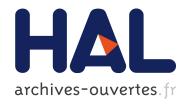

# Tempo Documentation - Interacting with a C Program Specializer

Renaud Marlet

#### ▶ To cite this version:

Renaud Marlet. Tempo Documentation - Interacting with a C Program Specializer. [Technical Report] RT-0390, INRIA. 2010, pp.149. inria-00516990

HAL Id: inria-00516990

https://hal.inria.fr/inria-00516990

Submitted on 13 Sep 2010

**HAL** is a multi-disciplinary open access archive for the deposit and dissemination of scientific research documents, whether they are published or not. The documents may come from teaching and research institutions in France or abroad, or from public or private research centers. L'archive ouverte pluridisciplinaire **HAL**, est destinée au dépôt et à la diffusion de documents scientifiques de niveau recherche, publiés ou non, émanant des établissements d'enseignement et de recherche français ou étrangers, des laboratoires publics ou privés.

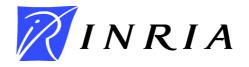

INSTITUT NATIONAL DE RECHERCHE EN INFORMATIQUE ET EN AUTOMATIQUE

# Tempo Documentation – Interacting with a C Program Specializer

Renaud Marlet

### Nº 0390

September 7th, 2010

\_ Distributed Systems and Services \_\_\_\_

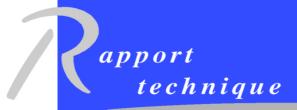

# Tempo Documentation - Interacting with a C Program Specializer

Renaud Marlet\*

Theme: Distributed Systems and Services Networks, Systems and Services, Distributed Computing

Project-Team Phoenix

Technical Report n° 0390 — September 7th, 2010 — 149 pages

**Abstract:** *Tempo* is a program specializer for C programs. It has been developed at <u>IRISA / INRIA - University of Rennes 1</u> (1994-2000), and then at <u>LaBRI / INRIA - University of Bordeaux 1</u> (since 2000).

This technical report puts together a cleaned-up and reformatted version of the various on-line manuals and other useful documents that have been written on Tempo for its distribution, but that used to exist only as separate and sometimes mobile HTML pages. Grouping them and giving them a technical report number make it easy to reference them in a publication.

Although it is not developed and maintained anymore, Tempo is still distributed. It can be downloaded from the Phoenix project-team web pages (<a href="http://phoenix.inria.fr/">http://phoenix.inria.fr/</a>). Publications concerning Tempo as well as tutorial slides are also available on this web site.

Technical information in this report is (theoretically) up to date with respect to the last official release of Tempo, dated February 11<sup>th</sup>, 2003.

**Keywords:** program specialization, partial evaluation, compile-time specialization, runtime specialization, user's guide, reference manual, C language

<sup>\*</sup> Currently at École des Ponts ParisTech – renaud.marlet@enpc.fr

# Documentation de Tempo — Interagir avec un spécialiseur de programmes C

**Résumé :** *Tempo* est un spécialiseur de programmes C. Il a été développé à l'<u>IRISA / INRIA - University of Rennes 1 (1994-2000), puis au LaBRI / INRIA - University of Bordeaux 1 (à partir de 2000).</u>

Ce rapport technique rassemble des versions « nettoyées » et remise en forme des divers manuels et autres documents pratiques qui ont été écrits pour la distribution de Tempo, mais qui n'existaient que sous forme de pages HTML séparées et parfois mobiles. Les regrouper et leur donner un numéro de rapport technique permet d'y faire proprement référence dans des publications.

Bien qu'il ne soit désormais plus développé et maintenu, Tempo est toujours distribué. Il peut être téléchargé sur le site web de l'équipe-projet (<a href="http://phoenix.inria.fr/">http://phoenix.inria.fr/</a>). Les publications de l'équipe sur Tempo ainsi que les transparents d'un tutoriel sont également disponibles sur ce site.

Les informations techniques dans ce rapport sont (en théorie) à jour par rapport à la dernière version officielle de Tempo, qui date du 11 février 2003.

**Mots-clés :** spécialisation de programmes, évaluation partielle, spécialisation à la compilation, spécialisation à l'exécution, guide de l'utilisateur, manuel de référence, langage C

# **Tempo Specializer Documentation**

- Manuals
  - 1. <u>Tutorial</u> (p. 4)
  - 2. <u>User's Manual</u> (p. 16)
  - 3. Reference Manual (p. 63)
  - 4. Installation Manual (p. 105)
- Trouble Shouting
  - 5. Frequently Aksed Questions (p. 110)
  - 6. <u>Limitations</u> (p. 125)
  - 7. Known bugs (p. 133)
- Embedded Environments
  - 8. <u>SML</u> (p. 135)
  - 9. <u>SUIF</u> (p. 136)
- Miscellaneous
  - 10. <u>Demos</u> (p. 139)
  - 11. History and Contributions (p. 140)

MAIN TUTOR USER REF INSTALL FAQ LIMIT BUGS SML SUIF DEMO CONTRIB

. . . . .

# 1 > Tempo — Tutorial

- Program Specialization
- Partial Evaluation
- What is Tempo?
- Starting Point of a Guided Tour of Tempo
- Running Tempo
- Configuring The Analysis
  - Working Directory
  - Function To Specialize and Specialization Context
  - Visualizer
- Running The Analysis
  - Binding-Time Analysis
  - Evaluation-Time Analysis
  - Action Analysis
- Building a Compile-Time Specializer
- Running a Compile-Time Specializer
- Building a Run-Time Specializer
- Using a Run-Time Specializer

#### MAIN TUTOR USER REF INSTALL FAQ LIMIT BUGS SML SUIF DEMO CONTRIB

<u>Partial evaluation</u> is program transformation that automates a <u>specialization</u> process. <u>Tempo Specializer</u> (or <u>Tempo</u> for short) is a partial evaluator for C programs. It has been applied in various domains such as operating systems and networking, computer graphics, scientific computation, software engineering and domain specific languages.

# 1.1 Program Specialization

Let us consider a program P, taking two arguments S and D, and producing a result R:

$$P(S,D) = R$$

If S is *known* before the execution of the program (S is said to be *static* whereas D is *dynamic*), we may form a new program <P,S> that waits until D is available and then calls the original P program on (S,D) to produce the same result R:

$$<$$
P,S $>$ (D) = P(S,D) = R

However, now that S is "known to P", computations relying on S can be performed before D is actually available. Therefore, we can form a new program  $P_S$  equivalent to  $P_S$  where computations depending on S have already been exploited. We thus have:

$$P_{S}(D) = \langle P, S \rangle (D) = P(S, D) = R$$

The program P<sub>S</sub> is called a *specialization* of P with respect to the *invariant* S.

More generally, specialization exploits any invariant present in the code, not only input values. The idea is to factor out computations from the specialized program. A specialized program generally runs faster and in some cases may also be smaller that the original program.

### 1.2 Partial Evaluation

Partial evaluation is the process that automates program specialization. A partial evaluator (or specializer) is a program M that takes two arguments, a program P and a known (static) subset of the input S, and produces the result  $P_S$ :

$$M(P,S) = P_S$$

(Very) roughly speaking, common partial evaluation can be thought of as a combination of aggressive constant folding, inlining, loop unrolling and *inter-procedural* constant propagation applied to *all* data types (including pointers, structures and arrays) instead of just scalars.

Partial evaluation has been applied in various domains such as operating systems, computer graphics, numerical computation, circuit simulation, program understanding, compiling and compiler generation.

# 1.3 What is Tempo?

*Tempo Specializer* is a partial evaluator for C programs. It has first been developed in the <u>Compose</u> project-team at <u>IRISA / INRIA</u> - <u>University of Rennes 1</u> (1994-2000), in France. The group then moved to Bordeaux to form the <u>Phoenix project-team at LaBRI / INRIA</u> - <u>University of Bordeaux 1</u> (since 2000).

#### **Features**

Tempo is an *off-line* specializer: the <u>specialization</u> process is divided into two steps. First, a program <u>analysis</u> propagates information about known and unknown values throughout the code. The output of this process may be <u>visualized</u> in order to assess the degree of specialization of the program. Then, the user may provide actual specialization values (*i.e.*, values of invariants) and the source code of a specialized program is automatically produced; this is called <u>compile time specialization</u>. Tempo can specialize programs at <u>run time</u> as well, for cases when the invariants are known only after execution starts.

#### **Distribution**

Although it is not developed and maintained anymore, Tempo is still distributed. It can be downloaded from the Phoenix project-team web pages (<a href="http://phoenix.inria.fr/">http://phoenix.inria.fr/</a>). Publications concerning Tempo as well as tutorial slides are also available on this web site. See also the Installation Manual.

#### A Prototype, Not A Product

Note that Tempo is a *prototype*, not a product. It comes with *no warranty*.

# 1.4 Guided Tour of Tempo

Let us consider a C file /home/jake/spec/power.c with the following content.

```
int pow(int base, int expon)
{
  int accum = 1;

  while (expon > 0) {
    accum *= base;
    expon--;
  }
  return accum;
}
```

We want to specialize the pow() function with respect to a known exponent. We want to specialize it at compile time as well as at run time. The following sections list the basic interaction with Tempo for achieving that.

#### **Further reading:**

• Modular Specialization (User's Manual)

# 1.5 Running Tempo

The user interacts with the Tempo Specializer system through an interactive top level that encapsulates all functionalities. It is actually a Standard ML top level (Tempo is mainly built on top of SML/NJ) where the Tempo functionalities have been pre-loaded.

To run the Tempo system, invoke the shell command <u>tempo</u>. You should see something that looks like this (the output of the system is in bold face, roman is for what you type):

```
mingus% tempo
TEMPO Version 1.191, 03/24/98,
   Copyright (c) IRISA/INRIA-Universite de Rennes
val it = () : unit
-
```

The "-" sign is the prompt character of this top level.

#### **Further reading:**

• The SML Top Level (User's Manual)

# 1.6 Configuring The Analysis

Before specializing a program, Tempo must first analyze it. This not only prepares the specialization process (it makes it more efficient) but also lets you visualize the possible impact of specialization before actually providing specialization value.

#### **Further reading:**

• The Analyses and Their Precision (User's Manual)

# 1.6.1 Working Directory

The first thing that you have to do is to tell Tempo where the program that you want to specialize is or, more precisely, where the *working directory is*. Type the following command in the Tempo top level.

```
- cd "/home/jake/spec";
val it = "/home/jake/spec" : string
```

You could also have run tempo directly from the /home/jake/spec directory, as the current directory is considered the working directory by default.

# 1.6.2 Function To Specialize and Specialization Context

Then, you must specify what is the function in power.c that you are interested in (there could be several of them, calling each others) and with respect to what known information you want to specialize it. This function is called the *entry point*. In our case, the entry point is pow().

To specify the entry point, you have to create a configuration file next to your power.c file. It has the same prefix but extension <u>config.sml</u>, *i.e.* power.config.sml. In this file, write the following

```
entry point := "pow(D,S)";
```

Setting the <u>entry point</u> variable tells Tempo two things: (i) that the function to specialize is pow(), and (ii) that its first argument is to be considered unknown ("D" is for dynamic) while the second can be assumed known ("S" is for static).

Note that, in the general case, if there are several functions that call each other in the C file, specialization is inter-procedural: each function is analyzed and specialized in turn starting from the specified entry point, with an automatic propagation of known quantities and specialization values.

#### **Further reading:**

• Configuring the Analyses (User's Manual)

#### 1.6.3 Visualizer

You are now almost ready to run the analysis phase of Tempo. This phase prepares the actual specialization process and lets you assess the degree of specialization of your function. This assessment is provided through generated files that represent the results of the analysis. Most of those files are colored files. There exists two formats, that let you use different visualizers.

MIME text/enriched format.

Those file are suffixed by ".color". You can view them using the emacs (or xemacs) editor.

HTML format.

Those file are suffixed by ".html". You can view them using any HTML viewer.

By default, Tempo generates MIME text/enriched color files. If you prefer to use HTML files, do the following in the top level:

```
- viewer := html;
val it = () : unit
```

#### **Further reading:**

• <u>Visualization of Colored files (User's Manual)</u>

# 1.7 Running The Analysis

You now can run the analysis phase of Tempo. As said above, this phase prepares the actual specialization process and lets you assess the degree of specialization of your program. The top-level command to do so is named an. It takes as an argument the root name of the program file, i.e. "power".

```
- an "power";
Starting from /home/jake/spec/power.c
Generating Suif file
Generating Suif tree
Generating abstract syntax tree
Eliminating gotos
Analyzing aliases
iterating analysis
Eliminating function pointers
Analyzing side effects
Generating MONO binding time information
Generating MONO evaluation time information (phase 1)
Generating MONO evaluation time information (phase 2)
Generating flattened program (phase 1 - Return sensitivity)
Generating flattened program (phase 2 - S&D)
Generating action tree
Produced file : power.at
val it = true : bool
```

Tempo lists all the sub-phases of the analysis. In the working directory, a set of files have been generated, among which are:

- power.bta.color: Color-annotated result of the binding-time analysis
- power.eta2.color: Color-annotated result of the evaluation-time analysis
- power.at.color: Color-annotated result of the action analysis
- power.at: Final result the analysis phases

If you did viewer := html then you see ".html" files rather than ".color" files.

# 1.7.1 Binding-Time Analysis

In the working directory, a set of files have been generated. Try to visualize the file named power.bta.color in an emacs editor (or file power.bta.html if you decided to switch to HTML files generation). You should see something like this.

```
/* TEMPO Version 1.193, 04/18/98,
   Copyright (c) IRISA/INRIA-Universite de Rennes */

/* LEGEND: STATIC DYNAMIC SD_FUNC STRUCTURE BOTTOM
   */

extern int power(int, int);

extern int power/*0*/(int base, int expon) {
   int accum;

   accum = 1;
   if (0 < expon)
   {
       do
        {
            accum = accum * base;
            expon = expon - 1;
        }
       while (0 < expon);
    }
   return accum;
}</pre>
```

As you can see, your original program as been transformed a little. Some of those transformations are performed inside the <u>SUIF</u> system, which is used as a front end for <u>parsing</u> C files. Others are done by Tempo during <u>abstract syntax generation</u>, to work on a smaller C subset.

- int accum = 1 has been split into a declaration and an explicit assignment.
- The while loop has been turned into a do ... while loop, duplicating the condition.
- accum \*= base and expon-- have been made explicit.

Moreover, colors express binding times, as computed by the <u>binding-time analysis</u> (BTA). For example, assuming <u>expon</u> is known (shown with blue "STATIC" color, as indicated in the legend), the expression 0 < expon is also known, *i.e.* static. Similarly, the assignment <u>expon</u> = expon - 1 inside the do ... while loop is static because it only involves static expressions and it is performed a static number of times. (This reasoning requires induction, which translates into a fix-point iteration in the analysis.)

Although assigned to 1 in the first statement (which makes it static), the <a href="accum">accum</a> variable becomes dynamic in the do ... while loop: it becomes dynamic as soon as the first iteration as it is assigned an expression that depends on the unknown (shown with red "DYNAMIC" color, as indicated in the legend) <a href="base">base</a> variable: <a href="accum">accum</a> \* <a href="base">base</a>. The second iteration reaches the fix-point.

#### **Further reading:**

Colors For Binding-Time Information (User's Manual)

### 1.7.2 Evaluation-Time Analysis

Note that, in the above BTA file, the left-hand side of assignments appears as static because it expresses the binding time of the address, not of the memory content. This is not true in the <code>power.eta2.color</code>, which is the next interesting file to visualize.

```
/* TEMPO Version 1.193, 04/18/98,
   Copyright (c) IRISA/INRIA-Universite de Rennes */

/* LEGEND: STATIC DYNAMIC STAT&DYN STRUCTURE BOTTOM
   */

extern int power(int, int);

extern int power/*0*/(int base, int expon) {
   int accum;

   accum = 1;
   if (0 < expon)
    {
       do
        {
            accum = accum * base;
            expon = expon - 1;
        }
       while (0 < expon);
    }
   return accum;
}</pre>
```

It shows the result of running the <u>evaluation-time analysis</u> (ETA2). At this point, the color of an assignment to a variable expresses the evaluation time of the assignment, and thus the binding time of the variable after the assignment. This is why the left-hand side of the <u>accum</u> = <u>accum</u> \* <u>base</u> assignment has become totally dynamic.

The evaluation-time analysis actually propagates backwards uses of dynamic and static variables. Even though computed "static" by the BTA, the accum = 1 assignment must have a dynamic facet as there is a dynamic use of the variable accum (inside the loop): we need the preceding definition(s) of accum to be residualized, i.e. to appear in the specialized program. The assignment should thus be both static and dynamic, i.e. accum = 1. However, there is actually not any use of a static accum after this assignment, hence the static facet of the assignment is useless: the static computed value is never exploited. Consequently, the static facet of the assignment can be removed, yielding accum = 1.

#### **Further reading:**

• Colors For Evaluation-Time Information (User's Manual)

# 1.7.3 Action Analysis

The final output of the analysis phase is the power.at.color file, which reflects the action analysis.

```
/* TEMPO Version 1.193, 04/18/98,
   Copyright (c) IRISA/INRIA-Universite de Rennes */

/* LEGEND: EVAL REDUCE REBUILD IDENTITY STRUCTURE EV&RES
   */

extern int power_1/*0*/(int base, int expon) {
   int accum;

   accum = 1;
   if (0 < expon)
    {
        accum = accum * base;
        expon = expon - 1;
     }
     while (0 < expon);
   }

   return accum;
}</pre>
```

Here colors express specialization actions, *i.e.* transformations to perform at specialization time. Blue expressions are totally evaluated at specialization time. Green expressions contain a totally evaluated condition; they are reduced: an if is rewritten into one of its branches, a loop is unrolled. Orange expressions (here, blocks) contains subcomponents that can be further specialized but that, themselves, cannot be reduced: during specialization, they are rewritten as they are, with specialized sub-terms. Finally, red expressions are just copied verbatim to form the specialized program.

Knowing this, we can see that the if and the while will be simplified (*i.e.* removed) by the specialization process. All computation depending on the expon variable disappears.

We can even see the form of any specialized program: it will always start with the accum = 1 assignment, it will be followed by several accum = accum \* base (actually, the line will be repeated expon times), and it will be always ended by return accum.

As long as your original program does not change, you do not have to re-run the analysis; the generated power.at file will be used as the starting point for all subsequent phases.

#### **Further reading:**

• Colors For Actions (User's Manual)

# 1.8 Building a Compile-Time Specializer

Once the analysis has been performed successfully, *i.e.* if you are satisfied with the computed binding times, you can move on to building a compile-time specializer. The top-level command to do so is named <u>cs</u>. It takes as an argument the root name of the program file, *i.e.* "power", just like the an command.

```
- cs "power";
Starting from /home/jake/spec/power.at
Generating specializer file
Produced file : power.ctspec.C
val it = true : bool
```

If you list the files in your /home/jake/spec directory, you will see that three new files have been created (you do not have to understand at all their content):

- power.sctx.h: header file for specifying actual specialization values.
- power.ctspec.C: the specializer for pow()
- power.ev.c: the evaluator of static expressions in pow()

As long as your original program does not changes, you do not have to re-run the construction of the compile-time specializer; the above files can be used as the starting point of the following actual specialization phase.

# 1.9 Running a Compile-Time Specializer

Now we need to provide Tempo with actual specialization values. Because the initialization of those values can be arbitrarily complex (including library calls), the values are given using a C file, that is linked to the compile-specializer for performing actual specialization. This C file is named power.sctx.c. It should

- include the file power.sctx.h,
- define a function named set\_specialization\_context() whose arguments are pointers to the actual arguments of your entry point, so that you can set them by an indirect assignment.

In our case, we create the following power.sctx.c file.

```
#include "power.sctx.h"

void set_specialization_context(int *expon)
{
   *expon = 4;
}
```

Note that the expon variable here is an \*int, not an int as in the pow() entry point: the value is written using a pointer dereferencing. (Writing expon as opposed to \*expon just sets the local variable and leaves the corresponding argument unaffected, *i.e.* uninitialized.)

Note also that you must provide a value for the static arguments only. The arguments of  $set\_specialization\_context()$  should be in the same order as those of the entry point. You can use the name that you want for the arguments as it is a normal C function.

When that is done, run the specializer by invoking the sp top-level command:

```
- sp "power";
Starting from /home/jake/spec/power.ctspec.C
Generating specializer
gcc -c -I/usr/local/lib/tempo/bin/../ctcg
   /home/jake/spec/power.ev.c
   -o /home/jake/spec/SunOS-5/power.ev.o
gcc -c -I/usr/local/lib/tempo/bin/../ctcg
```

```
/home/jake/spec/power.ctspec.C
       -o /home/jake/spec/SunOS-5/power.ctspec.o
           -c /home/jake/spec/power.sctx.c
       -o /home/jake/spec/SunOS-5/power.sctx.o
            -L/usr/local/lib/tempo/bin/../ctcg/SunOS-5
    qcc
       /home/jake/spec/SunOS-5/power.ev.o
       /home/jake/spec/SunOS-5/power.ctspec.o
       /home/jake/spec/SunOS-5/power.sctx.o
       -lctcg -lbsdmalloc
       -o /home/jake/spec/SunOS-5/power.ctspec
     Specializing
    TEMPO specializer: version 1.18, 98/03/03, Copyright Irisa
    Postprocessing
    Translating abstract syntax into C text
    Produced file : power.cts.c
    val it = true : bool
The resulting power.cts.c file is:
     /* TEMPO Version 1.193, 04/18/98,
      Copyright (c) IRISA/INRIA-Universite de Rennes */
    call signature of entry point pow:
    binding times of formals: base D
      */
    extern int Gpow 1 0 0(int);
    extern int Gpow 1 0 0/*0*/(int base)
    binding times of formals: base D
    evaluation time of body: D
    evaluation time of return: D
    evaluation times of pairings: D
      */
       {
         int accum;
        accum = base * base * base * base;
        return accum;
       }
```

Though correct and nice, this result may seem a bit strange as we said in the Action Analysis section that any specialized program would always start with the accum = 1 assignment, followed by expon times copies of accum = accum \* base , and ended by return accum, i.e.

```
extern int _Gpow_1_0_0/*0*/(int base)
{
   int accum;

   accum = 1;
   accum = accum * base;
   accum = accum * base;
   accum = accum * base;
   accum = accum * base;
   accum = accum * base;
   accum = accum * base;
   return accum;
}
```

The reason is that specialization is followed by a <u>post-processing</u> phase which performs some algebraic transformations. It is not crucial that Tempo performs those transformations as they are done by most compilers nowadays. But the post-processing also performs some cleaning up of the specialized code which makes it more pleasant to read.

Each time that you want to specialize your program with respect to new specialization values, you do just have to edit the <u>file.sctx.c</u> file and re-run the <u>sp</u> top-level command.

#### **Further reading:**

- Invocation of a Compile-Time Specializer (User's Manual)
- Post-Processing (Reference Manual)

# 1.10 Building a Run-Time Specializer

Starting from the ".at" action file after the analysis has been performed, you may also generate a run-time specializer. There is nothing like an .sctx.c file to provide at this stage since the static parameters will be given at run time, when calling the specializer. In order to build the run-time specializer, run the rs command.

```
- rs "power";
Starting from /home/jake/spec/power.at
Generating binary run-time specializer
        -c /home/jake/spec/power.temp.c
  -o /home/jake/spec/SunOS-5/power.temp.o
/usr/local/lib/tempo/bin/../rtcg/tcc/SunOS-5/tcc
  /home/jake/spec/power.temp
  /home/jake/spec/SunOS-5/power.temp
tcc: ret in template temp 5 offset 0x0010
         -c -DSUNOS5 /home/jake/spec/power.rtspec.c
  -o /home/jake/spec/SunOS-5/power.rtspec.o
ld -r -o /home/jake/spec/SunOS-5/power.rts.o
  /home/jake/spec/SunOS-5/power.rtspec.o
  /home/jake/spec/SunOS-5/power.temp.o
  /usr/local/lib/tempo/bin/../rtcg/rts/SunOS-5/functions.o
  /usr/local/lib/tempo/bin/../rtcg/rts/SunOS-5/flushcopy.o
Produced file : power.rts.o
val it = true : bool
```

The result of the specialization may be found in SunOS-5/power.rts.o. (A directory named after the architecture and system of the current machine is generated.) A file named power.rts.h is also generated in the working directory; it contains the signature of the run-time specialization function.

#### **Further reading:**

• Construction of a Run-Time Specializer (User's Manual)

# 1.11 Using a Run-Time Specializer

The power.rts.h file contains the (partial) prototype of the run-time specializer:

```
/* TEMPO Version 1.193, 04/18/98,
   Copyright (c) IRISA/INRIA-Universite de Rennes */
extern void *rts_pow_1(int);
```

The run-time specializer rts\_pow\_1 is a function that takes an integer argument (the static value of expon) and returns a function pointer. Indirect call of this function pointer with an integer argument (some value for base) returns the same result as the original int pow(int,int) function.

Here is a example of use. Write the following test.c file.

```
#include <stdio.h>
#include "power.rts.h"

main(int argc, char **argv)
{
  int i, base, expon;
  int (*spec_pow) (int); // Important to give proper type

  base = atoi(argv[1]); // First argument on the command line
  expon = atoi(argv[2]); // Second argument on the command line
  spec_pow = rts_pow_1(expon); // Invoke run-time specialization
  printf("pow(%d,%d) = %d\n",
    base, expon, (*spec_pow)(base)); // Use specialized pow()
}
```

Now compile it and link it with the run-time specializer, *i.e.* SunOS-5/power.rts.o.

```
mingus% gcc test.c SunOS-5/power.rts.o -o testpower
mingus% ./testpower 2 3
pow(2,3) = 8
```

Congratulations!, you have achieved your first run-time code specialization.

### **Further reading:**

• Invocation of a Run-Time Specializer (User's Manual)

MAIN TUTOR USER REF INSTALL FAQ LIMIT BUGS SML SUIF DEMO CONTRIB

. . . . .

# 2 > Tempo — User's Manual

- Running Tempo
  - Running the Analysis
  - Building a Compile-Time Specializer
  - Running a Compile-Time Specializer
  - Building a Run-Time Specializer
  - The SML Top Level
  - Running Tempo In Batch Mode
  - Running Tempo Under Emacs
- Modular Specialization
  - Concepts
  - Installation of a Specialized Function
- The Analyses and Their Precision
  - Memory Model
  - Alias Analysis
  - Side-Effect Analysis
  - Binding-Time Analysis
  - Evaluation-Time Analysis
- Configuring the Analyses
  - Specifying the Program to Specialize
  - Entry Point and Binding Times For Its Arguments
    - Specifying several entry points
  - Binding Time of Global Variables
  - Binding Time of Arrays
  - Binding Time of Structures and Unions
    - Structure and Union Fields
    - Nested Structures and Unions
    - Anonymous Structures and Unions
    - Restrictions on Typedef
  - Binding Time of External Function Calls
  - Binding Time of External Indirect Function Calls
  - Behavior of External Functions
    - Providing Abstract Functions
    - Modeling Dynamic Memory Allocation
    - Safety of Abstract Functions
    - Standard Tricks for Specifying Aliases and Binding Times
  - Specifying Complex Analysis Contexts
    - Binding Times of Parameters Passed By Reference
    - Initial Alias Relation
    - Live Locations After The Entry Point
- Visualization
  - Colored Files

- Annotations For Alias Information
- Colors For Binding-Time Information
- Colors For Evaluation-Time Information
- Colors For Actions
- Function Polyvariance
- Function Call Site
- Function Definition
- Function Signature
- Entry-Point Signature
- Compile-Time Specialization
  - Construction of a Compile-Time Specializer
  - Invocation of a Compile-Time Specializer
- Run-Time Specialization
  - Construction of a Run-Time Specializer
  - Invocation of a Run-Time Specializer
  - Recursive and Multiple Run-Time Specializations

MAIN TUTOR USER REF INSTALL FAQ LIMIT BUGS SML SUIF DEMO CONTRIB

# 2.1 Running Tempo

The user interacts with the Tempo Specializer system through an interactive top level that encapsulates all functionalities. It is actually a <u>Standard ML</u> top level (Tempo is mainly built on top of SML/NJ) where the Tempo functionalities have been pre-loaded.

To run the Tempo system, invoke the shell command <u>tempo</u>. You should see something that looks like this (the output of the system is in bold face, roman is for what you type):

```
mingus% tempo
TEMPO Version 1.191, 03/24/98,
   Copyright (c) IRISA/INRIA-Universite de Rennes
val it = () : unit
```

The "-" sign is the prompt character of this SML top level.

To exit the Tempo system, just type ^D, *i.e.* control-D, *i.e.* end-of-file character.

# 2.1.1 Running the Analysis

Before specializing a program, Tempo must first analyze it. This not only prepares the specialization process (it makes it more efficient) but also lets you assess the degree of specialization before actually providing specialization value.

Starting from compulsory files <u>file.c</u> and <u>file.config.sml</u> (the <u>file.actx.c</u> file is optional), the analyses produce as the final result a <u>file.at</u> file. By default, it also produces color files that show the intermediate results of the analyses (see <u>Visualization</u>.)

The SML command that runs the whole analysis phase is <u>an</u>. Alternatively, you may use the <u>tempo</u> SML command (not the tempo shell-level command) to run sub-phases individually or up to a certain phase. E.g.,

```
- an "power";
Starting from /home/jake/spec/power.c
Generating Suif file
Generating Suif tree
Generating abstract syntax tree
Eliminating gotos
Analyzing aliases
iterating analysis
Eliminating function pointers
Analyzing side effects
Generating MONO binding time information
Generating MONO evaluation time information (phase 1)
Generating MONO evaluation time information (phase 2)
Generating flattened program (phase 1 - Return sensitivity)
Generating flattened program (phase 2 - S&D)
Generating action tree
Produced file : power.at
val it = true : bool
```

Note that if the program to specialize does not lie in the directory where the tempo shell-level command was run, you have to specify the working directory explicitly (see <u>Specifying the Program to Specialize</u> below).

See also:

- The Analyses and Their Precision
- Configuring the Analyses
- Visualization

# 2.1.2 Building a Compile-Time Specializer

When the ".at" action file has been generated and assessed, you can move on to building a compile-time specializer, using the top-level  $\underline{cs}$  command. The result is split into two files:  $\underline{.ctspec.C}$  and  $\underline{.ev.c}$ . E.g.,

```
- cs "power";
Starting from /home/jake/spec/power.at
Generating specializer file
Produced file : power.ctspec.C
val it = true : bool
```

An additional <u>.sctx.h</u> is also produced, to be used in the next phase, *i.e.* actual specialization.

See also:

• Compile-Time Specializer Construction

# 2.1.3 Running a Compile-Time Specializer

The last step is the generation of the source of a specialized program, given actual values for the static parameters of the entry point. For this, you must provide a <u>.sctx.c</u> file, that expresses parameters' initialization as C code, and run the sp command.

```
- sp "power";
Starting from /home/jake/spec/power.ctspec.C
Generating specializer
      -c -I/usr/local/lib/tempo/bin/../ctcq
  /home/jake/spec/power.ev.c
  -o /home/jake/spec/SunOS-5/power.ev.o
      -c -I/usr/local/lib/tempo/bin/../ctcg
  /home/jake/spec/power.ctspec.C
  -o /home/jake/spec/SunOS-5/power.ctspec.o
      -c /home/jake/spec/power.sctx.c
  -o /home/jake/spec/SunOS-5/power.sctx.o
       -L/usr/local/lib/tempo/bin/../ctcg/SunOS-5
  /home/jake/spec/SunOS-5/power.ev.o
  /home/jake/spec/SunOS-5/power.ctspec.o
  /home/jake/spec/SunOS-5/power.sctx.o
  -lctcg -lbsdmalloc
  -o /home/jake/spec/SunOS-5/power.ctspec
Specializing
TEMPO specializer: version 1.18, 98/03/03, Copyright Irisa
Postprocessing
Translating abstract syntax into C text
Produced file : power.cts.c
val it = true : bool
```

The result of the specialization may be found in the generated <u>.cts.c</u> file. It is up to you to install it in your original <u>application</u>. Make sure you call the specialized entry point when appropriate, *i.e.* when the specialization hypothesis (actual values of static parameters) are valid.

See also:

• Compile-Time Specialization

# 2.1.4 Building a Run-Time Specializer

Starting from the ".at" action file after the analysis has been performed, you may also generate a run-time specializer. There is nothing like an <u>.sctx.c</u> file to provide at this stage as the static parameters will be given at run time, when calling the specializer.

In other to build the run-time specializer, run the rs command.

```
- rs "power";
Starting from /home/jake/spec/power.at
Generating binary run-time specializer
gcc -00 -c /home/jake/spec/power.temp.c
-o /home/jake/spec/SunOS-5/power.temp.o
/usr/local/lib/tempo/bin/../rtcg/tcc/SunOS-5/tcc
/home/jake/spec/power.temp
/home/jake/spec/SunOS-5/power.temp
tcc: ret in template temp 5 offset 0x0010
```

```
gcc -00 -c -DSUNOS5 /home/jake/spec/power.rtspec.c
  -o /home/jake/spec/SunOS-5/power.rtspec.o
ld -r -o /home/jake/spec/SunOS-5/power.rts.o
  /home/jake/spec/SunOS-5/power.rtspec.o
  /home/jake/spec/SunOS-5/power.temp.o
  /usr/local/lib/tempo/bin/../rtcg/rts/SunOS-5/functions.o
  /usr/local/lib/tempo/bin/../rtcg/rts/SunOS-5/flushcopy.o
Produced file : power.rts.o
val it = true : bool
```

The result of the specialization may be found in the generated .<u>rts.o</u> file, that is generated in a directory named after the architecture and system of the current machine (see variable <u>arch\_dep\_dir</u>). A .<u>rts.h</u> file is also generated in the working directory; it contains the signature of the run-time specialization function.

It is up to you to install the run-time specializer in your original <u>application</u>, including the management of run-time specialized functions: when to specialize, caches for already specialized functions, etc. Make sure you call the run-time specialized entry points when appropriate, *i.e.* when the specialization hypothesis (actual values of static parameters) are valid.

See also:

- Run-Time Specialization
- Using a Run-Time Specializer (Tutorial)

# 2.1.5 SML Top Level

The Tempo Specializer top level provides a standard <u>SML</u> top-level interaction. You may type any SML code, *i.e.* definitions as well as expressions to evaluate, separated by semicolons.

```
- 1+2;
val it = 3 : int
- "Te" ^ substring("compose",2,3);
val it = "Tempo" : string
- val foo = ["bar","gee"];
val foo = ["bar","gee"] : string list
- (hd foo, tl foo, fact 6);
val it = ("bar",["gee"]) : string * string list
- hd [];
uncaught exception Hd
- fun fact n = if n=0 then 1 else n*fact(n-1);
val fact = fn : int -> int
- fact 6;
val it = 720 : int
```

#### **Using SML Variables**

In particular, from this top level the user may consult or set <u>Tempo configuration variables</u>. Most of those variables are reference variables, *i.e.* pointers to a value. This can be seen from the type: it ends with "ref". E.g.

```
- explicit_cts_bufsize;
val it = ref NONE : int option ref
```

```
- max_decls_size;
val it = ref 100 : int ref
- max_decls_size := 3 * (!max_decls_size);
val it = () : unit
- max_decls_size;
val it = ref 300 : int ref
```

Note the use of:

```
!variable
```

to return the value pointed by a existing reference variable, *i.e.* to dereference it.

```
variable := value
```

to assign a value to an existing reference variable, *i.e.* to overwrite its previous value.

```
val variable = value
```

to define a top-level variable. (This is not needed unless having very complex interactions with Tempo.)

#### **Using SML Commands**

The user may also run Tempo commands, e.g.

```
- cd "/home/jake/spec";
val it = "/home/jake/spec" : string
- cs "power";
Starting from /home/jake/spec/power.at
Generating specializer file
Produced file : power.ctspec.C
val it = true : bool
```

Note that all of the SML commands provided by Tempo are curried *i.e.* arguments are provided separated by spaces. For example, the SML-level <u>tempo</u> command (not the <u>tempo</u> shell-level command) is used as follows:

```
- tempo "power" "alias" "bta";
Starting from /home/jake/spec/power.alias.as
Eliminating function pointers
Analyzing side effects
Generating MONO binding time information
Produced file : power.bta.as
val it = true : bool
```

If you forget an argument to this command, you will not get a type error; you will be returned a partially instantiated closure without any action being performed, e.g.

```
- tempo "alias" "bta";
val it = fn : string -> bool
```

However, if you provide the arguments as a tuple (separated by commas and surrounded by parentheses), you do get a type error:

```
- tempo("power", "alias", "bta");
```

#### **Using SML Files**

Besides the user's interaction at the SML top level, there are two SML files that are used in Tempo: the <u>file.config.sml</u> per-program configuration file and the <u>.tempo.sml</u> per-session configuration file. Those are standard SML files. In particular, you may write (nestable) comments in them as follows.

```
(* Specialization of pow(base,expon)
    Assume expon is known
*)
entry_point := "pow(D,S)";

post_inlining := true;
output_mode := COLOR;
external functions := RESIDUALIZE ["printf","scanf"];
```

Note that each variable setting must be ended by a semicolon. If you wish to load explicitly an SML file, type:

```
use "some file.sml";
```

# 2.1.6 Running Tempo In Batch Mode

If you wish to run Tempo in batch mode, just pipe SML commands into the shell command tempo, e.g.

```
mingus% echo 'wd := "/home/jake/spec"; cs "power"' | tempo
Running Tempo on SunOS-5
TEMPO Version 1.191, 03/24/98,
   Copyright (c) IRISA/INRIA-Universite de Rennes
val it = () : unit
   - val it = () : unit
Starting from /home/jake/spec/power.at
Generating specializer file
Produced file : power.ctspec.C
val it = true : bool
    mingus%
```

The end of the input marks the end of the job.

# 2.1.7 Running Tempo Under Emacs

Here is a suggestion for running Tempo under emacs (courtesy of Olivier Danvy). Put the following lines in your .emacs file and run run-tempo to get a convenient shell buffer with a running Tempo.

```
(setq tempo-path "/usr/local/lib/tempo/bin/tempo")
```

# 2.2 Modular Specialization

It is not usually practical or even desirable to apply specialization to a complete application, *i.e.* from the main() function down to all leaf functions. Instead, specialization is usually applied to part of an application (without altering the rest of the application) or to library functions.

# 2.2.1 Concepts

Modular specialization supports for specializing a fragment of an application. It is explained through the following definitions.

#### Application.

An *application* is some code that makes up a full executable, *i.e.* that contains a main () function. Part of it may be available only in binary form; you only need to have the source code of the parts that you wish to specialize (the <u>module</u>), and to know how those parts are called (the <u>execution context</u>).

#### **Entry Point.**

The *entry point* is (the name of) the function of your application that you wish to specialize. In practice, it generally is not the main () function.

#### Formals, Actuals and Parameters.

We use the terms *formals* to refer to the formal arguments of a function, *actuals* to refer to their actual value and *parameters* to designate the formals as well as the global variables that are visible from this function.

#### **Execution Context.**

An execution context before a function is called (or execution pre-context) is some knowledge about the current memory store as well as the actual arguments of the function. An execution context after a function is called (or execution post-context) is some knowledge about the uses of the results of the function, not only the returned value but all uses of the memory affected by the function call. (The term "knowledge" is intentionally vague as in practice we actually refer to analysis and specialization contexts; see below.)

#### **Analysis Context.**

The *analysis context* is a set of properties that are true at some point of the execution flow. The analysis context *before* a function is called (or *analysis pre-context*, or *initial analysis context*) is the execution pre-context that consists of alias relations and binding time properties concerning its parameters. The analysis context *after* calling a function (or *analysis post-context*), consists of the live uses of memory locations occurring after the function has returned.

#### **Specialization Context.**

The *specialization context* of the entry point (and more generally of any function) consists of actual values for the parameters (including content values for pointers).

#### Program (a.k.a. Module).

The *program* (or *module*) is the set of functions of your application that you wish to specialize. It at least includes the entry-point function. It may also include other functions called by the entry point, however it does not have to include all such functions. The program is provided to Tempo as a single C file.

#### **External Function.**

External functions are functions that are external to the program, *i.e.* functions of your application that are called by the program but that you do not want to specialize. The definitions of external functions should not be provided in the program file. Such functions may include library functions such as printf() or strcpy().

Making a function external can be a choice: it may not interesting to specialize, not actually specializable (always called with only static or only dynamic arguments), too big, etc. When a function is part of a library whose source code is inaccessible, the function of course must be external.

#### **Abstract Function.**

An *abstract function* is a function written to model the behavior of another function (usually an external function) with respect to the analyses. In other words, it may not respect the execution semantics of the function (*i.e.* return the same results) but it should respect the analysis semantics (*i.e.* return the same analysis results). Most often, an abstract function is useful in order to give an abstract definition to an existing function that is uninteresting to specialize or that is available only as binary code. See Behavior of External Functions below for more details.

#### **Context Abstract Function.**

Tempo needs to know the execution context in which the entry point is called from the application. This analysis context can be specified using a *context abstract function*. It may also be necessary to specify the behavior of the application *after* the entry-point function is called, especially uses of locations that are manipulated by the entry point (because otherwise they may be specialized away). This may also be specified using a context abstract function.

### **Abstract Function File.**

Abstract functions (for external functions as well as context abstract functions) are provided to Tempo in a separate file suffixed with  $\underline{actx.c}$  (e.g. fft.actx.c). This abstract function file is optional.

More practical details are given in the sections <u>Behavior of External Functions</u> and <u>Specifying Complex Analysis Contexts</u> below.

# 2.2.2 Installation of a Specialized Function

It is up to the user to integrate in the application a specialized function or, more generally, various instances of specialized functions. (Whether the specialized functions are produced at compile time or generated at run time is a separate issue.) In doing so, you must make sure that you call the specialized functions when appropriate, *i.e.* when the specialization hypotheses (actual values of static parameters) are valid. There are several strategies for that. In the general case, you must implement some switching mechanism between the original function and specialized functions.

#### **Specialized Application**

In some cases, it is possible to restrict the domain of your application so that your are sure that the specialized functionality will always be called in the appropriate context, unconditionally. In those cases, you can just replace the original entry point with the specialized one. This is often the case when you specialize interpreters. Another, less common case is when you specialize your whole application.

#### **Dynamic Testing**

If switching functions is needed, one approach is to test the execution context. If it matches a context for which you have a specialized function (either constructed at compile time or generated at run time), then call it. Otherwise call the original, generic, entry point function.

The cost is in performing the tests for each invocation of the function. This strategy is interesting when the test is negligible with respect to the execution time of the specialized function.

#### Guards

Another strategy to switching functions is to invoke the function indirectly via a pointer variable and to put guards at each program point where the execution context may change (with respect to specialization hypotheses). Each time the context is changed in the course of the execution, the corresponding guard checks if the new execution context matches a context for which you have a specialized function (either constructed at compile time or generated at run time). If so, the function pointer variable is set to the specialized function. If not, the function pointer variable is set to the original, generic, entry point function. Invocations should be indirect, through the function pointer variable.

The cost here is in performing the tests each time the context may change. This second strategy is interesting when there are many function invocations between each context change. Otherwise, you might end up performing tests, installing new specialized functions, but never actually calling the function.

### **Specialized Functions Cache**

Another issue concerns specialized functions cache when doing run-time specialization: When is it interesting to make a new specialized function as opposed to use the original function? When is it interesting to keep in a cache an installed specialized function when the context changes, in the hope that it will eventually switch back to the same context? The answers to those questions are highly dependent on your application...

# 2.3 The Analyses and Their Precision

Tempo is an off-line partial evaluator: specialization is preceded by an analysis phase that prepares the specialization process (and makes it more efficient). Moreover, it lets you assess the degree of specialization of your program. The main analyses compute:

- Alias analysis: the set of possible targets for pointer locations and expressions.
- <u>Side-effect analysis:</u> the set of non-locals variables that are read or written in functions.
- Binding-time analysis: binding-time properties for each statement and expression.
- Evaluation-time analysis: evaluation-time properties for each statement and expression.

A large part of the power of an off-line partial evaluator lies in the precision of its analyses. All Tempo analyses are *inter-procedural*, *i.e.* properties at the various call sites of a function are exploited when analyzing the function. In the following, we list other features, that are specific to each analysis. But before that, we need to present the memory model used by Tempo.

# 2.3.1 Memory Model

Before explaining the different ways to parameterize and to read the results of Tempo's analyses, the concept of "location" must first be understood: all initial and deduced properties are specified or computed in terms of locations. Here are some definitions that will be used afterwards.

#### Scalar and Structured Types.

A scalar type is an integer, floating point or pointer type (including array). A structured type is a structure or union.

#### Named Memory Cells.

All C objects are stored in *memory cells*. Each memory cell has an address. *Scalar memory cells* store integers, floating point numbers or pointers (including pointers to arrays). *Composite memory cells* store structures, unions and arrays (i.e. the sequence of cells, not the pointer). A *named memory cell* is a memory cell that can be given a name, i.e.

- a variable (whether local or global),
- a function (for indirect function calls),
- an array (i.e. the name of the constant pointer to the first array cell),
- a structured data type (structure or union),
- a field of a structured data type.

This is in contrast with for example malloc(), that does not return a named memory cell. In other words, named memory cells include static and stack allocated cell, but exclude heap allocated cells.

#### Locations.

A *location* is a named scalar memory cell. The fact that a location is scalar and that Tempo's analyses work on locations means that there is no property directly attached to a structure or a union; properties only apply to (scalar) fields of those structured types. Consequently, when providing information about a structured data type, each of its (scalar) field must be referred to individually. Similarly, visualization of computed properties attaches no explicit information to structured data type as a whole; however, each occurrence of individual fields does reflect the properties.

#### **Composite Locations.**

A *composite location* is a location that corresponds to possibly many actual memory cells. Composite locations are

- arrays: a single name for all cells of the array, *i.e.* there is not an explicit location for each cell (see <u>Array Monovariance</u> below),
- structure and union fields: a single name for all instances of the same structure or union type (see Structure Mono/polyvariance below).

Since properties are attached to locations, this means in particular that properties of arrays are properties that are true for all cells of the array (i.e. index does not matter).

#### Globals, Locals and Non Locals.

Globals are location that are static (in the C sense, *i.e.* not on the stack nor on the heap) and visible from everywhere in the program file. Locals of a function are stack allocated locations, *i.e.* local variables. Non locals of a function are all locations but locals that can be manipulated from the function, *i.e.* globals and, possibly, locals of other functions up in the call graph that are passed as pointer arguments or via globals.

#### Structure Mono/Polyvariance.

In this Tempo version, our alias and binding-time analyses are by default *monovariant* with respect to structured types (structure and union). This means that for the purposes of the analyses, all instances of a given field are represented by a *single* location. Thus, properties of fields are properties that are true for all instances of the structured type. In Tempo, we use the name of the type to refer to structured type locations, as opposed to using names of instances.

However, there is an experimental feature that allows structure *polyvariance*. Please see variables <u>poly structs</u> and <u>struct version</u>.

#### Array Monovariance.

Similarly, our alias and binding-time analyses are *monovariant* with respect to array cells. This means that for the purposes of the analyses, all cells of an array are represented by a *single* location. Thus, properties of arrays are properties that are true for all cells of the array. As a matter of fact, in Tempo we use the name of the array to refer to any (pointed) array cell.

#### **Composite Locations and Binding Times.**

Because of monovariance, once a field has become dynamic at some point in the control flow, it cannot be made static again afterwards, neither by an assignment nor by any other mechanism. This is because making the field of one instance static does not guarantee that the corresponding field of all other instances may be considered static, whereas it is always safe to leave it dynamic. The same applies to array cells: putting a dynamic value in an array cell makes the whole array dynamic for the rest of the control flow. E.g.,

Note that this happens even if there is *only one* instance of a given structured type or if the array index is fully known.

#### **Composite Locations and Aliases.**

The same applies to the alias property: once a field may point to some location at some point of the control flow, there is no way to "kill" this afterwards. This is because assigning the field of an instance with a pointer to some other location does not guarantee that the corresponding field of all other instances are still not able to point to the original location. However, it is always safe to assume that the field (of all instances) *may* point to both the old and the new location.

Note that this happens even if there is *only one* instance of a given structured type or if the array index is fully known.

### 2.3.2 Alias Analysis

The <u>alias analysis</u> computes the set of possible targets for pointer locations and expressions. This analysis is:

flow-sensitive

The set of possible targets for a given pointer location may differ from one statement to another.

#### context-insensitive

There is a single alias analysis for each function, *i.e.* a single alias description for each function, not one per call site.

### 2.3.3 Side-Effect Analysis

The <u>side-effect analysis</u> computes the set of non-locals variables that are read or written in each function. This analysis is:

flow-sensitive

The set of possible effects depends on the control flow.

#### context-insensitive

There is a single side-effect analysis for each function, *i.e.* no particular context depending on the call site is exploited. It relies only on alias information, which is computed on a context-insensitive basis as well.

# 2.3.4 Binding-Time Analysis

The binding-time analysis annotates the program with binding-time information. This analysis is:

#### flow-sensitive

The binding time of a given location may differ from one statement to another.

#### context-sensitive

There is a separate binding-time analysis for each call site, depending on its binding-time context. This is also called (function) *polyvariance*.

#### return-sensitive

The BTA distinguishes between the binding time of the body of a function (static if the whole body is static, dynamic otherwise) and the binding time of its return value. With this approach, if a function performs some dynamic side effects but returns a static value, the static value can be exploited at the call site. The ability of the BTA to make this distinction is called *return sensitivity*.

#### sensitive to partially-static structures

A structure may have both static and dynamic fields at the same time.

#### use-sensitive

The binding time of a location is affected not only by the binding times of locations that it depends on, but also by the uses of the location. This information is actually computed by the evaluation-time analysis.

monovariant with respect to arrays, possibly polyvariant w.r.t structures and unions

There is a single location for all cells of an array; see <u>Array Monovariance</u>. There is a single location of all instances of a given structured type (structure or union), or possibly many; see <u>Structure Mono/polyvariance</u>.

### 2.3.5 Evaluation-Time Analysis

The evaluation-time analysis make the binding-time analysis use-sensitive:

- It makes dynamic all static expressions that appear in a dynamic context and are not representable as C program text (*i.e.* pointers, structures and arrays): <u>ETA1</u>.
- It makes dynamic all the static definitions of variables with dynamic uses: ETA2.
- If there is no static use of a definition, the definition is turned totally dynamic as the static facet is not needed: ETA2.

Precision for evaluation times in the ETA is the same as the precision for binding times in the BTA, *i.e.* the ETA is flow-sensitive, context-sensitive, return-sensitive, sensitive to partially static structures and monovariant with respect to arrays, structures and unions.

# 2.4 Configuring the Analyses

Tempo is an *off-line* specializer. This means that the specialization is preceded by an pre-processing phase. This pre-processing phase is divided into a sequence of program analyses that compute properties about <u>locations</u> and resulting specialization transformations:

- the alias relation between locations,
- the binding times of program locations,
- the specialization actions, *i.e.* the transformations to perform at specialization time.

The result of the analyses can be <u>visualized</u> in order to assess the degree of specialization of the program.

In order to parameterize the analyses, the user must provide Tempo with the following compulsory information.

- 1. **A program**, i.e. a *single* legal ANSI C file.
- 2. **An entry point**, i.e. the root of the call-graph, i.e. the name of the function to specialize.
- 3. Initial binding times for the arguments of the entry point.

In addition, the user *may* provide the following information.

- 1. **Initial binding times of global variables**. By default, all uninitialized global variables are assumed dynamic.
- 2. **Initial binding times of arrays**. This is necessary because of the array monovariance of the analyses. By default, all arrays are assumed dynamic.
- 3. **Initial binding times of structures and unions**. This is necessary because of the default structure (and union) monovariance of the analyses. By default, all fields are assumed dynamic.
- 4. The binding time of external functions calls, *i.e.* the permission or prohibition to evaluate external functions (if any) at specialization time if all the arguments are static,
- 5. **The binding time of unknown indirect function calls**, *i.e.* the permission or prohibition to evaluate external indirect function calls (if any) at specialization time if all their arguments are static,
- 6. **The behavior of external functions** with respect to aliases and binding times. By default, external functions are assumed not to have any effect on aliases or binding times *at all*.
- 7. The binding time of parameters passed by reference (for the entry-point function). The standard binding-time specification for the arguments describes just the arguments themselves, not the values they point to. By default, pointed scalar values have the same binding time as the pointer and pointed composite values are dynamic (*i.e.* default binding time rules for structures, unions and arrays apply).
- 8. <u>Initial alias relations</u> among pointer parameters (actual arguments and global variables), if any. By default, it is assumed that all locations are unrelated.
- 9. Live locations after the entry point is called in the original application. By default, no location is assumed to be live at the end of the program.

### 2.4.1 Specifying the Program to Specialize

The program to specialize is provided to Tempo as a *single* legal ANSI C file. It is passed through cpp (the C pre-processor) before parsing. Consequently, it may contain statements like #include, #define and #ifdef. When visualizing annotated source code with Tempo, you will see the result of the C pre-processor expansion, not the original code.

The specification of the program to specialize is done in two steps.

1. The user must specifying the *working directory*, which is the directory where the program lies. In order to do so, the user may use either the wd variable, as in

```
wd := "/home/jake/spec/misc";
or the <u>cd</u> command, as in
    cd "/home/jake/spec/misc";
```

which also sets the variable wd. By default, the working directory is the directory in which Tempo is run, unless the shell variable <u>TEMPOWORK</u> is defined.

2. Then, in order to run any phase, the name of the program must be used each time, as in

```
an "fft";
cs "fft";
sp "fft";
```

This runs the analyses and specialization of the program fft.c, located in the current working directory. Note that you must specify the file prefix only, not the suffix (i.e., "fft", not "fft.c").

Note also that several programs may reside in the same working directory. Thus, you may run:

```
sp "fft";
an "power";
```

if both fft.c and power.c lie in the current working directory.

In practice, step 1 is done once, as long as you work on the same program file, and step 2 is performed many times.

# 2.4.2 Entry Point and Binding Times For Its Arguments

The entry point and the binding-time information of its arguments are defined by the SML variable entry point. This variable must be defined in the <u>config.sml</u> file (e.g. fft.config.sml), in the same directory as the <u>c</u> file (e.g. fft.c). Assigning it at the SML top level has no effect and the default value ("") is not meaningful. In the following example

```
entry point := "foo(S,D)";
```

the function foo is the entry point. It has two arguments: the first one is initially static, the second one is initially dynamic.

Valid binding-time specifications for the entry-point parameters are:

- S: scalar static argument
- D: scalar dynamic argument
- : uninitialized or non-scalar argument

If an argument is a structured type (union or structure), the specified binding time must be \_\_ and the actual binding time must be provided separately (see <u>Binding Time of Structures and Unions</u> below). If the argument is a pointer (hence a scalar), the specified binding time is for the pointer, not the pointed value. See below for specifying <u>binding time of pointed values</u>.

### **Specifying Several Entry Points**

For the time being, Tempo is restricted to a *single* entry point and binding-time information definition. If you wish to perform specialization for *multiple* entry points (e.g., a whole library), you have to explicitly (i.e. manually)

- 1. **Build a dummy entry point that calls all sub entry points.** This is typically in a switch or a cascade of ifs so that the call to one entry point doesn't influence the calls to the others. It is up to you to propagate relevant binding time information from the dummy entry point to each sub entry points.
- 2. **Extract specialized entry points.** There is some additional work to do on the resulting specialized file.
  - i. At the moment, in a specialized program file, only the specialization(s) of the entry point is/are declared extern; all other specialized functions are made static (in the C sense). You have to manually turn those specifiers into extern.
  - ii. Furthermore, it is only possible to specify the name of the specialization of the actual entry point (using the variable specialized\_entry\_point\_name). The sub entry points have to be renamed by hand, if desired.

You must also make sure that sub entry points are not inlined into the dummy entry point.

# 2.4.3 Binding Time of Global Variables

The initial binding time for global variables is specified using the SML variable <u>static\_locations</u>. The default is that no global locations are static, *i.e.* static\_locations is the empty list. As an example, the following definition specifies that the global variables x and y are static; all other global variables are considered dynamic.

```
static_locations := ["x", "y"];
```

It is not necessary to specify the binding times of local variables (including formals), as these are determined automatically by their use.

# 2.4.4 Binding Time of Arrays

Because of <u>array monovariance</u>, there is only one location associated with an array. This location can be declared static using the SML variable <u>static\_locations</u> as well, meaning that all cells of the array are static. *E.g.*, an array int a[5] can be declared static as follows.

```
static locations := ["a"];
```

Note that only the name of the array is used, without the brackets. Note also that the pointer to the array (*i.e.* a itself, meaning &a [0]) is a constant, and hence is always static.

# 2.4.5 Binding Time of Structures and Unions

Unlike binding times for scalar variables which are "per variable", binding times for a given structured type are the same for *any* instance: it is a "per type" binding time. (See <u>Structure Mono/polyvariance</u> above.)

For example, if the C program contains the following declaration,

```
struct pt {
  int x;
  int y;
} point1, point2;
```

then specifying

```
static locations := ["pt.x"];
```

with the following C declaration in the program file

makes both point1.x and point2.x static. An error will be reported if you try to specify

```
static locations := ["point1.x"];
```

In other words, you *must* provide the name of the type for the fields of a structure or a union, *not* the name of an instance.

#### Structures and Unions Fields

If a whole structure or union is static, each field must be declared as such individually. For example, specifying

```
static locations := ["pt.x", "pt.y"];
```

with the following C declaration in the program file

```
struct pt {
  int x;
  int y;
} point1, point2;
```

will make both point1 and point2 totally static. An error will be reported if you try to specify

```
static locations := ["pt"];
```

This is because there is no <u>location</u> associated to a structured type; the only locations are for each field.

#### **Nested Structures and Unions**

Let us consider the following global declarations:

```
struct pt2d {
  int x;
  int y;
};

struct pt3d {
  struct pt2d pt;
  int z;
};

struct pt2d u;
struct pt3d v;
```

Because the pt field of a pt3d structure has a structure type, trying to directly declare pt3d.pt or pt3d.pt.x to be static will raise an error. The only locations that can be declared static are pt2d.x, pt2d.y and pt3d.z. For example, the following makes u and v.pt static:

```
static locations := ["pt2d.x", "pt2d.y"];
```

The following makes u and v static:

```
static locations := ["pt2d.x", "pt2d.y", "pt3d.z"];
```

#### **Anonymous Structures or Unions**

If the definition of your original structure or union is anonymous (this is common with nested structures) like this

```
struct /*no name here*/ {
  int x;
  int y;
} point;
```

then SUIF will automatically generate a dummy name:

```
struct __tmp_struct1 {
  int x;
  int y;
} point;
```

As the name is generated automatically with an unknown suffix, it is not safe to rely on SUIF to pick a particular name for you. When is possible, it is better to provide an explicit name in the original file.

## **Restrictions on Typedef**

Names of structured types defined using typedef cannot be used to specify a location. For example, with a type definition like this

```
typedef struct pt {
```

```
int x;
int y;
} point;
point point1, point2;

You cannot specify
static_locations := ["point.x"];

You have to write
static locations := ["pt.x"];
```

# 2.4.6 Binding Time of External Function Calls

The SML variable <u>external functions</u> is used to specify the binding times of external function calls. For each function, you may either force all calls to be residualized (*i.e.* dynamic) or to be evaluated (*i.e.* static) provided the arguments allow it (*i.e.* if they are all static).

Evaluation is often allowed for library functions, whereas residualization can be required to prevent I/O side-effects at specialization time (such as printing).

E.g., the following declaration means that all calls to the external functions foo and bar are residualized, regardless of the arguments or the possible abstract definitions are; all calls to other external functions are evaluated if all their arguments are static.

```
external_functions := RESIDUALIZE["foo","bar"];
```

This declaration has the following impact on the binding-time analysis.

```
foo(stat,dyn); // Natural residualization of the call
foo(stat,stat); // Forced residualization of the call
gee(stat,dyn); // Natural residualization of the call
gee(stat,stat); // Allowed evaluation of the call
```

If you have more external functions to residualize than to evaluate, you may want to use this other form, instead:

```
external functions := EVALUATE["foo", "bar"];
```

The above declaration means that all calls to the external functions foo and bar should be evaluated if their arguments are static; all calls to other external functions are always residualized. *I.e.* 

```
foo(stat,dyn); // Natural residualization of the call
foo(stat,stat); // Allowed evaluation of the call
gee(stat,dyn); // Natural residualization of the call
gee(stat,stat); // Forced residualization of the call
```

The default treatment is to residualize all calls, i.e. to evaluate none of the external functions: EVALUATE[].

# 2.4.7 Binding Time of External Indirect Function Calls

The boolean variable <u>residualize\_all\_icalls</u> is used to specify the binding time of indirect external function calls. If it is true, indirect calls to unknown external functions are always residualized (independently of their arguments). If it is false, they are evaluated if possible (*i.e.* function pointer and arguments are static) at specialization time.

This variable is only useful when the phase to <u>eliminate indirect function calls</u> cannot totally transform some indirect calls. This usually happens when not enough information is given to the <u>alias analysis</u>: some unknown function pointer (provided as a global variable or as an argument to the entry-point function, or returned by an external call) may be used for an indirect call.

In the following program, fp may point to f1, f2, or \*gfp, for which alias information is not provided.

```
int f1(int, int), f2(int, int), (*gfp)(int, int);
int entry()
{
  int (*fp)(int,int);

  if (c == 1)
    fp = f1;
  else if (c == 2)
    fp = f2;
  else
    fp = gfp;

// fp may point to f1, f2 and ... *gfp

return (*fp)(a,b);
}
```

The phase that eliminates external function pointers rewrites this program as follows:

```
int entry()
  if (c == 1)
    fp = f1;
  else if (c == 2)
    fp = f2;
  else
    fp = gfp;
  return _apply_1(fp,a,b);
}
int apply 1(int (* q)(int,int)), int a1, int a2)
  if (q == f1)
    return f1( a1, a2);
  else if (q = f2)
    return \overline{f2} (a1, a2);
  else
    return (* q)( a1, a2);
}
```

This rewriting enables possible specializations of £1 and £2, even though they are used through function pointers. However, the global variable gfp might point to some unknown function £3. That is why a default case (\*\_q) (\_a1,\_a2) remains in \_apply\_1. If the alias analysis can determine that the only possible targets are known functions (as here, £1 and £2), there is no such default case.

The remaining indirect external call

```
(*_q)(_a1,_a2);
```

can be forced to be dynamic or allowed to be static (providing all arguments are static), using the residualize all icalls variable. With

```
residualize all icalls := true;
```

the binding-time analysis yields only dynamic indirect calls, even if q, a1 and a2 all are static

```
(*_q) (_a1,_a2);  // Note: static pointer _q later
(*_q) (_a1,_a2);  // turned dynamic by eta1
(*_q) (_a1,_a2);  // Ditto
```

whereas with

```
residualize all icalls := false;
```

the binding-time analysis may yield a static (*i.e.* evaluated at specialization time) indirect call if both the function pointer and the arguments are static:

```
(*_q) (_a1,_a2); // Redidualized because _a1 is dynamic
(*_q) (_a1,_a2); // Redidualized because _q is dynamic
(*_q) (_a1,_a2); // Evaluated
```

There is no way to specify an imposed or allowed binding time per indirect call site, not even per generated apply *n* function.

#### 2.4.8 Behavior of External Functions

By default, external functions are supposed not to have any action. Consider for example a pointer argument to an external function call that has not been given an abstract definition:

```
ch = 'X';  // 'X' is static
read(fd,&ch,1); // Call to read does not affect ch
t = ch;  // Considered static instead of dynamic
```

The pointer &ch is read at the call site, but the content ch is considered unaffected, not even read. This is not specific to binding times: a similar case can be constructed regarding aliases. The problem is that the default void behavior for external functions is not safe.

In Tempo, the behavior of <u>external functions</u> with respect to aliases and binding times is expressed using <u>abstract functions</u>, *i.e.* some C code that mimics the actual implementation of external functions. The code of those abstract functions is used during the analyses to simulate the real behavior and yield the proper analysis results. However, at specialization time, only the actual values and implementations are used. In other words, abstract function are not specialized; calls to them may either be residualized or evaluated using the real implementation.

### **Example**

Consider for example this implementation of the strcpy() function.

```
char *strcpy(char *dest, const char *src)
{
  char *orig_dest;
  orig_dest = dest;
  do
  {
    *dest++ = *src;
  }
  while (*src++ != '\0');
  return orig_dest;
}
```

This function copies the value of the src array into the dest array. No aliases are created. The alias and binding-time behavior of this function may be modeled by the following abstract function.

```
char *strcpy(char *dest, const char *src)
{
  *dest = *src;
  return dest;
}
```

Because of the monovariance of arrays, we achieve the effect of copying the contents of an array into another by copying a single cell. We also model the return behavior of strcpy by returning the dest pointer.

As a result, the binding-time analysis of the program file yields, for example, the following propagation of dynamic values (assuming q points to an array with dynamic content):

```
x = p[0];  // Static pointer to static array
strcpy(p,q); // Copy from static pointer to dynamic array
y = p[0];  // Static pointer to dynamic array
```

or the preservation of static computation (assuming q points to an array with static content):

```
x = p[0];  // Static pointer to static array
strcpy(p,q); // Copy from static pointer to static array
y = p[0];  // Static pointer to static array
```

Similarly, the alias analysis exploits the fact that the returned value of strcpy is a pointer to the same targets as the first argument.

```
char a[5], b[5], c[5], d[5], *p, *q, *r;
p = c1 ? a : b;
q = c2 ? c : d;
x = p/* a[], b[] */[0]; // p may point to arrays a or b
y = q/* c[], d[] */[0]; // q may point to arrays c or d
r = strcpy(p,q);
z = r/* a[], b[] */[0]; // r may point to arrays a or b
```

This model is correct with respect to an analysis that does not make any difference for different array cells (as is the case for Tempo). This is why the loop that is present in the original strcpy() function does not

need to be represented in the abstract function. If the analysis was finer, *e.g.* interval analysis and separate attributes for array segments, a loop would be needed in order to express the (potentially partial) overwriting of dest with src.

# **Providing Abstract Functions**

In order to provide abstract functions definitions to Tempo, just write them in a separate <u>abstract function</u> <u>file</u>, *i.e.* suffixed with <u>actx.c</u>. Thus, if the program file is foo.c, the optional abstract function file should be foo.actx.c.

When an abstract function is provided, Tempo automatically uses the abstract function for analysis and the actual function for specialization. Note that, additionally, you still may have to use variable <a href="mailto:external\_functions">external\_functions</a> in order to specify whether actual functions may be called at specialization time (see Binding Time of External Function Calls above).

In practice, the content of the program file and the abstract function file (c and actx.c) are merged and analyzed together. (There is a special treatment for functions defined in the abstract function file though.) When <u>visualizing</u> the result of the analyses, you can see abstract functions as well. However, all abstract functions are removed during <u>action analysis</u>, *i.e.* the last analysis phase, which yields an action-annotated program without any trace of abstract code.

## **Modeling Dynamic Memory Allocation**

As explained above, the <u>memory model</u> of Tempo does not handle <u>memory cells</u> that have no <u>name</u>, such as cells generated by dynamic memory allocation. Another typical use of external functions is to bestow (predefined) names on such memory cells by providing a function that models memory allocation. *E.g.*,

```
char dummy_location[1];
char *malloc(size_t size)
{
   return dummy_location;
}
```

The above abstract definition returns the same named memory cell, *i.e.* dummy\_location[], for any call to malloc(). At specialization time, this abstract definition is removed; the actual malloc() function is used if static, or else residualized (see Binding Time of External Function Calls above).

Returning the same location for each call to malloc() will merge all effects concerning that location. For a finer analysis, you may want to define and use a different memory allocation routine per call site, each one returning locations with a different name.

Moreover, calls to malloc() are often followed by a cast. Because it is not totally safe to use <u>casts in Tempo</u> (especially for structured types), it is safer to define at least a "per type" allocation routine, e.g.

```
struct foo dummy_struct_foo;
struct foo *malloc_struct_foo(size_t size)
{
   return &dummy_struct_foo;
}
```

Note that it is useless to have several memory allocation routines for the same structured type with monovariance: all named structures (or unions) will share the same analysis properties anyway.

#### **Safety of Abstract Functions**

You must be careful in writing an abstract function as Tempo can do nothing but assume it models the original function correctly.

Moreover, you must keep in mind the precision of the analyses: there does not exists a single good abstraction for a function that is independent of the analyses. Sometimes an abstract definition might be too precise with respect to present analyses.

Consider for example the above abstract definition for the function malloc(). In this definition, it is necessary for dummy\_location to be an array for safety reasons. If it is a scalar, as in the following abstract definition,

```
char dummy_location;
char *malloc(size_t size)
{
   return &dummy_location;
}
```

this is not be safe as one could write (pink color is for a static & dynamic binding time) the following program.

```
p = malloc(1);  // p points to dummy_location
*p = dynexp;  // dummy_location becomes dynamic
q = malloc(1);  // q points to dummy_location
*q = 's';  // dummy_location becomes static
ch = *p;  // Considered static instead of dynamic
```

Note that it is always safe to consider an expression dynamic instead of static. (After all, the BTA, as most analyses, just computes an approximation.) However, it is not safe to consider static an expression that depends on a dynamic value.

The problem above comes from the fact that the assignment \*q = 's' acts as a killing definition for the binding time of dummy\_location. This situation does not arise with an array definition for dummy\_location as, according to the memory model, the analysis conservatively merges binding times of all cells (i.e. array monovariance). Hence, with this definition,

```
char dummy_location[1];
char *malloc(size_t size)
{
  return dummy_location;
}
```

the program is analyzed as follows

```
p = malloc(1);  // p points to dummy_location
*p = dynexp;  // dummy_location becomes dynamic
q = malloc(1);  // q points to dummy_location
*q = 's';  // dummy_location stays dynamic
ch = *p;  // Considered dynamic
```

Now \*p is safely considered dynamic.

# Standard Tricks for Specifying Aliases and Binding Times

To finish with generalities concerning abstract functions, here are some standard tricks that are commonly used to express various binding-time or alias behaviors in abstract function files. The section <u>Specifying Complex Analysis Contexts</u> below contains other typical uses.

# **Dummy Dynamic Location**

To make a dynamic location, you can declare a global location in the actx.c <u>abstract function file</u>; global locations are dynamic by default (see the variable <u>static\_locations</u>). Alternatively, calling a dummy external function returns a dynamic value by default (see the variable <u>external\_functions</u>). *E.g.* 

#### **Dummy Static Location**

To make a static location, you can declare a location in the abstract function file and initialize it to a constant value (or declare it static in the config. sml configuration file). *E.g.* 

```
int stat = 0; // Or add stat in <u>static locations</u>
foo()
{
    x = stat;
}
```

## **Turn a Location Dynamic**

A location may be turned dynamic either by assigning a dynamic value to it or by making an assignment under dynamic control, *e.g.* 

```
if (dyn) // Any dynamic condition
  x = x; // Even if x is static,
use(x); // now x is dynamic
```

#### Pointer to a Set of Locations

To make a dynamic (resp. static) pointer to a set of locations, you can assign the pointer to one of the required targets depending on a dynamic (resp. static) condition, e.g.

```
if (cond) // p gets the same binding time as cond
p = &x; // p may point to x
```

Now p points to either x or y. Furthermore, the variable p has the same binding time as the expression cond

Note that cond should not be a constant because SUIF unconditionally eliminates dead code when parsing code such as if(0) or if(1). A simple variable, as used in if(cond) above, does the trick.

Note also that the ifs are necessary because assignments to pointers may kill previous targets. E.g., after

```
{
  p = &x; // p may point to x only
  p = &y; // p now may point to y only
}
```

variable p may point to location y only.

# 2.4.9 Specifying Complex Analysis Contexts

When only a <u>module</u> of a larger <u>application</u> is to be specialized (<u>modular specialization</u>), the user must specify the exact <u>analysis context</u> of the module. This description includes information about the <u>execution context</u> both before and after the <u>entry point</u> is called from the larger application.

If the parameters (formals of the entry point and globals) are simple scalars, the variables <a href="mailto:entry\_point">entry\_point</a> and <a href="mailto:static\_locations">static\_locations</a> are enough to provide Tempo with the relevant initial binding time context (see <a href="Entry Point">Entry Point and Binding Times For Its Arguments</a> and <a href="Binding Time of Global Variables">Binding Time of Global Variables</a> above). This covers a lot of common cases.

For specifying more complex contexts, *i.e.* initial alias relations, binding times of parameters passed by reference, or live locations after calling the entry point, another (less declarative) mechanism is provided, named context abstract functions.

In addition to abstract external functions, the abstract function file (i.e. suffixed with actx.c) may contain:

- a function void set\_analysis\_context(), whose arguments are pointers to the entry point's arguments, to be used for setting the initial analysis context, *i.e.* the execution context just before calling the entry point in the original application.
- a function void set\_post\_analysis\_context(), whose arguments are pointers to the entry point's arguments, to be used for setting the uses of non-locals of the entry point, *i.e.* the execution context *after* calling the entry point in the original application.

If a function set\_analysis\_context() or set\_post\_analysis\_context() is defined in the abstract context file, Tempo will automatically create a new (dummy) program entry point. This new entry point has the same interface as the previous one and does three things:

- 1. It calls the set\_analysis\_context() function (if any) with arguments that are pointers to the original entry-point arguments.
- 2. It calls the original entry point.

3. It calls the set\_post\_analysis\_context() function (if any) with arguments that are pointers to the original entry-point arguments.

For example, starting from a program file bar.c with content

```
char foo(int a, struct baz *b) { ... }
```

and an abstract context file bar.actx.c with content

```
void set_analysis_context(int *p_a, struct baz **p_b)
{ ... }
void set_post_analysis_context(int *p_a, struct baz **p_b)
{ ... }
```

Tempo actually analyses merge the two files and considered as the new entry point the following generated function.

```
char dummy_entry_point(int a, struct bar *b)
{
  char retval;

  set_analysis_context(&a,&b);
  retval = foo(a,b);
  set_post_analysis_context(&a,&b);
  return retval;
}
```

Do note that abstract context functions set\_analysis\_context() and set\_post\_analysis\_context() take as arguments pointers to the real entry-point arguments. The body of those functions may contains any C code in order to model the proper execution context (see Behavior of External Functions).

Note also that the dummy entry-point function, as well as <code>set\_analysis\_context()</code> and <code>set\_post\_analysis\_context()</code>, are only used in the main analysis stages. They are removed at the beginning of the phase that performs the <u>flattening of static returns</u> (return sensitivity processing) and replaced by the original entry point. In particular, there remains no trace of them in the <u>action-annotated program</u>.

The following sections give various examples showing uses of context abstract functions.

## **Binding Times of Parameters Passed By Reference**

When declaring a pointer static or dynamic, the binding time concerns the address only, not the content. By default, pointed scalar values have the same binding time as the pointer and pointed composite values are dynamic (*i.e.* default binding-time rules for structures, unions and arrays apply). The exact binding time of the content can be specified as follows.

## **Pointers to Structures or Unions**

Because of monovariance, the binding time of structures and unions are declared for all instances and must be stated separately (see <u>Binding Time of Structures and Unions</u> above). This is the case even when the structure or a union is first given as a pointer. With polyvariance enabled, the binding time of structure instances may still differ though.

#### **Pointers to Scalars**

Declaring a pointer to static or dynamic scalar can be specified using the context abstract function set\_analysis\_context(). Consider for example the following program file foo.c

```
int a, b, *q1, *q2, *q3, *q4;
    entry(int *q, int x) { \dots }
and the foo.actx.c file.
    int dyn1, dyn2; // Dummy dynamic locs
    int stat = 0; // Dummy static (thanks to the init) loc
                        // Declarations from foo.c are needed
    extern int *q1,*q2; // only for the variables that are
                        // actually used in foo.actx.c
    void set analysis context(int **p q, int *p x)
      // p q is a pointer to the real (pointer) argument q
      // p x must be present though unused
      if (dyn1)
        q1 = &dyn1; // q1 dynamic ptr to some dynamic loc
                  // q1 may also point to some other
        q1 = \&dyn2; //
                       dynamic loc
                   // q2 static ptr to some dynamic loc
      q2 = \&dyn1;
      q4 = &dyn2; // q4 static ptr to some other dynamic loc
      *p q = &stat; // q static ptr to some static loc
    }
```

Note that, in the above example, q1 may point to two locations whereas q2 and q4 may point only to a single (different) locations. It is important here to provide a faithful information (*i.e.*, same or different location) because it may have an impact on the analysis. For example, if q2 and q4 were pointing to the same location dyn1, then assigning a static value to \*q2 would make \*q4 static as well. (\*q1 would still not be static though, because it could point to dyn2 as well.)

Note also that the above specification concerning q1 is not equivalent to the following one:

```
if (dyn1) {
   q1 = &dyn1; // q1 points to dyn1 only
   q1 = &dyn2; // q1 now points to dyn2 only
}
```

Indeed, because the assignment act as a killing definition, only the latest one is taken into account in the final result. (See Behavior of External Functions: pointer to a set of locations.)

#### **Pointers to Strings and Arrays**

As is the case for structures and unions, the <u>binding time of arrays</u> (*e.g.* strings) must be declared explicitly because of <u>array monovariance</u>. However, the binding time is not "per type" but "per actual array". Hence the above scheme can be applied to specify the binding time of pointed arrays.

There is a trick though, because SUIF unconditionally turns array arguments into pointers. As a result, type information is lost, which can make the analysis unsafe. Let us consider an entry point £ defined as follows:

```
int f(int a[])
{
  a[0] = 3;
  return a[1];
}
```

This program is translated by SUIF into:

```
int f(int *a)
{
   *a = 3;
   return a[1];
}
```

As a result, Tempo cannot tell any longer whether a points to an scalar integer or to an array. Now assume the array a is dynamic. In the first case, if a points to an scalar integer, the statement \*a = 3 acts as a killing definition and the location a is made static. As a result, a[1] is considered static as well, which is wrong (*i.e.* unsafe). In the second case, if a is considered to point to an array, the statement \*a = 3 does not act as a killing definition and the location a is stays dynamic because of array monovariance. In order to have that second, correct behavior, you can define the following context abstract function.

```
int dummy_array[1];
void set_analysis_context(int **p_a)
{
   *p_a = dummy_array;
}
```

This actually defines argument a of f as a static pointer to a dynamic array. If the array is static, just add dummy\_array in the variable static\_locations. Note also that the above context abstract function forces the binding time of the argument of f to static, even if the variable entry\_point specifies f(D). This is because dummy\_array is a constant (hence static) pointer. If the pointer to the array is dynamic, you may define:

#### **Initial Alias Relation**

Initial alias relations between locations can be specified using  $set_analysis_context()$ . Suppose we want to specialize the following procedure, which has been extracted from a larger program. Let dyn be some dynamic expression and assume arguments of f are all static pointers to static locations.

Without more information, Tempo will consider that expression \*y + a is static, so that it can be replaced by a constant during specialization. This is unsafe as function f could be called in the larger program (*i.e.* the application) with one of the following contexts:

```
f(&a, &b);
f(&b, &b);
```

In the first case, making \*x dynamic also makes a dynamic because of the aliasing relation. In the second case, making \*x dynamic makes \*y dynamic as well.

We can specify these properties using the context abstract functions and thus yield a safe specialization. For example, the second case above can be specified by the following  $set_analysis_context()$  which states that the arguments x and y of f point to the same static cell.

# **Live Locations After The Entry Point**

Live locations refer to locations that are still live at the end of the program being specialized. This can happen during modular specialization, when the program fragment is extracted from a larger program and this fragment is reinserted after specialization. Consider for example this function

```
void foo(int a, int b)
{
    x = x + y;
    y = x + b;
    z = x + a;
}
```

used in the following context in the larger application.

```
x = 1;

y = 2;

z = dyn;

foo(4,z);

bar(x,y,z); // Called with arguments (3,3+dyn,7)
```

In this context, function foo can be specialized with a binding-time context where: a, x and z are static; b and y are dynamic. The binding time analysis then yields:

```
z = x + a; // Static assignment
```

which leads to the following specialization:

```
void foo_1(int b)
{
   y = 3 + b;
}
```

However, it is not correct to replug this function in the original application.

```
x = 1;
y = 2;
z = dyn;
foo_1(z);
bar(x,y,z); // Called with arguments (1,3+dyn,dyn)
```

The problem comes from the fact that Tempo has not been instructed that locations x, y and z are used after the entry point is called. Tempo has assumed that they were *not* used and has specialized away all the static locations (that is why only y remains).

The variable <u>live\_locations</u> is used to indicate to Tempo that some locations are live after the entry point is called. (Syntax and constraints on locations are the same as for variable <u>static\_locations</u>.)

```
live locations := ["x", "y", "z"];
```

Using this information, Tempo now produces the following binding times.

which leads to the following specialization:

```
void foo_2(int b)
{
    x = 3;
    y = 3 + b;
    z = 7;
}
```

It is now correct to replug this function in the original application.

```
x = 1;

y = 2;

z = dyn;

foo_2(z);

bar(x,y,z); // Called with arguments (3,3+dyn,7)
```

Live locations may be thought of as dynamic uses after calling the entry point. It is actually implemented using the backward propagation of dynamic uses performed by the <u>evaluation-time analysis</u> phase, *i.e.* ETA2.

It is equivalent to specify live locations using variable <code>live\_locations</code> or to model a use of those locations in the <code>set\_post\_analysis\_context()</code> function. *E.g.*, in the above example, live locations could also have been specified using this definition in the abstract context file:

In practice, variable live\_locations covers most common cases. The function set\_post\_analysis\_context() is used for more complex cases, especially when aliases are involved, as it is easier to rely on Tempo's analyses to simulate the exact dynamic uses. In this case, some C code from the application can be copy/pasted (and possibly abstracted) into the function set\_post\_analysis\_context().

New alias relations occurring after the entry point is called do not actually have an impact on analysis and modular specialization. However, they may imply different uses of locations, which does have an impact on specialization.

## 2.5 Visualization

Files containing the result of intermediate stages of the analysis have extensions ".as" and ".at", e.g. fft.bta.as, fft.at. They are not kept by default, except the ".at" file which is the final result of all the analysis phases.

The results are also stored as commented <u>colored C files</u> (generated <u>by default</u>) that can be used to visualize the outputs of the analysis, *e.g.* fft.bta.color, fft.at.html. In those colored files, the main items for understanding the result of the analyses are:

- Annotations for alias information: possible targets for each pointer expression.
- Colors for binding-time information: expressions that are static, dynamic, etc.
- Colors for evaluation-time information: expressions that should be static, dynamic, etc.
- Colors for actions: transformations to perform at specialization time.
- Function polyvariance: analysis of the same function in different contexts.
- Function call site: binding times and polyvariance index.
- Function definition: binding times and polyvariance index.
- Function signature: side effects (read and written non-locals) and live uses.
- Entry-point signature: summarized signature of the entry point.

#### 2.5.1 Colored Files

Color files show the result the analyses. Each color file has a legend near the top describing the colors used in the file. The colors have similar meanings (*i.e.* binding-time and evaluation-time information) in most of the files, except the at.color file, showing the results of the action analysis. We describe the colors used in this file separately.

For visualizing those files, you can choose between two colored files formats:

- the HTML format, that can be displayed using any any web browser,
- the MIME text/enriched format, than can be displayed using GNU emacs or xemacs.

The Tempo <u>viewer</u> variable let you choose between those two formats. It may be set to either html or emacs triggering the generation of HTML files (suffixed with .html) or MIME text/enriched format files (suffixed with .color).

Be careful: if you choose, say, html, then the ".color" files that might be present in the directory will not be removed when the ".html" files are generated. This may lead to inconsistencies and confusion if later on you forget about html and read the ".color" files (that will not be up-to-date).

In the following explanation, we assume that viewer is set to emacs. If viewer is set to html, the HTML files generated are colored similarly.

If you have troubles visualizing ".color" files with emacs, consider reading the <u>Emacs Installation Issues</u> in the Installation Manual.

See also:

- Variable: max width (width of displayed code)
- Variable: max decls size (threshold for declarations ellipsis)
- Variable: print dir in html title (display path in HTML title)

## 2.5.2 Text For Alias information

Recall that the analyses operate on the output of SUIF. Hence the color files contain the results of transformations performed by SUIF. In particular, note that SUIF unconditionally performs the following translations:

```
ptr->field => (*ptr).field

...*ptrexp... => suif_tmp42 = ptrexp;
...*suif_tmp42 ...
```

where ptrexp is some pointer expression (not just a variable). Hence any dereference is explicit and applies only to a pointer variable.

Alias information appears in the C output files as comments after each pointer dereference:

```
*ptr/* loc1, ..., locN */
```

where *loc1*, ..., *locN* is the list of locations where "ptr" *may* point to, *i.e.* it is a superset (safe approximation) of possible targets. Those locations may be variable (including pointers) locations, array (contents) locations, structure locations, or (structure) member locations (remember that all instances of a structure type have the same binding time.) Here is how you can read alias information:

```
*ptr/* var */
    ptr may point to variable var,
*ptr/* a[] */
    ptr may point to any cell of array a,
*ptr/* {s} */
    ptr may point to any structure of type struct s,
```

```
*ptr/* s.f */
   ptr may point to field f of any structure typed struct s.
```

If the pointer variable has not been initialized (it may point to nothing yet), we consider that it points to... what it points to!:

```
*ptr/* *ptr */
```

Thus, the alias information is never empty.

See also:

Variable: <u>verbose\_aliases</u> (display alias information)
 Variable: <u>verbose\_aliases\_in\_specializations</u>
 Variable: <u>verbose\_callsig</u> (display polyvariance index)
 Variable: <u>verbose\_headers</u> (display signature information)

# 2.5.3 Colors For Binding-Time and Evaluation-Time Information

The legend in ".bta.color" files, that express the results of the BTA phase, is:

```
/* LEGEND: STATIC DYNAMIC SD_FUNC STRUCTURE BOTTOM */
```

In the subsequent phases (i.e., ".color" files for "eta1", "eta2", "flsret", "flsd" and "preproc2"), the legend is:

```
/* LEGEND: STATIC DYNAMIC STAT&DYN STRUCTURE BOTTOM */
```

The only difference concerns the interpretation of the pink color, i.e. SD FUNC vs. STAT&DYN.

#### Blue color: Static

Blue is always used for static expressions. The color of the left-hand side of an assignment statement deserves some explanation. After the <u>BTA</u> (*i.e.*, in the ".bta.color" file), when the L-value is known at specialization time, the left-hand side of an assignment is considered static, regardless of the binding time of the variable before or after the assignment statement. Beginning with the <u>ETA1</u> (*i.e.*, in the ".eta1.color" and subsequent files), the color reflects the evaluation time of the assignment, and thus the binding time of the variable after the assignment.

#### **Red color: Dynamic**

Red is always used for dynamic expressions and statements. The color of a function identifier (and parentheses) in a function call reflects the binding time of the body of the called function. Regardless of this binding time, if the function definition is part of the program, it will be specialized. Thus even when the call is dynamic, some specialization can occur.

#### Pink color: Static & Dynamic

There two meanings for the pink color, according to the phase

#### BTA

The pink color in the BTA *only* refers to calls to functions that contain some dynamic code in the body and have a static return value. This property is indicated in the legend as SD\_FUNC (static and dynamic function). Such calls will eventually be flattened in a subsequent phase.

#### ETA (and subsequent phases)

The pink color in the ETA and subsequently refers to definitions (and their subcomponents) that are both evaluated and residualized. This property is indicated in the legend as STAT&DYN (static and dynamic expression). The use of pink in ETA files is actually ambiguous, since it is also used for calls to functions that contain a dynamic body and a static return value (as in the BTA).

#### Pale blue color: Structure

In the ".color" files (except the ".at.color" file), structures are considered to simply have a generic "structure" binding-time. This "structure" binding-time does not specify if the structure is totally static, partially static, or totally dynamic. It only appears if the structure is manipulated as a whole, *e.g.* assigned to another structure or passed as an argument. When a field is selected (with the "." dot operator), the field will be annotated with its corresponding binding time.

This color may appear as pale green, rather than pale blue.

#### **Black color: Bottom**

Black indicates a term for which no binding time can be determined. Black usually appears when local variables are used before they are assigned. If the code is not dead code, this situation may represent an error in the source program. When combined with other binding times during the BTA, the "bottom" binding time is treated as a "static" binding time, *i.e.* a static (resp. dynamic) expression combined with a bottom expression make a static (resp. dynamic) expression.

#### 2.5.4 Colors For Actions

The legend in ".at.color" files, that express the results of the Action Analysis phase, is:

```
/* LEGEND: EVAL REDUCE REBUILD IDENTITY STRUCTURE EV&RES */
```

#### Blue color: Evaluate

Blue indicates a term that can be completely evaluated during specialization. Variable declarations that can be eliminated during specialization are also colored blue.

#### **Green color: Reduce**

Green indicates a term that can be simplified during specialization, but contains some dynamic components. For example, an if statement with a static test but dynamic code in the branches would be colored green: after specialization, the if statement will be rewritten into (the specialization of) one of the two branches.

#### **Orange color: Rebuild**

Orange indicates that a term cannot be simplified during specialization, but that the term does contain some subexpressions that can be simplified. For example, in an addition expression with a static operand and a dynamic operand, the addition operator would be colored orange.

#### **Red color: Identity**

Red indicates a term that must be completely residualized. Such terms are essentially copied unmodified into the residual program. Variable declarations that are not used during specialization and will be part of the residual program are also colored red.

#### Pale blue color: Structure

Pale blue is used for values of structure type, as in the other analyses. (It actually hides one of two possible actions: "identity" or "evaluate & residualize"; the case "evaluate" is printed out properly.)

#### Pink color: Evaluate & Residualize

Pink is used for terms and variable declarations that are both evaluated and residualized during specialization. Because of the function flattening phase, there is not the second meaning of pink (in the BTA or ETA files) to indicate a function that has a static return value but some dynamic expressions in the function body.

# 2.5.5 Function Polyvariance (a.k.a. Context Sensitivity)

After the BTA, a function definition may appear several times in the colored file. Because the <u>BTA</u> is polyvariant, each occurrence of the definition corresponds to a different binding-time contexts, *e.g.* once with a static argument, once with a dynamic argument. The binding-time context includes the binding times of the read variables, as well.

In order to differentiate each variant of the function at the call site, the name of each function is labeled with an index (shown as a comment just after the function name) at the function definition as well as at the call site. Note that the index is global: each function, variant or not, gets a different index (e.g. f<sub>1</sub>, f<sub>2</sub>, g<sub>3</sub>, g<sub>4</sub>), as opposed to a "per-function" index (e.g. f<sub>1</sub>, f<sub>2</sub>, g<sub>1</sub>, g<sub>2</sub>).

Note that there exist also a degree of polyvariance in the <u>ETA</u> as each BTA variant may be further split into several ETA variants.

Note also that the polyvariance index is global to the current file: there is no relation between some index in the ".bta.color" file and the same index in the ".eta2.color" file.

#### 2.5.6 Function Call Site

A function call looks like this:

```
bar/*7*/(statexp, dynexp, (sdexp))
```

The corresponding binding-time information can be read as follows.

Function name and actuals' parentheses: bar (...)

Binding time of the both the function body and the return value: blue means that both are static, red means that both are dynamic, pink (as above) means that the body is dynamic while the return value is static. If the function has a void return type, the binding time color is that of the body (thus it cannot be pink).

Number next to function name: /\*7\*/

Polyvariance index, in order to find the corresponding definition (see <u>Function Definition</u> below). Note that the index numbers for a particular function vary from analysis to analysis. In the HTML colored files, the index number at each call site is a hyperlink to the corresponding definition.

```
Actuals: statexp, dynexp, (sdexp)
```

Binding time of each actual argument. The possible extra parenthesis level means that the binding time of the actual argument (given by the color of the expression inside the parentheses) is different from the binding time of the formal argument (given by the color of the parentheses) in the analyzed function; this may happen only after ETA2 as the analysis may turn a static expression into a static&dynamic or a totally dynamic expression.

#### 2.5.7 Function Definition

Let us consider the following colored binding-time annotations computed for a function definition.

The corresponding binding-time information can be read as follows.

Type and function name: int foo

The color of the function name and type (here blue, *i.e.* static) indicates the binding time of the return value. If the function has a void return type, the function name and type are displayed in black.

Number next to function name: /\*3\*/

Polyvariance index. Because of <u>polyvariance</u>, there can be several definitions of the same function corresponding to different call site (see <u>Function Definition</u> above), each with different binding-time properties. While all variants have the same name, each has a unique index number. Note that the index numbers for a particular function vary from analysis to analysis.

```
Formals' parentheses: (...)
```

Binding time of the body of the function: red, *i.e.* dynamic, in the above example.

```
Formals: int stat, int dyn
```

Binding time of each formal argument.

```
Body's braces: {...}
```

Binding time of the body of the function: red, *i.e.* dynamic, in the above example.

```
Return statement: return ...
```

Binding time of the return value: blue, *i.e.* static, in the above example. If the function has a void return type, the binding-time color (static or dynamic) is irrelevant.

# 2.5.8 Function Signature

A signature is generated for each function when the variables <u>verbose\_headers</u> is true (the default). In this case, the signature is shown in a comment at the beginning of each function. It provides information about the <u>non-locals</u> of a function. It looks like this.

```
extern int foo/*42*/(int u, int v)
/*
binding times of read non_locals: a, b, tab, str.x
binding times of written non_locals: a, str.y
residual non-locals top: a, str.x
eval non-locals top: str.x
residual non-locals bottom: b
 */
  {
    ...
}
```

Names listed are <u>location</u> names: scalar variables, arrays (without brackets), fields of structures and unions (with the name of the type, not of an instance).

This signature contains up to six parts. Only the non-empty parts are shown. The following signature components may appear in all color files.

```
binding times of read non locals:
```

This list gives the binding times of non-local variables and structure fields that are read in either this function or in any function called by this function.

```
binding times of written non locals:
```

This list gives the binding times of non-local variables and structure fields that are written by either this function or by any function called by this function.

The ETA2 propagates information backwards from the point where variables are used to the points where they are defined. (There are possibly several of them.) In the ".eta2.color" file (as well as colored file of subsequent phases), a function signature contains in addition information about non-local variables that are evaluated or residualized within the function (or some function it calls) and about non-local variables that are evaluated or residualized after some call site of the function:

```
residual non-locals top:
```

There are residual occurrences of the non-local variables in this list somewhere in the control flow path after entering this function.

```
eval non-locals top:
```

There are evaluated occurrences of the non-local variables in this list somewhere in the control flow path after entering this function.

```
residual non-locals bottom:
```

There are residual occurrences of the non-local variables in this list somewhere in the control flow path after leaving this function.

```
eval non-locals bottom:
```

There are evaluated occurrences of the non-local variables in this list somewhere in the control flow path after leaving this function.

If a variable is in a "top" list, but not in the corresponding "bottom" list (not to be confused with the black "bottom" binding time), then there is an occurrence of the variable within the function or some function it calls. If a variable is in a "bottom" list, but not in the corresponding "top" list, then the function or some function it calls provides the definition required for the subsequent occurrence of the variable.

# 2.5.9 Entry-Point Signature

If <u>werbose\_headers</u> is true (the default), there is also a comment near the beginning of each color file indicating the call signature of the entry point. This signature may contains the following information:

```
binding times of formals:
```

This list gives the binding times of the formals.

```
binding times of read non locals:
```

This list gives the binding times of the global variables that are used by the program.

```
residual non-locals bottom:
```

This amounts to a list of the <u>live variables</u> after the <u>program</u> is called in the larger <u>application</u>, as specified by the <u>live\_locations</u> Tempo variable, or residualized via the set post analysis context() function.

# 2.6 Compile-Time Specialization

Once the analysis has been performed successfully, *i.e.* if you are satisfied with the computed binding times, you can move on to building a compile-time specializer. The compile-time specialization is done in two steps:

- 1. Construction of a Compile-Time Specializer, given a successful analysis (i.e. an \_\_at file).
- 2. <u>Invocation of a Compile-Time Specializer</u>, given actual values for static parameters of the entry point, yielding the source of a specialized program.

The first step is generally done once; you do not have to rebuild a new compile-time specializer as long as your program does not changes. The second step can be performed many times, for each set of specialization values.

See also:

• Installation of a Specialized Function

# 2.6.1 Construction of a Compile-Time Specializer

There is no special parameterization for the construction of a compile-time specializer; just run the <u>cs</u> top-level command on your program. (See <u>Building a Compile-Time Specializer</u>.)

You do have to rebuild the specializer each time that you provide new specialization values; just edit the <u>sctx.c</u> file (see below) and re-run the <u>sp</u> top-level command.

# 2.6.2 Invocation of a Compile-Time Specializer

Before specializing a program, using the sp top-level command (see Running a Compile-Time Specializer), a value must be provided for each piece of data which has previously been declared as static. Recall that static parameters can be globals as well as arguments of the entry point. Because the initialization of those values can be arbitrarily complex, including library calls, the values are given using a C file that is linked to the compile-specializer for performing actual specialization. This C file is suffixed ".sctx.c". It should at least:

- Include the file suffixed .sctx.h, that has been generated by the construction of the compile-time specializer phase. The .sctx.h file provides the exact prototype of the set\_specialization\_context() function (see just below). It also contains the type definitions and the declarations of the global variables of your program.
- Define a function named set\_specialization\_context() whose arguments are pointers to the actual static arguments of your entry point, in the same order. Unlike the set\_analysis\_context() function, the dynamic arguments of the entry point are not (and must not be) present.

The set\_specialization\_context() function is called to set the static values before specialization so that you can set them by an indirect assignment. Because all declarations are provided through the .sctx.h file, static global variables can be set by ordinary assignment. *E.g.* 

```
#include "foo.sctx.h"

void set_specialization_context(int *expon)
{
   *expon = 4;
   glob = 3;
}
```

You can use the name that you want for the arguments as it is a normal C function. In practice, it is convenient to reuse the argument names of the entry point, *i.e.* to start from the list of formal arguments in the definition of the entry point function, remove the dynamic ones and "add a star" in front of each remaining formal.

The general rule for not forgetting to provide a static value to a static memory cell is to check all locations listed in the <a href="mailto:static\_locations">static\_locations</a> variable, as well as the static entry point arguments listed in the <a href="mailto:entry\_point">entry\_point</a> variable. If you forget to initialize a memory cell, its value is undefined, as in any C program.

Since the .sctx.c file is a standard C file, you may also call functions, open files, read from the terminal, etc. *E.g.* 

```
#include <math.h>
#include <stdio.h>
#include "foo.sctx.h"

void set_specialization_context(int *n, struct bar **x)
{
  printf("Enter number of iterations: ");
  scanf("%d",n);

  phase = 4.0 * atan(1.0);

  *x = (struct bar *) malloc(sizeof(struct bar));
  (*x)->a = *n / 2;
  (*x)->b = &phase;
}
```

As you can see in the above example, there is no need to declare the global variable phase nor the strcture type bar: they are declared in the foo.sctx.h file.

Note that structure bar may have more fields than a and b. During specialization, the structure that are partially static are not split into separate static and dynamic parts. You may thus call a function that initializes all fields of a structure even though only some of them are static. The initialization of dynamic fields is just useless. However, you cannot initialize, say, a dynamic global variable as it is not declared in the .sctx.h file.

#### **Common Errors in Setting Specialization Contexts**

A common error is to set the local variables of set\_specialization\_context(), not their pointer values (i.e. not the static arguments of the entry point), e.g.

```
void set_specialization_context(int *expon)
{
  expon = 4; // Should be *expon
}
```

Another common error in .sctx.c files is not to provide/allocate memory cells. This generally leads to segmentation faults or bus erros. Consider for example the following implementation of an inner product.

```
int dot_product(int size, int *u, int *v)
{
  int i, sum = 0;
  for (i = 0; i < n; i++)
    sum += u[i] * v[i];
  return sum;
}</pre>
```

Assuming vector u and integer size are static, it is an error to define this:

```
#include "dotprod.sctx.h"

void set_specialization_context(int *size, int **u)
{
    *size = 3;
    (*u)[0] = 1;
    (*u)[1] = 0;
    (*u)[2] = 5;
}
```

The reason is that no memory cell has been allocated for vector u. What the entry point expects is an initialized integer size and a initialized pointer to an initialized vector. What is written above does initialize the size but does not initialize the pointer; it assumes the pointer is initialized and only initializes the vector. When specializing the program, you will most likely get a segmentation fault or a bus error but in any case not the expect behavior. A pointer and a vector may be initialized as follows.

```
#include "dotprod.sctx.h"
int init_u[3] = {1,0,5};

void set_specialization_context(int **u, size *n)
{
   *size = 3;
   *u = init_u;
}
```

You may also use malloc() to allocate the memory. But you should not define a local variable in set\_specialization\_context() and initialize a static location with a pointer to it because the corresponding cell is lost (it is stack allocated) as soon as function set\_specialization\_context() returns, e.g.

```
#include "dotprod.sctx.h"

void set_specialization_context(int **u, size *n)
{
  int init_u[3];

  *size = 3;
  *u = init_u; // Will put you into trouble
  (*u)[0] = 1;
  (*u)[1] = 0;
  (*u)[2] = 5;
}
```

See also:

- Running a Compile-Time Specializer
- Compilation
  - Variable: <a href="mailto:ctcg\_cflags">ctcg\_cflags</a> (flags for the C/C++ compiler)
  - Variable: <a href="mailto:ctcg">ctcg</a> ldflags (flags for the link editor)
  - Variable: <a href="mailto:ctcg\_ldflags">ctcg\_ldflags</a> (additional libraries)
  - Variable: sh command (shell setting)
- Specializer

- Constant: <u>default cts bufsize</u> (default buffer size for the specializer)
- Variable: <a href="mailto:explicit cts">explicit cts</a> bufsize (buffer size for the specializer)
- Post-processing phase (Reference Manual)
- Pretty-printing & extra code transformations phase (Reference Manual)

# 2.7 Run-Time Specialization

A compile-time off-line specializer first takes the source code of a program (*i.e.*, a set of functions and an entry point) and a description of the invariants. Analyses partition the program into fragments of code that can be evaluated knowing the invariants, and fragments of code that cannot be evaluated until run time. Then, given specialization values, the specializer yields the source code of the specialized program. This result may then be compiled to obtain a specialized executable code.

Unfortunately, this approach is not well suited to cases where the specialization values are only known at run-time. For those cases, specialization must be performed at run time. Directly reusing the traditional source-to-source program specialization would involve the use of a compiler at run-time. In most cases, because compilation is an expensive operation, this solution yields no speed up, but rather a slow down...

Run-time specialization is an extension of traditional off-line specialization. Our system uses the concept of *generating extension*. A traditional generating extension for a given program is a dedicated specializer that, given specialization values as input, yields the source code of the specialized program. Our generating extensions, called *run-time* specializers, directly produces the executable code of the specializations. A runtime specializer may be called at run time to dynamically yield specialized executable code from run-time values.

A key issue in run-time specialization is amortization, *i.e.* the number of time the specialized code has to be called to recover the cost of its production (because production occurs at run-time). Our approach to lower amortization is to do as much compilation as possible before run-time using code templates, leaving only the assembling of templates for run time. Additionally, we prefer to rapidly produce reasonably fast code rather than aggressively optimize the specialized code: the run-time specializer generates good code (but not optimal), very quickly. In particular, no code optimization is done at run-time.

# 2.7.1 Construction of a Run-Time Specializer

In Tempo, compile-time and run-time specialization share the same analysis up to the action analysis (although it is possible to parameterize the <u>evaluation-time analysis</u> specifically to get better results from run-time specialization; see <u>lift\_all</u> and <u>lift\_global</u> variables). Consequently, the specification of the analysis context is the same in both cases. The only difference lies in the type of programs that can be specialized as it may rely on values that are only known at run-time.

In order to build a run-time specializer, given a successful analysis (*i.e.* an <u>.at</u> file), run the <u>rs</u> top-level command on your program. (See <u>Building a Run-Time Specializer</u>.) At the moment, only gcc (or a slightly modified version of lcc) can be used for constructing a run-time specializer; see variable <u>compiler</u>.

The result is a compiled run-time specializer in a file suffixed with <u>.rts.o</u>. This file is generated in a directory named after the architecture and system of the current machine; see variable <u>arch\_dep\_dir</u>. A <u>.rts.h</u> file is also generated in the working directory; it contains the signature of the run-time specialization function.

# 2.7.2 Invocation of a Run-Time Specializer

In order to install the run-time specializer in your original <u>application</u>, just include the <u>.rts.h</u> header file wherever you need to call the run-time specialization function and link the <u>.rts.o</u> file with your application.

You get the name of the run-time specialization function by looking in the .rts.h header file, that contains its prototype. This name has the form: rts entrypointname suffix, e.g.

```
/* TEMPO Version 1.193, 04/18/98,
   Copyright (c) IRISA/INRIA-Universite de Rennes */
extern void *rts pow 1(int);
```

Using the run-time specializer is very simple: just call it with actual values for the static arguments of your entry point. It returns a pointer to the dynamically produced specialized function. *E.g.*,

```
int (*spow) (int);

x1 = pow(base, expon);
spow = rts_pow_1 (expon);
x2 = (*spow) (base);
```

Actually, this is note pure ANCI C. This is because the prototype is not "complete". It should be:

```
extern int (*((*rts power 1)(int)))(int);
```

Thus, to be ANSI compilant, you would not have to write:

```
spow = ((int(*((*)(int)))(int)))rts power 1)(expon);
```

The specialized function whose address is stored in spow is generated once, at run-time, and may be called many times to amortize the cost of generating it.

See also:

• Installation of a Specialized Function

# 2.7.3 Recursive and Multiple Run-Time Specializations

In order to do multiple specializations, it is necessary to allocate new buffer space each time the specializer is called. Recursive functions have multiple specializations for the same function and thus require allocation of buffer space as well. By default, the run-time specializer allocate new buffer space each time the specializer is called and for each function. This also makes certain global variables local, so that generating extensions can be recursive to specialize recursive functions. The <u>reentrant</u> top-level variable can be set to false to instruct the specializer to generates code in a static buffer and returns a pointer to this buffer.

**Note:** The run-time specializer does not have a specialization cache and thus recursive calls with previously specialized values will cause the specializer not to terminate. For example, backward branches in a byte-code interpreter will cause an infinite loop. (See the <u>Limitations to Run-Time Specialization.</u>)

Allocating new space each time a generating extension is called is not always desirable, however. If the entry-point function calls a second function, for example, then two buffers will be allocated but only a pointer to the entry-point function (and thus its buffer) is returned. In this situation, the second buffer can

never be deallocated. This behavior can be changed by overriding the allocation functions used by the runtime specializer. The specializer calls the functions pointed to by rts\_alloc\_data and rts\_alloc\_code to allocate data and code buffers respectively. These are global variables and can be used to override the default allocation routines (malloc).

The following is an example of overriding the allocation functions so that all code and data are allocated from different sections of a single buffer, so that the memory can be later released.

```
/* Declare the function pointers for
  run-time specializer allocation */
extern char *(*rts alloc data)(unsigned int);
extern char *(*rts alloc code)(unsigned int);
/* Define some buffer sizes */
#define BUF CODE SIZE 500000
                               /* Total code buffer size */
#define FUN_CODE_SIZE 500
                               /* Amount of code buffer
                                    for each function */
#define BUF DATA SIZE 50000
                               /* Total data buffer size */
#define FUN DATA SIZE 50
                               /* Amount of data buffer
                                    for each function */
/* Pointers to the buffers */
char *code buffer, *data buffer;
/* The current positions in the buffers */
int code pos, data pos;
/* New allocation functions */
char *get code mem(unsigned int sz)
 char *ret;
 ret = code buffer + code pos;
 code pos += FUN CODE SIZE;
 if (code pos > BUF CODE SIZE) {
   puts("Code buffer overflow.");
   exit(1);
 return ret;
}
char *get_data_mem(unsigned int sz)
 char *ret;
 ret = data buffer + data pos;
 data pos += FUN DATA SIZE;
 if (data pos > BUF DATA SIZE) {
   puts("Data buffer overflow.");
   exit(1);
  }
  return ret;
}
void reset rts buffers()
```

```
code pos=0;
 data pos=0;
/* Use run-time specializer */
void main()
  /* Override allocation functions */
  rts_alloc_data = get_data_mem;
  rts alloc code = get code mem;
  /* Allocate buffers */
 code_buffer = (char *) malloc(BUF_CODE_SIZE);
 data_buffer = (char *) malloc(BUF_DATA_SIZE);
  reset_rts_buffers();
  /* Specialize function */
  sp = rts_myfunc_1(5);
  /* Specialize again overwriting previous specialization */
  sp = rts_myfunc_1(10);
  /* Release buffers */
  free(code buffer);
  free(data buffer);
```

#### MAIN TUTOR USER REF INSTALL FAQ LIMIT BUGS SML SUIF DEMO CONTRIB

. . . . .

# 3 > Tempo — Reference Manual

- Phases
  - Synopsis
  - Description
- Files
  - By suffix
  - By type
  - Other files
- Commands
  - Shell-level commands
  - Tempo top-level commands
- Variables
  - Shell-level variables
  - Tempo top-level variables

MAIN TUTOR USER REF INSTALL FAQ LIMIT BUGS SML SUIF DEMO CONTRIB

## 3.1 Phases

Specialization with Tempo is separated into many phases. They may be grouped into three stages:

- 1. Analysis phases,
- 2. Compile-time specialization phases,
- 3. Run-time specialization phases.

The analysis phases are compulsory. The output of this stage (the action tree) is the shared input of the two independent specialization processes.

# 3.1.1 Phases Synopsis

The following tables list the successive phases of Tempo, with required input files and generated output files. Only the suffixes of these files are mentioned (see <u>Files</u>). The list of input and output files is exhaustive, apart from this:

- Each phase reads the <u>config.sml</u> file. However, to keep the table readable, we have listed it only for the first (i.e., Suif parsing) phase.
- Phases from binding-time analysis to action analysis generate (by default, but this process can be controlled using variable <u>output\_mode</u>) an additional file that enables the colored visualization of program annotations. This file is suffixed either with <u>.color</u> (MIME text/enriched format) or

..html, depending on the configuration variable <u>wiewer</u> (set to emacs by default). It is not listed in the following tables.

Optional input and output files are listed in square brackets [like this], as are optional phase (depending on configuration variables). An optional phase that is not selected, *i.e.* "run", actually behaves as the identify though it does generate output files.

# **Analysis Phases**

The goal of the analysis phases is to compute specialization actions. An important intermediate stage is the binding-time information, which is split into three steps in Tempo: binding-time analysis and evaluation-time analysis (1 and 2).

| Input Files         | Analysis Phases                  | Output Files                               |
|---------------------|----------------------------------|--------------------------------------------|
| config.sml [actx.c] | Suif parsing                     | spd<br>[actx.spd]                          |
| spd<br>[actx.spd]   | Suif abstract syntax generation  | st<br>suif.c<br>[actx.st]<br>[actx.suif.c] |
| st<br>[actx.st]     | Tempo abstract syntax generation | as<br>decl.h                               |
| as                  | [Early pre-processing]           | preprocl.as                                |
| preprocl.as         | Goto elimination                 | nogoto.as                                  |
| nogoto.as           | Alias analysis                   | alias.as                                   |
| alias.as            | Indirect call elimination        | nofp.as                                    |
| nofp.as             | Side-effect analysis             | se.as                                      |
| se.as               | Binding-time analysis            | bta.as                                     |
| bta.as              | Evaluation-time analysis (1)     | etal.as                                    |
| etal.as             | Evaluation-time analysis (2)     | eta2.as                                    |
| eta2.as             | Flattening of static returns     | flsret.as                                  |

| flsret.as   | Flattening of Static&Dynamic calls | flsd.as     |
|-------------|------------------------------------|-------------|
| flsd.as     | [Late pre-processing]              | preproc2.as |
| preproc2.as | Action analysis                    | at          |

Synopsis of the Analysis Phases

## **Compile-Time Specialization Phases**

The goal of the compile-time specialization phases is first to build a dedicated specializer (from the original program and the initial binding-time information), and then to let the user generate many specialized source files for different specialization values.

| Input Files                          | Compile-Time Specialization Phases           | Output Files                  |
|--------------------------------------|----------------------------------------------|-------------------------------|
| at                                   | Compile-time specializer generation          | ev.c<br>ctspec.C<br>sctx.h    |
| ev.c<br>ctspec.C<br>sctx.h<br>sctx.c | Compile-time specializer compilation         | ctspec                        |
| ctspec                               | Compile-time specialization                  | rawcts.as                     |
| rawcts.as                            | Post-processing                              | postproc.as                   |
| postproc.as                          | Pretty-printing & extra code transformations | cts.c<br>cts.h<br>cts.tempo.c |

**Synopsis of the Compile-Time Specialization Phases** 

# **Run-Time Specialization Phases**

The goal of the run-time specialization phases is to build a dedicated run-time specializer (from the original program and the initial binding-time information). Specialized versions with respect to execution-time values are generated as pointers to dynamically created functions. The invocation of the run-time specializer is left to the user. Architecture dependent files are created under a subdirectory ARCH named after the current platform. (See also variable <a href="mailto:arch\_dep\_dir">arch\_dep\_dir</a>.)

| Input Files | Run-Time Specialization Phases  | Output Files                                                                 |
|-------------|---------------------------------|------------------------------------------------------------------------------|
| at          | Run-time specializer generation | gram rts.h temp.c temp.d rtspec.c  Under ARCH/  rtspec.o temp.i temp.o rts.o |
| at          | `C specializer generation       | rtstc.c<br>rtstc.h                                                           |

**Synopsis of the Run-Time Specialization Phases** 

# 3.1.2 Description of the Phases

The original program undergoes several transformations before actually being treated by Tempo. Some are just side-effects of the Suif front-end while most others are aimed at translating full ANSI C into a smaller and easier to handle subset of the language. Tempo's post-processing rebuilds some constructs that are transformed at this stage so that the output looks more like the original source.

# 3.1.3 Parsing

C pre-processing, parsing, and transformation of the original file(s).

The parsing of the <u>c</u> file relies on Suif's scc. It includes C pre-processor expansion (using cpp) and, optionally, some pre-processing using <u>porky</u>. If the <u>actx.c</u> file exists, it is parsed as well.

The invocation pattern of the parsing phase is as follows.

```
scc scc flags -.spd file.c
```

If the configuration variable <u>porky\_flags</u> is not the empty string, the following additional transformation pass is run:

```
porky porky_flags file.spd file.porky_spd
mv file.porky_spd file.spd
```

A similar pattern is applied to the <u>actx.c</u> file, if present.

Suif makes some simplifications of the source program:

1. When there are several occurrences of the same string in a program, Suif creates a static global variable for the string with the value of the string initialized in the variable declaration.

This is common with printf() statements, that often have similar format strings. We have no control over that

- 2. switches with at most 3 cases are automatically rewritten into a cascade of ifs. Note that this version of Tempo does not support the switch construct. Switches with 4 cases or more have to be manually rewritten into a cascade of ifs.
- 3. Suif also turns while and for loops into do while loops. This transformation duplicates the condition expression.

In addition, we use an option of Suif (of <u>porky</u> actually, see <u>porky\_flags</u> variable) to turn static (in the C sense) variable into global variables.

#### See also:

- Suif environment
- Limitations of the Input Language
- Tempo abstract syntax generation (for other initial source transformations)
- Variable: <u>scc\_flags</u> Variable: <u>porky\_flags</u>

# 3.1.4 Suif abstract syntax generation

Transformation of Suif <u>..spd</u> files (*i.e.* file.spd and, possibly, file.actx.spd) into a Suif abstract syntax readable by Tempo, *i.e.* <u>..st</u> files.

It is for internal usage.

yields

# 3.1.5 Tempo abstract syntax generation

Building of a Tempo abstract syntax tree by merging the original program (in <u>st</u> form) and, if present, the actx.c file (in st form as well).

Tempo makes some simplifications of the source program:

- 1. Function variables that are declared in nested blocks are lifted into the main block of the function.
- 2. Initializations of global variables (including arrays, structures and unions) are split into a separate declarations and a/some assignment(s). This introduces a new function named init\_compound\_data() that contains all the assignments. A call to this function is inserted as the first instruction in the body of the entry point. *E.g.*,

```
int x = 3;
int u[3] = {1,0,5};
char hip[] = "hop";

int x;
int u[3];
```

```
char hip[4];

void _init_compound_data_1()
{
    x = 3;
    u[0] = 1;
    u[1] = 0;
    u[2] = 5;
    strcpy(hip, "hop");
}
```

There is a special case for character arrays: By default, initialization is performed using strcpy() rather than with tons of single assignments (see the explode compound data strings variable).

Note that initialization of compound data (*i.e.* arrays, structures and unions) for local variables seems to be broken at the Suif level.

See also:

- Parsing (for other initial source transformations)
- Limitations due to the transformation of initializations
- Variable: explode compound data strings (string initialization control)

# 3.1.6 Early pre-processing

Inlining of functions with multiple returns.

This phase is used to get better results for run-time specialization until run-time inlining is fully implemented. There are actually two preprocessing inlining phases. Inlining functions with multiple returns introduces gotos, which must be eliminated during goto elimination phase. Thus such functions must be inlined before goto elimination. It is not desirable, however, to perform a complete inlining at this point, because this transformation can greatly increase analysis time and make the code less readable. Thus functions with a single return are inlined as late as possible, i.e., in the late preprocessing phase just before the action analysis.

See also:

• Variable: pre inlining time

# 3.1.7 Goto elimination

All gotos are eliminated by introducing if, while, and break constructs, using temporary variables. The transformation also removes all labels, whether it is the target of a goto or not. This enables Tempo to work internally on a smaller subset of C. It greatly simplifies the subsequent analysis phases.

# 3.1.8 Alias analysis

Computation of alias annotations, i.e., the set of possible target locations for each pointer dereferencing.

A location is either:

• a scalar variable (local or global),

- an array (one single location for all array cells),
- a structure field (one single location for all instances of this structure type)

Note that there is no implicit location for heap allocated objects. This analysis is:

- flow-sensitive: alias information depends on program point,
- not context-sensitive: different calls with different alias information are merged.
- monovariant with respect to structures (being able to point to a single structure instance means being able to point to all the instances), unless polyvariance flags are set.

For the analysis to be correct, Tempo has to know all the possible aliases of locations if they have an impact on the program semantics. Alias information computed outside the program fragment to be specialized can be specified using the <u>file.actx.c</u> analysis context file.

See also:

- Limitations on aliases and casts
- The Analyses and Their Precision
- Visualization of analysis information
- Variable: poly\_structs
- Variable: <u>struct\_version</u>

# 3.1.9 Indirect call elimination (a.k.a. function pointer elimination)

Transformation of all indirect calls into standard calls. For example:

```
(*fexp) (exp1, exp2)
```

is rewritten into something like

```
apply 37 (fexp, exp1, exp2)
```

The number that follows <code>\_apply\_</code> is some (unique) integer. The corresponding function definition is generated automatically; it depends on the possible values for <code>\*fexp</code>, as computed by the alias analysis. This function has the following form:

```
type _apply_37(_q,_a1,_a2)
{
  if (_q == func1)
    return func1(_a1,_a2);
  else if (_q == func2)
    return func2(_a1,_a2);
  else
    return func3(_a1,_a2);
}
```

supposing the possible targets are func1, func2 and func3.

If the \_apply\_37 function is totally static or totally dynamic, it is turned back into an indirect call during action analysis; indeed there is not any specialization to perform. Otherwise, if some specialization of functions func1, func2 and func3 is possible, the explicit dispatch stays in the residual program: if there is not too many cases, calling a specialized function should compensate for the ifs.

If the list of possible targets includes some totally unknown function pointer (e.g., provided in a global variable or as an actual argument to the entry point), Tempo may generate something in the form of

```
type _apply_37(_q,_a1,_a2)
{
   if (_q == func1)
      return func1(_a1,_a2);
   else if (_q == func2)
      return func2(_a1,_a2);
   else if (_q == func3)
      return func3(_a1,_a2);
   else
      return (*_q)(_a1,_a2);
}
```

The indirect call (\*\_q) (\_a1,\_a2) at the bottom of the function assumes that it cannot jump to any of the functions in the program; it is treated as an external call, *i.e.* evaluated or rebuilt (depending on variable <u>residualize all icalls</u>).

See also:

• Variable: residualize all icalls (binding time of external indirect calls)

# 3.1.10 Side-effect analysis

Recording in each function signature the set of non-locals variables that are read or written.

See also:

• Visualization of analysis information

• Variable: poly\_structs

• Variable: struct version

# 3.1.11 Binding-time analysis (a.k.a. BTA)

Annotation of the program with binding-time information.

This analysis is:

- flow-sensitive: binding-time information depends on program point,
- context-sensitive: different calls with different binding-time contexts yield different function analyses,
- return-sensitive: there is a separate binding time for the body and the return value of a function Note that because of the polyvariance (context sensitivity), some functions may appear duplicated due different binding times. Also, notice that sensitivity is limited to scalar values.

The BTA alone does not yield correct binding-time annotations. Evaluation-time analysis is needed, providing the ``use-sensitivity" feature. When visualizing BTA files, note also that static left-hand side of assignments only means that the address of the location is static, not that the content is static.

See also:

• Visualization of analysis information

Variable: <u>poly\_structs</u> Variable: <u>struct version</u>

# 3.1.12 Evaluation-time analysis (1) (a.k.a. ETA 1)

This analysis turns into dynamic all static expressions that appear in a dynamic context and whose corresponding values have no textual representation in C (i.e., pointers, structures and arrays). If such an expressions were to remain static, it would not be possible to provide a textual representation for it in the compile-time specialized program. This constraint might be partly removed in the case of runtime specialization since no textual representation is required (see lift\_all, and lift\_global variables).

#### See also:

- Variable <u>lift</u> all
- Variable lift global
- Variable minimize holes

# 3.1.13 Evaluation-time analysis (2) (a.k.a. ETA 2)

This analysis implements *return sensitivity* and completes the <u>binding-time analysis</u>. It turns into dynamic all the static definitions of variables with dynamic uses. If there is no static use of a definition, it is turned totally dynamic as the static facet is not needed. The analysis is also monovariant with respect to structures (unless polyvariance flags are set).

#### See also:

- Visualization of analysis information
- Binding-time analysis phase
- Variable: poly structs
- Variable: struct version

# 3.1.14 Flattening of static returns (a.k.a. Flattening 1)

This transformation rewrites functions (both at the call site and the corresponding definition) that contain a dynamic body but static returns.

The transformation consists of two parts:

- In the function definition:
  - 1. Replace the return exp statements with an assignment statement to a fresh, new global variable (a.k.a. the return variable).
  - 2. Turn the return type of the function to void.
- At the call site:
  - 1. Insert a statement before the call point that calls the new void function.
  - 2. Replace the call by the return variable.

# 3.1.15 Flattening of static & dynamic calls (a.k.a. Flattening 2)

This transformation flattens nested function calls with S&D parameters. There is no fundamental need for it; it just simplifies the action analysis that follows. After the transformation, function calls with S&D parameters can only be in one of these two forms:

- func (... *S&D parameters* ...);
- lexp = func(...S&D parameters...);

# 3.1.16 Late pre-processing

Inlining of functions with a single return.

It is used to get better results for run-time specialization until run-time inlining is fully implemented. The reason why there are two pre-processing inlining phases (the other is the <u>early pre-processing</u>) is that functions with multiple returns introduce gotos, which must be eliminated (see <u>goto elimination</u>). Functions with single return are inlined as late as possible (i.e., just before the <u>action analysis</u>) because pre-inlining can otherwise greatly increase analysis time.

# 3.1.17 Action analysis

Translation of binding-time information into specialization actions (i.e., atomic transformations). Action analysis also turns explicit switches over functions pointers back into indirect function pointer calls when they are fully static or dynamic (see <u>indirect call elimination</u>).

# 3.1.18 Compile-time specializer generation

Separation of static code fragments (to be evaluated) from the actions (driving of specialization and code reconstruction) to be performed by the compile-time specializer.

# 3.1.19 Compile-time specializer compilation

Compilation and linking of all the files needed for compile-time specialization:

- an action tree to be interpreted (file ctspec.o),
- the generic action interpreter (library file libctcg.a),
- static fragments to be computed (file ev. 0),
- a function setting the initial specialization context (file sctx.o),
- possibly, user libraries (see variable ctcg ldlibs).

### See also:

- Variable ctcg cflags
- Variable ctcg ldflags
- Variable ctcg ldlibs

# 3.1.20 Compile-time specialization

Execution of the compile-time specializer. By default, the compile-time specializer expects non-recursive programs.

### See also:

- Variable explicit cts bufsize
- Compile-time specialization (User manual)

# 3.1.21 Post-processing

Some transformations on the specialized program, not related to specialization.

- Optimizations:
  - Inlining.
  - Algebraic simplifications.
- Clean-up:

- Dead-code elimination.
- Removal of empty blocks and uselessly nested blocks
- Re-sugaring.

#### See also:

- Variable post clean up (to enable clean-up)
- Variable <u>post\_common\_subexpression</u> (to enable unfolding of expressions in consecutive assignments)
- Variable post do inline (to force inlining of specific functions)
- Variable post do not inline (to prevent inlining of specific functions)
- Variable post inlining (to enable inlining)
- Variable <u>post\_inlining\_max\_nb\_calls</u> (threshold for the number of calls to inline)
- Variable post inlining max nb stmts (threshold for the body size to inline)
- Variable post inlining mode (style of inlining)
- Variable post inlining renaming (to rename the parameters)
- Variable post s2c flags (flags passed to s2c)

# 3.1.22 Pretty-printing - Additional porky post-processing

Generation of the resulting compile-time specialized program in C text format.

An optional, additional post-processing transformation using porky may be performed. For example, porky can be used to perform some copy propagation on the specialized program. The invocation pattern of porky is as follows.

```
scc -.spd file.cts.c file.cts.spd
porky post_porky_flags file.cts.spd file.cts.porky_spd
cp file.cts.c file.tempo.c
s2c post s2c flags file.cts.porky_spd file.cts.c
```

As may be seen above, the original Tempo specialization is kept in file file.tempo.c.

### See also:

• <u>porky</u> (assorted code transformations)

# 3.1.23 Run-time specializer generation

Generation of the run-time specializer. The generated <u>rts.o</u> file is to be linked to the original application in order to generate specialized programs at execution time. The name of the function to call to do so (i.e., the dedicated specializer) is in the <u>rts.h</u> header file. See also:

• Run-time specialization (User manual)

# 3.1.24 `C specializer generation

Generation of a run-time specializer as `C (i.e., tick C) input file.

Note that this functionality is unstable.

# 3.2 Files

Tempo operates on files that are all in the same directory (or in an architecture-dependent sub-directory). Furthermore, they all share the same file name prefix. For example, if the program to specialize is /home/jake/spec/power.c, all files are read and generated in the directory /home/jake/spec/. Starting from the file power.c, Tempo also reads power.config.sml and generates, e.g., power.at and power.cts.c.

# 3.2.1 Tempo File Suffixes

Below is the list of all Tempo file suffixes and their description.

#### actx.c

Abstract functions for modeling:

- the context of the program before the entry point is called,
- external functions called in the program,
- the context of the program after the entry point is called.

It is a legal C file, optionally provided by the user.

See also:

- Specifying the analysis context
- Suif parsing

### actx.spd

Suif internal format for the actx.c file abstract syntax.

This is an intermediate file, hidden by default to the user. It is not generally useful unless the user is wondering what exactly Suif has done to his file.

See also:

- Specifying the analysis context
- Suif parsing (producer)
- Suif abstract syntax generation (consumer)

### actx.st

Textual tree representation for the Suif abstract syntax of the actx.c file.

It is an intermediate file, hidden by default to the user. It is not generally useful to the user. See also:

- Suif abstract syntax generation (producer)
- Tempo abstract syntax generation (consumer)

### actx.suif.c

C text format of the Suif representation for the <a href="mailto:actx.c">actx.c</a> file.

It is an intermediate file. It enables one to check whether Suif performed any (generally minor) transformation to the original program.

See also:

• Suif abstract syntax generation (producer)

#### alias.as

Program annotated with alias information, i.e., set of possible target locations for each pointer dereference.

It is an intermediate file, hidden by default to the user.

See also:

- Alias analysis (producer)
- Indirect call elimination (consumer)

as

Tempo abstract syntax for the merging of the original program and, possibly, the <u>actx.c</u> file. It is an intermediate file, hidden by default to the user.

- See also:
  - Tempo abstract syntax generation (producer)
  - Early pre-processing (consumer)

# at.color

### at.html

Program annotated with actions.

This generated file is the final result of all the analysis phases. The color (or html) file shows a program annotated with actions represented as colors. If the user is not satisfied with the degree of specialization, or would like to better understand the stages of the analysis that led to those action annotations, the color files associated with the <a href="https://doi.org/10.1007/journal.org/10.1007/journal.org/10.100

- See also:
  - Action analysis (producer)
  - Compile-time specializer generation (consumer)
  - Run-time specializer generation (consumer)

```
bta.as
bta.color
bta.html
```

Program annotated with binding-time values.

Note that some functions may appear duplicated due to polyvariance.

See also:

- Binding-time analysis (producer)
- Evaluation-time analysis (1) (consumer)

C

Original C source of the program to specialize.

This file must be provided by the user.

See also:

- Limitations
- Suif parsing (consumer)

### config.sml

Configuration and information for analysis and specialization.

This file must be provided by the user. It is a legal SML file. It is read before running any Tempo phase. It is used to define program-specific variables. In particular, the definition of the SML variable <a href="mailto:entry\_point">entry\_point</a> is required. Here is an example:

```
entry_point := "foo(S,D)";
static_locations := ["u","v","str.a"];
external_functions := EVALUATE(["bar"]);
post_inlining := true ;
post_inlining_mode := FLAT;
```

### See also:

Tempo variables

### cts.c

### cts.h

### cts.tempo.c

Compile-time specialized program.

The cts.c file is the final result of compile-time specialization. The cts.h file is used to reduce the size of the cts.c file, in case there are many declarations.

This file is overwritten if, after compile-time specialization, an <u>additional post-processing phase</u> is requested. In that case, the result of the original specialization is saved with the name cts.tempo.c.

### See also:

- Threshold for declaration ellipsis (variable max decls size)
- Additional porky post-processing (producer)
- Specialized program pretty-printing (producer)

### ctspec

An executable form of a compile-time specializer; it consists of

- an action tree to be interpreted (file ctspec.o),
- the generic action interpreter (library file libctcg.a),
- static fragments to be computed (file ev.o),
- a function setting the initial specialization context (file sctx.o),
- possibly, user libraries (see variable ctcg ldlibs).

### See also:

- Compile-time specializer compilation (producer)
- Compile-time specialization (consumer)

### ctspec.C

Actions to be performed by the compile-time specializer.

This is a C++ file (because the compile-time specializer, i.e., the action interpreter, is written in C++). It contains all the dynamic fragments (in abstract syntax form) to rebuild; names of functions to call to evaluate static expressions (found in file ev. c); and, the actions to perform.

### See also:

- Compile-time specializer generation (producer)
- Compile-time specializer compilation (consumer)

### decl.h

Type and global variable declarations found in the program.

Sometimes programs have numerous of declarations because many header files are included. Parsing inlines all the include directives. In order not to obscure the visualization of analyzed files, when the global declarations are to numerous, they are all removed and replaced by the include directive referring to decl.h.

### See also:

• Threshold for declaration ellipsis (variable max decls size)

#### ds.c

Data specializer.

This experimental feature is not fully operational. It has been left undocumented. You may peek into the generated code to get some inspiration.

### etal.as etal.color etal.html

Program where some static expressions have been turned into dynamic expressions because they occur in a dynamic context and do not correspond to representable values (i.e., pointers, structures and arrays).

See also:

- Evaluation-time analysis (1) (producer)
- Evaluation-time analysis (2) (consumer)

# eta2.as eta2.color eta2.html

Program where static definitions of variables with dynamic uses have been turned static and dynamic, or dynamic only if those variables have no static use.

Note that some functions may get duplicated due to polyvariance.

See also:

- Evaluation-time analysis (2) (producer)
- Flattening of S&D calls (consumer)

#### ev.c

Code fragments to be evaluated during compile-time specialization.

See also:

- Compile-time specializer generation (producer)
- Compile-time specializer compilation (consumer)

```
flsret.as
flsret.color
flsret.html
```

Program where functions with a dynamic body and static returns have been rewritten as void functions performing a side effect on a fresh `return variable".

The corresponding transformation makes explicit the return sensitivity. It simplifies the specialization actions.

See also:

- Flattening of static returns (producer)
- Flattening of static & dynamic calls (consumer)

flsd.as flsd.color flsd.html

Program with flat static & dynamic calls.

The corresponding transformation just simplifies the specialization actions.

See also:

- Flattening of static & dynamic calls (producer)
- Late pre-processing (consumer)

#### gram

Grammar representing all possible specializations of the program.

This file is generated for information only. See also:

• Run-time specializer generation (producer)

### nofp.as

Program with function pointers turned into explicit calls.

The corresponding transformation enables Tempo to work on a smaller subset of C. The switches that make calls explicit are turned back into indirect function pointer calls during the action analysis. See also:

- Action analysis (back transformation)
- Indirect call elimination (producer)
- Side-effect analysis (consumer)

### nogoto.as

Program with gotos turned into conditionals and loops.

The corresponding transformation enables Tempo to work on a smaller and structured subset of C. See also:

- Goto elimination (producer)
- Alias analysis (consumer)

### postproc.as

Post-processed specialized program.

The corresponding transformation does some code clean-up, some simple optimizations not related to specialization, and some re-sugaring.

See also:

- Post-processing (producer)
- Specialized program pretty-printing (consumer)

### preproc1.as

### preproc1.c

Program with early pre-processing.

The corresponding transformation performs inlining of functions with multiple returns. It is used to get better results for run-time specialization, until run-time inlining is fully implemented.

See also:

- Early pre-processing (producer)
- Goto elimination (consumer)

# preproc2.as

preproc2.color

### preproc2.html

Program with late pre-processing.

The corresponding transformation performs inlining of functions with single returns. It is used to get better results for run-time specialization, until run-time inlining is fully implemented.

See also:

- <u>Late pre-processing (producer)</u>
- Action analysis (consumer)

### rawcts.as

### rawcts.c

Raw output of the compile-time specializer.

By default, only the rawcts.as file is generated. Use the variable <u>output\_mode</u> or command as2c to visualize the C text version of this file.

### See also:

- Compile-time specialization (producer)
- Post-processing (consumer)

# rts.h

### rts.o

Run-time specializer.

The generated rts.o file is the final result of the run-time specialization phase. The user may link it with his original application in order to generate specialized programs at execution time. The name of the function to call to do so (i.e., the dedicated specializer) is in the rts.h header file.

- See also:
  - Run-time specializer generation (producer)
  - [[[run-time specialization]]] (User manual)

### rtspec.c

### rtspec.o

Generating extension (i.e., template assembler and hole filler).

The function defined in this file assembles pre-compiled templates (i.e., the dynamic slice of the code) according to the specialization actions. It also plugs into the templates the result of evaluating the static expressions.

See also:

• Run-time specializer generation (producer)

### rtstc.c

#### rtstc.h

Run-time specializer as a `C input file.

Note that this functionality is unstable

See also:

• 'C specializer generation (producer)

#### sctx.c

Compile-time specialization context.

This is a legal C file that must be provided by the user. It must contain the definition of a function named set\_specialization\_context(). This function initializes globals and entry-point parameters declared as static at the analysis phase.

See also:

- Compile-time specializer compilation (consumer)
- Compile-time specialization (caller)

### sctx.h

Header file for the compile-time specialization context.

This file is automatically generated. Do not attempt to edit it. It makes the connection between the store (file  $\underline{\text{ev.c}}$ ) and the setting of the specialization context (file  $\underline{\text{sctx.c}}$ ).

See also:

- Compile-time specializer generation (producer)
- Compile-time specializer compilation (consumer)

#### se.as

Program with side-effect annotations.

The corresponding transformation records in each function signature the set of non-local variables that

are read or written.

See also:

- Side-effect analysis (producer)
- Binding-time analysis (consumer)

### spd

Suif internal format for the <u>c</u> file abstract syntax.

This is an intermediate file, hidden by default to the user. It is not generally useful unless the user is wondering what exactly Suif has done to his file.

See also:

- Suif parsing (producer)
- Suif abstract syntax generation (consumer)

#### st

Textual tree representation for the Suif abstract syntax of the <u>c</u> file.

It is an intermediate file, hidden by default. It is not generally useful to the user.

See also:

- Suif abstract syntax generation (producer)
- Tempo abstract syntax generation (consumer)

### suif.c

C text format of the Suif representation for the <u>c</u> file.

It is an intermediate file. The user may check whether Suif performed any (generally minor) transformation to the original program.

See also:

• Suif abstract syntax generation (producer)

### temp.c

### temp.o

Code templates for run-time specialization.

This file contains the templates that represent the dynamic operations of the code to specialize at run time.

See also:

• Run-time specializer generation (producer)

#### temp.d

Symbolic description of the template holes used for run-time specialization.

This file lists each template name of the program to specialize and the symbolic address of its holes. This intermediate file is hidden by default to the user. It is the input of the tcc template compiler, together with the  $\underline{\text{temp.o}}$  file. The output of tcc is the  $\underline{\text{temp.i}}$  file.

See also:

• Run-time specializer generation (producer)

#### temp.i

Physical description of the template holes used for run-time specialization.

This file lists each template name of the program to specialize and the relative address of its holes. This intermediate file is hidden by default to the user. It is the output of tcc, that makes explicit the symbolic description of code templates found in the <u>temp.d</u> file.

See also:

• Run-time specializer generation (producer)

# 3.2.2 Tempo File types

Here is the list of all file types manipulated by Tempo.

.as

Concise form of the abstract syntax used by Tempo to represent programs. It includes alias, side-effect, and binding-time information.

.at

Concise form of the abstract syntax used by Tempo to represent action-annotated programs.

.c

C++ file.

. c

C file.

.color

MIME text/enriched format of annotations on a program. It can be viewed using emacs' enriched mode. (See the variable <u>viewer</u>.)

.d

Symbolic description of code templates for run-time specialization.

.gram

Grammar representing all possible specializations of a program.

. H

C++ header file.

.h

C header file.

.html

HTML representation of the annotations of a program. (See variable <u>wiewer</u>.)

.i

Physical description of code templates for run-time specialization.

. 0

Object file obtained by compilation of a C or C++ file.

.sml

SML file. (Most parts of Tempo are implemented in SML but the only SML files that the user should ever see are the <u>config.sml</u> and the <u>.tempo.sml</u> files).

.spd

Suif internal abstract syntax representation of a program.

.st

Tempo representation of the Suif abstract syntax for a program.

### 3.2.3 Other Files

Here are other files (not suffixes) relevant to Tempo.

### .tempo.sml

If the user has a .tempo.sml file in his home directory (that is the full name, not just an file extension), it is loaded when tempo (the Shell command, not the SML function) is run. This enables the user to customize standard settings. The file is loaded only once. See also:

• Tempo SML top-level variables

• File: <u>file.config.sml</u> (per-program configuration file)

### 3.3 Commands

In the Tempo environment, there are two kinds of commands:

- Shell-level commands (to run the Tempo system or a Suif tool)
- Tempo SML top-level commands (e.g., to run a specialization phase)

The Tempo SML top-level commands are the most commonly used in practice. We consider each kind in turn.

### 3.3.1 Shell-Level Commands

All the shell-level commands that follow are available in the Tempo distribution for any of <u>supported platforms</u>. In practice, the user only needs to run the <u>tempo</u> command; all other commands are implicitly run from the <u>Tempo top-level</u>.

### tempo

**Run the Tempo Top Level.** This is interactive SML top level where all of the Tempo functionalities have been pre-loaded. When it is started, the user should see something that looks like this (the output of the system is in bold face):

```
mingus% tempo
Running Tempo on SunOS-5
TEMPO Version 1.191, 03/24/98, Copyright (c) IRISA/INRIA-Universite de
Rennes
val it = () : unit
```

The <u>architecture</u> name is that of the current machine. The version number and creation date depend on when Tempo was built (not when it was installed). The ``-" sign is the prompt character.

See also:

- Tempo top-level commands
- SML environment

porky snoot s2c s2st scc

See the Suif manual page

# 3.3.2 Tempo Top-Level Commands

Here are the Tempo commands that the user can type at the Tempo SML top-level.

See also:

- Shell command tempo (for running the system)
- SML environment (for SML commands)

an file

**Running analyses.** Starting from <u>file.c</u>, run all the analysis phases and generate a <u>file.at file</u>. The string argument <u>file</u> must be a name without any path or extension, e.g., "power". Example:

```
an "power";
```

Note that this is actually an abbreviation for: tempo file "c" "at".

as2c file.as

**Generation of C text from abstract syntax format.** This command reads *file.as*, which must be a valid Tempo abstract syntax file (see the suffix ``<u>.as</u>"), and writes it in C text format into *file.c*. The string argument must be a name with the ``<u>.as</u>" extension, e.g., "power.bta.as". Example:

```
as2c "power.rawcts.as"; (* generate power.rawcts.c *)
```

**cd** directory

Changing working directory. Tempo operates on files that are all in the same directory (or in an architecture-dependent sub-directory). This command changes the working directory of Tempo. It also changes the current working directory (in the shell sense) of the SML top-level. (This could have an impact in case of explicit I/O.) The string argument <code>directory</code> may be absolute or relative. The working directory may also be changed using the SML variable wd.

Example:

```
cd "/home/jake/spec/power/";
cd "../rpc";
```

cs file

**Generation of compile-time specializer.** Tempo operates on files that are all in the same directory (or in an architecture-dependent sub-directory). Starting from the action file <u>file.at</u>, this command generates the compile-time specializer <u>file.ctspec.C</u>. The string argument <u>file</u> must be a name without any path or extension, e.g., "power".

Example:

```
cs "power";
```

Note that this is actually an abbreviation for: <u>tempo</u> file "at" "ctspec".

**ds** file

Generation of a data specializer. Data specialization mostly is implemented in Tempo. But it is still experimental and has been left documented. Starting from the action file <u>file.at</u>, this command generates the data specializer <u>file.ds.c</u>. The string argument *file* must be a name without any path or extension, e.g., "power".

```
Example:
```

```
ds "power";
```

Note that this is actually an abbreviation for: tempo file "at" "ds".

### freeze\_points file

**Listing of static locations turned dynamic.** This command analyses <u>file.bta.as</u> for variables/fields declared to be static in <u>file.config.sml</u> which are ``frozen" (i.e., which become dynamic) and print the function in which they become dynamic. This can be some help in ``debugging" <u>BTA</u> results in large files.

*Warning:* static assignments under dynamic control cause the variable/field to become dynamic in the function containing the dynamic control, *not* the function containing the assignment.

Example:

```
freeze_points "power";
```

- See also:
  - Command tempo (to generate file.bta.as)
  - Variable output mode (to dump file.bta.as)

```
print config file
```

**Printing of configuration variables.** Command print\_config returns (and displays) the values of Tempo configuration variables. If the string argument file is the empty string, then the current state is returned. If file is not empty, it must be a name without any path or extension, e.g., "power"; it then returns the configuration that would be used when loading the file.config.sml file.

```
Example:
```

```
print_config "";
print_config "power";
```

rs file

**Generation of a run-time specializer.** Starting from the action file <u>file.at</u>, command rs generates the run-time specializer <u>file.rts.o</u>. The string argument <u>file</u> must be a name without any path or extension, e.g., "power".

Example:

```
rs "power";
```

Note that this is actually an abbreviation for: tempo file "at" "rts.o".

```
rts_compact_inline ()
rts_inlining ()
rts_optimized_inlining_one_pass ()
rts_optimized_inlining_two_passes ()
```

**Instruction for additional inlining in the runtime specializer.** These commands are experimental and undocumented.

See also:

- Early pre-processing (Reference Manual)
- Late pre-processing (Reference Manual)
- Variable rts do inline
- Variable rts do not inline

sp file

**Performing specialization.** Starting from the specializer file.ctspec.C, command sp generates

the compile-time specialized program  $\underline{file.cts.c.}$  The string argument file must be a name without any path or extension, e.g., "power".

Example:

```
sp "power";
```

Note that this is actually an abbreviation for: tempo file "ctspec.C" "cts".

```
tempo file start extension end extension
```

**Running phases.** Starting from file.start\_extension, command tempo runs all the required phases to produce file.end\_extension. The string argument file must be a name without any path or extension, e.g., "power". The start\_extension and end\_extension strings may qualify an actual file without mentioning a specific type extension, e.g., "bta" (same as "bta.as"), "at". Example:

```
tempo "power" "bta" "at";
tempo "power" "at" "cts";
```

# 3.4 Variables

Tempo can be configured with two kinds of user variables:

- Shell-level variables (to define paths)
- Tempo SML top-level variables (to parameterize specialization)

As is the case for commands, the SML variables are the most commonly used in practice. We consider each kind in turn.

### 3.4.1 Shell-Level Variables

In the following description of variables, we denote by \$TEMPOHOME the <u>installation directory</u> of Tempo, even though such a Shell variable is not visible to the user. The user does not have to know this directory (apart from the need to run the tempo command) as the other paths are relative to this one.

```
TEMPOWORK (default: "")
```

**Starting working directory.** This Shell variable controls the initializing of the Tempo working directory. If the string is empty (the default), the starting working directory is the directory where the <u>tempo</u> Shell command is invoked. If the string is not empty, the working directory is initialized to the directory specified by the string.

See also:

Command: <u>cd</u>Variable: <u>wd</u>

```
TEMPOSUIFHOME (default: "")
```

**Tempo-Suif main directory.** This variable can be used to override the default setting of Suif variable SUIFHOME (performed by the <u>tempo</u> shell-level command) in order to run Suif commands other than those provided with Tempo. (You will most likely never need to do this.) Be careful though that the

<u>s2st</u> command will not be found outside of the distribution of Tempo.

#### See also:

Suif Variable: <u>SUIFHOME</u> (Suif main directory)
 Suif Command: s2st (Suif abstract syntax printer)

### See also:

```
    Suif Variable: MACHINE (target architecture)
    Suif Variable: SUIFHOME (Suif main directory)
    Suif Variable: SUIFPATH (Suif path to binaries)
```

# 3.4.2 Tempo SML Top-Level Variables

The following SML variables may be set at the SML top-level or in the <u>SML files</u>. A few of them are still undocumented. Some names may seem strange; this is for historical reasons...

See also:

- Command: print\_config
- Using SML Variables
- Using SML Files
- SML environment

```
arch_dep_dir (default: "current platform architecture")
```

**Directory for RT architecture dependent files.** Architecture-dependent files generated during runtime specialization phases are stored in a sub-directory of the current <u>working directory</u> that is named after this variable. The default value is set when the session is open, depending on the platform architecture on which Tempo is running. Possible default values are the same as for variable <u>architecture</u>.

```
architecture (default: "current platform architecture")
```

**Current architecture.** This variables stores, for internal purposes, the name of the platform architecture on which Tempo is running. It should not be altered by the user. Possible values are:

```
"SunOS-4"
Sun OS 4.1
"SunOS-5"
Sun OS 5.5, i.e., Solaris 2.5
"Linux-2"
Linux on PC

compiler (default: "")
```

C Compiler for compile-time and run-time specialization. This variable specifies which compiler to use to compile the compile-time specializer and the template binaries. The default value "" means that gcc will be used.

### See also:

• Run-time specializer generation phase

```
csd (default: "$TEMPOHOME/ctcg")
```

**Compile-time specializer internal directory.** This is the path to the compile-time specializer internals (library and header files). In practice, it should not be altered by the user.

```
ctcg_cflags (default: "")
ctcg_ldflags (default: "")
ctcg_ldlibs (default: "")
```

**Compilation flags for the CT specializer.** Those string variables allow additional flags to be passed to the compilation of the compile-time specializer:

- ctcg\_cflags is given to the compiler when compiling CT specializer files, i.e., file.ctspec.C, file.ev.C, file.sctx.c.
- ctcg\_ldflags is given to the linker when linking the above files (together with the specializer library libctcg.a), e.g., "-L/home/jake/lib".
- ctcg\_ldlibs is given to the linker to specify additional libraries, e.g., "foo.o /home/bob/lib/bar.o -lsupermath". Note that the object files, if any, must be specified before any libraries.

### See also:

• Compile-time specializer generation phase

```
cts flags (default: "")
```

**Flags for the CT specializer.** This variables is given on the command line that calls the compile-time specializer. Known flags of the CT specializer are:

```
-norec
```

Tells the CT specializer that the program does not contains recursive calls, enabling a faster code generation.

Note that the -norec option is unsafe.

```
default cts bufsize (default: 5M)
```

**Buffer size for the CT specializer.** This integer variable specifies the size in bytes of the buffer used by the compile-time specializer to store the specialized functions. The value of this variable cannot be assigned by the user.

```
ds mode (default: false)
```

Data specialization mode. Undocumented flag.

```
dummy entry point name (default:"dummy entry point")
```

Name for dummy entry point. This variable provides the name for the dummy entry point, which is created when there exist a set\_specialization\_context() or a set post analysis context() function in the <u>.actx.c</u> file.

```
entry point (no default value)
```

**Specialization entry-point.** This variable specifies both the function entry point in a program (i.e., the <u>original C file</u>) and the binding times of its arguments. The value is a string that mimics the entry point function call, e.g., "power(D,S)". Possible values are <u>function(arguments)</u> where <u>arguments</u> is a (possibly empty) list of the following items:

S Static argument.

D Dynamic argument.

Undefined or composite (i.e., non-scalar) argument.

An error is reported if the number of arguments of function specified by the variable entry\_point is not the same as the number of arguments of the actual function in the program.

For the time being, Tempo is restricted to a single entry point and binding-time information definition.

Note that there is no default value for this variable. Not only must it be defined explicitly by the user, but also the definition must appear in the <u>config.sml</u> file. Setting it at the top-level has no effect. This restriction is to prevent unwanted "side-effects" when specializing several programs in the same Tempo session.

### See also:

- Variable <u>static locations</u> (binding time of globals and structures)
- Variable external functions (binding time of external functions)
- Analysis context file <a href="mailto:actx.c">actx.c</a> (more precise binding times)
- Specifying the analysis context (User manual)

# explicit\_cts\_bufsize (default: NONE)

**Buffer size for the CT specializer.** At the moment, the compile-time specializer requires the size of the specialization buffer to be specified. The explicit\_cts\_bufsize enables the user to override the default buffer size. Possible values are:

NONE

The default buffer size value is used. The current default value is given by the SML variable default\_cts\_bufsize. (Note that, unlike other Tempo SML variable, the user cannot modify this variable as its value is not a reference.) The current default size is 5M, i.e., 5000 \* 1024 bytes.

SOME size

The specified integer size (in bytes) is used.

```
explode compound data strings (default: false)
```

**String initialization control.** The C subset treated by Tempo does not include initializations. As a result, Tempo rebuilds explicit assignments for all initializations, including compound data. As a string is seen as an array of characters, one explicit assignment is introduced for each array cell, i.e., each character in the string. This variable permits such initializations to be performed in one single statement using C function strcpy(). For example, the following initialization:

```
char my array[3] = "hi";
```

is rewritten as

```
char my_array[3];
my_array[0] = 'h';
my_array[1] = 'i';
my_array[2] = '\0';
```

when explode compound data strings is true.

Initializations are in this more compact form

```
char my_array[3];
strcpy(my_array,"hi");
```

when explode\_compound\_data\_strings is false. Note that this variable does not affect other kinds of compound data initializations.

```
external functions (default: EVALUATE[])
```

**Binding time of external functions.** This variable specifies whether external functions should be evaluated if possible (i.e., all arguments are static) at specialization time or should always be residualized (regardless of the arguments). In practice, the former case is often used for calling library functions and the latter for preventing I/O side-effects at specialization time (such as printing). Possible values are:

```
EVALUATE [functions]
```

All external functions whose name appears in the string list *functions* can be called at specialization time if their arguments are available (i.e., static). The other external functions are considered dynamic and are always residualized. In particular, EVALUATE[] forces the residualization of all external functions

```
RESIDUALIZE [functions]
```

All external functions whose name appears in the string list *functions* are always residualized. The other external functions can be called at specialization time if their arguments are available (i.e., static). In particular, RESIDUALIZE[] enables all external functions of the program to be called at specialization time, when possible.

### See also:

- Analysis context file <u>actx.c</u> (abstract description of the behavior of external functions)
- Variable residualize all icalls (binding time of external indirect calls)

• Specifying the analysis context (User manual)

```
extra rts (default: false)
```

**Size of run-time specialized functions.** This is an *UNSTABLE* feature. When this variable is true, building a run-time specializer generates an extra function. This functions returns the size of a specialized function (it has the same interface as the run-time specializer generated along) instead of a pointer to it. This only used to satisfy curiosity and fill tables in papers.

The funny things are that you have to set <u>arch\_dep\_dir</u> to ".", and that the generated files are named *file*.rts.sh and *file*.rts.so.

```
gnumake (default: machine dependent)
```

**Path for gnu tools.** This is an internal variable, set via the <u>tempo</u> shell-level command, that need not be altered by the user.

```
keep headers (default: true)
```

Controlling whether information about read/written/etc. variables is included in the at file. When this variable is true, the information about read/written/etc. variables is kept in the at file. When this variable is false, this information is removed. Note that this flag is different than verbose headers, which only affects the color files, although if there is no such information in the at file, it won't appear in the at.color file either, regardless of the value of verbose headers. Setting this flag to false is useful to cut down the size of the at file, either to save disk space or to make it quicker to read by the cs and rs commands.

```
lift all (default: false)
```

Controlling the lifting of pointer values for run-time specialization.

```
true
```

The ETA allows all pointer values to be lifted.

false

The ETA disallows pointer values to be lifted.

```
lift global (default: false)
```

Controlling the lifting of global pointer values.

```
true
```

Setting variable lift\_global to true only causes pointers to globals to be lifted. This kind of pointer values represents a safe set of pointer values to lift.

false

It disallows pointers to globals to be lifted.

```
live_locations (default: [])
```

Definition of the locations which are live after the end of the program.

Live locations refer to locations that are live at the end of the program being specialized. This can happen during *modular-oriented* specialization, when the program is extracted from a larger program and then reinserted after specialization.

The variable is a list of strings (location names). A location may be:

- A global scalar variable, e.g., "foo".
- A structure field. The notation is then <code>structure\_type.field</code>, e.g., point.x where point is the name of a structure type (as given by the declaration <code>struct</code> point {...}), not an instance of that type. This restriction is due to the monovariance of the <a href="https://doi.org/10.1007/journal.org/">BTA on structures.</a>

#### See also:

- Variable <u>static\_locations</u> (syntax and restrictions on locations)
- File actx.c (fine analysis context description)
- Structure Mono/polyvariance
- User manual

```
max decls size (default: 100)
```

Threshold for declarations ellipsis. If the number of global declarations (for types, variables and functions), at the beginning of the file is greater than the integer max\_decls\_size, then the declarations are hidden in all intermediate C files generated by Tempo (even color files) and can be found in a separate file suffixed by \_\_decl\_h. The declarations are replaced by an explanation comment and an include directive.

Similarly, for the compile-time specialized file <u>.cts.c</u>, if there are more declarations than the limit specified by max\_decl\_size, the declarations are put in a file suffixed by <u>.cts.h</u> and replaced by an include directive.

```
max width (default: 78)
```

**Maximum width of the line for printing code.** This variable is used for line wrapping when pretty-printing C code.

```
memoize_aliases (default: true)
```

**Aliases memoized.** This variable tells whether alias analysis results should be memoized at call sites. Experiments on some large files have shown that the alias analysis can be much faster with memoization (from more than 3 hours down to a quarter of an hour).

This flag is for internal purposes.

See also:

Alias analysis phase

```
minimize holes (default: false)
```

The number of holes in the run-time specialized program is minimized. A static variable in a dynamic context does not lead to any performance improvement from run-time specialization. A hole

is generated for such a term. It can be useful to minimize the number of such holes to promote reuse of values stored in registers in the run-time specialized code.

true

Number of holes is minimized.

false

Number of holes is not minimized.

```
output mode (default: COLOR)
```

**Control of the intermediate files to generate.** This variable specifies which intermediate files to generate when running Tempo phases. Possible values are:

CONCISE

No (unnecessary) intermediate files are generated.

COLOR

Only colored intermediate files are generated (see the variable <u>viewer</u>).

FULL

All intermediate files are generated.

FILES suffixes

Generation of files limited to the target of the last phase and the files specified by their <u>suffixes</u> in the string list <u>suffixes</u>, e.g., FILES ["eta2.color", "rawcts.c"].

```
override remove compound data (default: false)
```

Remove residualized compound data assignments.

```
poly structs (default: "POLY STRUCTS[]")
```

**Mono/polyvariance of structures.** This variable specifies whether (some) structures should be treated with monovariance or polyvariance, with respect to alias, side-effect and binding-time information, i.e., if the information should be merged for all instances of a given structure type (less precise but faster analysis) or computed for each structure instance (more precise but slower analysis). Possible values are:

```
MONO STRUCTS [structnames]
```

All structures whose name appears in the string list *structnames* are treated monovariantly. Other structures are treated polyvariantly.

```
POLY_STRUCTS [structnames]
```

All structures whose name appears in the string list *structnames* are treated polyvariantly. Other structures are treated monovariantly.

Warning: This feature is operational only if variable <u>struct version</u> is appropriately set.

See also:

• Variable: struct version

porky\_flags (default: "-unused-types -ucf-opt -for-bound -no-index-mod -noempty-fors -no-empty-table -control-simp -fold -globalize")

**Flags for porky.** This string variable permits additional flags to be passed on to porky when updating spd files just after parsing. The invocation pattern of porky is as follows.

```
porky porky flags file.spd file.porky spd
```

In case the value of the variable is altered, the user must make sure to keep the -globalize flag as it turns static variables (in the C sense, i.e., local variables that retain their value between successive function calls) into global variables; the C subset treated by Tempo does not handle such static variables

See also:

- Suif environment
- Command porky
- Suif parsing
- Variable scc flags

```
post_clean_up (default: true)
```

Clean-up in post-processing is enabled. This variable tells whether clean-up should be performed during the post-processing, i.e.,

- Removal of unused labels,
- Removal of empty blocks and lines,
- Flattening of simply nested blocks.

```
post common subexpression (default: true)
```

**Unfolding of expressions in consecutive assignments in post-processing.** This variable tells whether unfolding of expressions in consecutive assignments should be performed during the post-processing, i.e., whether a piece of code:

```
x1 = e1;
x2 = e2; /* x1 occurs in e2 */
should be turned into:
x2 = e2[x1 <- e1];</pre>
```

warning: this transformation can be performed only if the clean up flag is activated.

```
post dead code (default: true)
```

**Dead-code elimination in the post-processing.** This variable tells whether dead-code elimination should be performed during the post-processing. Because dead-code elimination is quite buggy at the moment, this is turned off by default.

```
post do inline (default: [])
```

**Inlining in post-processing is forced.** This variable holds a list of strings corresponding to function names. If inlining is <u>enabled</u>, it is performed (at least) on all these functions, regardless of other inlining filter flags.

See also:

• Variable <a href="mailto:post\_inlining">post\_inlining</a> (to enable inlining)

```
post_do_not_inline (default: [])
```

**Inlining in post-processing is prevented.** This variable holds a list of strings that are function names. Even if inlining is <u>enabled</u>, it is never performed on all those functions, regardless of other inlining filter flags.

See also:

• Variable post inlining (to enable inlining)

```
post inlining (default: false)
```

**Inlining in post-processing is enabled.** This variable tells whether inlining should be performed. (In this version of Tempo, functions returning a value are not inlined). Whether inlining of a given call actually takes place also depends on the total <u>number of calls</u> to this function and the <u>size of its body</u>.

See also:

- Variable post inlining max nb calls (threshold for the number of calls)
- Variable post inlining max nb stmts (threshold for the body size)

```
post_inlining_max_nb_calls (default: 5)
```

**Number of calls threshold for inlining.** If the number of calls to a function is greater than this variable, then the function is not inlined.

See also:

• Variable post inlining (to enable inlining)

```
post_inlining_max_nb_stmts (default: 25)
```

**Body size threshold for inlining.** If the number of statements in the body of a function is greater than this variable, then the function is not inlined.

See also:

• Variable <u>post inlining</u> (to enable inlining)

```
post inlining mode (default: BLOCK)
```

**Style of inlining.** This variable specifies the ``style" of inlining. Possible values are:

BLOCK

Inline functions as blocks: the body structure of the inlined function is retained.

FLAT

Inlined functions are flattened: the body of the inlined function is merged into the list of the statements of the calling procedure.

See also:

• Inlining (User manual)

```
post_inlining_renaming (default: true)
```

Renaming of the parameters of inlined functions. In order to perform inlining, three operations are

performed in the calling function.

- Declarations for the callee formals are inserted.
- Before the inlined call, assignments are inserted: the formals of the callee are assigned to the actual arguments provided by the caller.
- The inlined call is replaced by a copy of the body of the callee.

This can cause problem when the formal is of array type, as it is not possible in C to assign an array. (An array is a kind of constant pointer variable).

The possible values of post inlining renaming are:

true

Renaming of all the parameters of a function before inlining so that they do not conflict with the actual arguments that are passed.

false

This renaming is not performed.

Note that setting post\_inlining\_renaming to false can cause bugs. If your program has functions with parameters of pointer type and arguments of array type, the arrays is not referenced correctly once the function is inlined.

This flag is for internal purposes.

See also:

• Inlining (User manual)

```
post porky (default: false)
```

Additional post-processing after CT specialization. The variable indicates whether, on top of Tempo post-processing, an additional post-processing using porky should be performed. Even if this variable is set to true, no additional post-processing is performed if the variable post porky flags is set to the empty string.

See also.

- Suif
- Command porky
- Post-processing phase
- Additional porky post-processing phase
- Variable <u>post porky flags</u> (to parameterize additional post-processing)

```
post_porky_flags (default: "-ucf-opt -unused-syms")
post_s2c_flags (default: "-omit-header")
```

**Flags for additional post-processing after CT specialization.** Those variables are used to parameterize an <u>extra porky pass</u> after CT specialization, if <u>requested</u>. See the description of the <u>additional porky post-processing</u> phase for the invocation pattern. Common porky options include:

```
-dead-code
```

Simple dead-code elimination.

-Dblocks

Blocks created from inlining functions are dismantled.

-ucf-opt

Simple optimization on unstructured control flow (branches and labels).

-unused-syms

Removal of symbols that are never referenced and have no external linkage, or that have external linkage but are not defined in this file (i.e., no function body or variable definition).

### See also:

- Suif
- Command porky
- Additional porky post-processing phase

```
post_start_inlining_func (default: [])
```

Call-graph regions for performing inlining. This variable holds a list of strings which correspond to function names. Inlining is performed only `below" those functions in the call-graph. In other words, no inlining is performed on the functions that may eventually call those that are specified in the post\_start\_inlining\_func variable.

In particular, when this list is empty, there are no restriction on where inlining begins. In this case, inlining is allowed everywhere in the call-graph.

Note that this specification is overridden by the effect of the following variables:

- post inlining (to enable inlining)
- post do inline (to force inlining)
- post do not inline (to prevent inlining)
- post inlining max nb calls (threshold for the number of calls)
- post inlining max nb stmts (threshold for the body size)

```
post transform (default: true)
```

**Control over algebraic simplifications during post-processing.** If true, some algebraic simplifications are performed during post-processing, *e.g.* addition to 0, multiplication by 0 or 1, etc.

```
pre_common_subexpression (default: true)
```

This variable has the same meaning as the corresponding post-processing variable post\_common\_subexpression.

```
pre_do_inline (default: [])
pre_do_not_inline (default: [])
pre_inlining_max_nb_calls (default: 5)
pre_inlining_max_nb_stmts (default: 25)
pre_inlining_mode (default: BLOCK)
pre_inlining_renaming (default: true)
pre_start_inlining_func (default: [])
```

**Pre-inlining variables.** Those variables are parameters for pre-inlining occurring during early and late pre-processing. They have the same meaning as the corresponding post-processing variables (starting

with a ``post\_" prefix rather than ``pre\_").

#### See also:

- Early pre-processing phase
- Late pre-processing phase
- Variable pre inlining time

```
pre_inlining_time (default: NEVER)
```

**Pre-inlining time.** The goal of the pre-processing phase is to perform function inlining. It is split into two phases, one <u>early</u> and one <u>late</u>. Each phase can be ignored or forced depending on the variable pre inlining time. Possible values are:

NEVER

No inlining performed during either of the pre-processing phases.

EARLY

Inlining limited to the first, <u>early pre-processing</u> phase. All specified functions, whether with a single return or with multiple returns, are inlined.

LATE

Inlining only during the second, <u>late pre-processing</u> phase. Only functions with single returns are inlined in this phase. Functions with multiple returns are not inlined and a warning is issued. This is because the inlining of this kind of functions introduces gotos which cannot be eliminated at this stage.

AUTO

Functions with multiple returns are inlined in the <u>early pre-processing</u> phase and functions with single returns are inlined in the <u>late pre-processing</u> phase.

In most cases, since pre-inlining makes the code less readable, the user wants (in case pre-inlining is really required) to use the AUTO value. This hides pre-inlining as much as possible, i.e., delay it in the course of the analysis phases.

Note that pre-inlining can be useful only when doing run-time specialization. For compile-time specialization, the inlining that occurs during the post-processing is sufficient. When inlining during run-time specialization is implemented, pre-inlining at both pre-processing stages will disappear.

### See also:

- Early pre-processing
- Goto elimination
- Late pre-processing

```
print_dir_in_html_title (default: false)
```

**Path in HTML title is displayed.** This variable specifies whether the full path of the file should be displayed as a title in <u>HTML</u> generated files. Possible values are:

```
true
```

The full path, e.g.,  $\protect\$  is included. false

Only the name of the file, e.g., power.eta2.html is included.

```
rebuild compound data (default: false)
```

**Reconstruction of initializations.** This variables enables the reconstruction of initialized scalar (for the moment) variables during post-processing. This has not much be tested, hence the default value.

```
reentrant rts (default: true)
```

Controlling the allocation strategy of the specialization buffer for run-time specialization. For run-time specialization, the buffer where specialized functions are recorded can either be global or local. In the former case, a unique specialization buffer is used for any specialization; this buffer is allocated statically. As a result, one specialization replaces a previously specialized function. In the latter case, many specialization functions can be used at the same time. A new buffer is thus allocated dynamically each time a specialization is triggered. This feature is essential when the function to specialize is recursive or when multiple specialized versions are needed at a given time. Regardless of the strategy, the run-time specializer always returns the address where the specialized function is stored.

Possible values for this variable are:

true

A new specialization buffer is allocated for each specialization.

false

A unique specialization buffer, statically allocated, is used for any specialization.

**Note:** Unlike the compile-time specializer, the run-time specializer does not perform a memoization of the functions previously specialized. As a consequence, recursive specialization with previous specialized values cause the specializer not to terminate. For example, backward branches in a byte-code interpreter.

```
remote target (default: "")
```

Enabling the compilation of the templates and the run-time specializer to be performed on a remote machine. This variable can be set to a remote machine to define where the compilation of the templates and the run-time specializer should occur. This functionality is typically used to perform the analyses on a fast machine and to run the machine-dependent tasks on the target machine. This is implemented using rsh; the variable should thus be set to a valid machine name.

Note that this facility assumes that there is a shared file system between the machines used.

```
residualize_all_icalls (default: true)
```

**Binding time of external indirect calls.** This variable specifies whether indirect external function calls can be evaluated if possible (i.e., the function pointer and the arguments are static) at specialization time or should always be residualized (independently of arguments). Possible values are:

true

Residualization of all indirect external calls at specialization-time.

false

Evaluation of indirect external calls at specialization-time whenever possible.

#### See also:

- Variable <u>external functions</u> (binding time of external functions)
- Indirect-call elimination phase

```
rsd (default: "$TEMPOHOME/rtcg")
```

**Run-time specializer internal directory.** This is the path to the run-time specializer internals (library and template compiler). In practice, it should not be altered by the user.

```
rts_buffer_size (default: 20000)
```

Size of the specialization buffer for the run-time specializer.

```
rts_compiler_options (default: "-00")
```

Setting the compiler options for the run-time specializer. Variable rts\_compiler\_options defines the compiler options to be used for the compilation of the run-time specializer. Unlike the templates, the run-time specializer can be compiled without any restriction as to the optimization level. Optimizing the run-time specializer mainly impacts the static computations of the program to specialize.

```
rts_do_inline (default: [])
rts do not inline (default: [])
```

**Inlining after runtime specialization.** List of function names can be provided to instruct the runtime specializer to perform additional inling. It presently only is effective for Sparc. Pentium support is not fully implemented. In any case, this is still an experimental feature.

### See also:

- Early pre-processing (Reference Manual)
- Late pre-processing (Reference Manual)
- Command rts compact inline
- Command rts inlining
- Command rts optimized inlining one pass
- Command rts optimized inlining two passes

```
s2c flags (default: "")
```

Flags for s2c and s2st. This variable can be used to provide options to s2c and s2st when producing <u>file.st</u> and <u>file.st</u> files.

### See also:

- Suif Environment
- Suif Command: s2c
- Suif Command: s2st
- Suif abstract syntax generation

```
scc flags (default: "")
```

**Flags for scc.** This string variable allows additional flags to be passed on to scc when parsing C files (program and analysis context) in order to produce <u>spd</u> files. The invocation pattern of scc is as follows.

```
scc scc flags -.spd file.c
```

Typical flags are  $\neg Ipath$  to specify the directory in which to find include files, and  $\neg D$  and  $\neg U$  to specify the values of C preprocessor variables.

See also:

- Suif
- Command scc
- Suif parsing
- Variable porky flags

```
sh command (default: "")
```

**Shell setting.** This string variable represents a command to be put in front of each Shell escape that Tempo runs to perform parsing, compilation, specialization and additional post-processing. It is mainly used to set Shell variables, e.g.,

Common specifications include paths and cpp variable definitions for parsing.

```
specialized entry point name (default: "")
```

**Name of CT-specialized entry point.** The compile-time-specialized entry point function is named after the content of this variable. If it is the empty string, the name of the specialized entry point function will be generated automatically.

```
static locations (default: [])
```

**Initial static locations.** This variable specifies which locations should initially be treated as static by the BTA analysis (apart from entry point arguments which are specified using variable <a href="mailto:entry point">entry point</a>). All other locations are assumed dynamic.

The variable is a list of strings (location names). A location may be:

- A global scalar variable, e.g., "foo".
- A structure field. The notation is then <code>structure\_type.field</code>, e.g., point.x where point is the name of a structure type (as given by the declaration <code>struct</code> point {...}), not of an instance of that type. This restriction is due to the monovariance of the BTA on structures.

Note that, at the moment, it is not possible to use a type name that has been created with the typedef construct. Only the structure name that follows the keyword struct in the declaration of the structure can be used. If there is no name following the keyword struct (an anonymous structure), Suif generates one automatically (named \_\_tmp\_structn where n is some number). It is very dangerous to rely on Suif to choose any particular name for this structure. For now, whenever

possible, the user is encouraged to modify the source file to give explicit names for such anonymous structures. In any case, an error is reported if the location does not exist.

#### See also:

- Variable entry point (binding time of arguments of the entry point)
- Variable external functions (binding time of external functions)
- Analysis context file <a href="mailto:actx.c">actx.c</a> (more precise binding times)
- Specifying the analysis context (User manual)
- Structure Mono/polyvariance (User Manual)

```
struct version (default: MONO)
```

**Structure polyvariance.** This variable indicates whether structure polyvariance is active or not. or not, with respect to alias, side-effect and binding-time information, i.e., if the information should be merged for all instances of a given structure type (less precise but faster analysis) or computed for each structure instance (more precise but slower analysis). Possible values are:

MONO

Consider structure monovariance only. Use robust code.

POLY

Possibly analyse structures with polyvariance, depending on variable <u>poly\_structs</u>. Use experimental code.

#### See also:

- Binding-time analysis (producer)
- Variable: poly structs

```
templates compiler options (default: "-00")
```

Setting the compiler options for the templates. Variable templates\_compiler\_options defines the compiler options to be used for the compilation of the templates used for run-time specialization.

Note that, in our experience, templates can be optimized up to "-02". Further optimization levels interfere with our template strategy.

```
trim specialized func ids (default: "false")
```

**Trimming of specialized functions names.** Specialized functions have funny names like  $_{Gfoo}1_{2}3()$ . When set to true, names look like  $_{foo}3()$ .

```
verbose aliases (default: true)
```

**Alias information displayed.** This variable specifies whether alias information should be included as comments when displaying the program as (possibly colored) C text files. Possible values are:

true

Alias information (possible values for pointer dereference) displayed in generated program text files, i.e., c and colored files (either color or html).

false

This information is omitted

Example:

```
get_addr(&a[1])
int get_addr(int *x)
{
   return *x/* a[] */; /* alias information in comments */
}
```

Note that alias information is always removed from the cts.C file, unless the verbose aliases in specializations flag is set.

See also:

• Visualization of analysis information

```
verbose aliases in specializations (default: false)
```

Alias information displayed in specialized files. This variable specifies whether alias information should be mentioned when displaying the specialized program as a C text file. The alias information is not generally meaningful as the alias information is not re-computed on the specialized file but only "inherited" from the original program via specialization reconstructions. However, some users rely on it to "guess" what specialization did. This should not be encouraged; the action file, as well as the BTA and ETA files, contain the right information to predict specialization. Possible values are:

true

Alias information (possible values for pointer dereference) is displayed.

false

This information is omitted.

Note that variable <u>verbose\_aliases</u> must be set to true for alias information to be maintained in the specialized program file.

```
verbose callsig (default: true)
```

**Polyvariance index is displayed.** When displaying program as (possibly colored) C text files, this variable says whether an index should be displayed next to function calls and definitions in order to differentiate between different polyvariant binding-time instances. A function call or definition looks like this: fun/\*37\*/(arg1, arg2).

Note that both the BTA and the ETA may introduce different polyvariant instances; the resulting index differs from one analysis to the another. In other words, the index is only meaningful for a given file and should not be compared with indices in other files (whether previous or subsequent in the flow of phases). It does not differentiate either between the BTA and the ETA polyvariance: both kinds of polyvariance are 'merged". Possible values are:

true

Polyvariance index displayed in comment just after a function name at definition and call site.

false

This information is omitted

See also:

• Visualization of analysis information

```
verbose_headers (default: true)
```

**Signature information is displayed.** This variable specifies if function signature information should be mentioned when displaying program as (possibly colored) C text files. Possible values are:

true

Signature information is displayed in generated program text files, i.e., <u>c</u> and colored files (either <u>color</u> or <u>html</u>). It includes side-effects of the function with associated binding times, as well as evaluation-time information.

false

This information is omitted.

Example:

```
int get_addr(int *x)
/*
binding times of read non_locals: a
residual non-locals in: a
*/
{
   return *x/* a[] */;
}
```

The signature follows in comments just after the function definition header.

See also:

Visualization of analysis information

```
verbose rts (default: false)
```

**Verbose generation of run-time specializer.** When set to true, prints all the commands that build a run-time specializer.

```
viewer (default: emacs)
```

**Viewer target for colored files.** This variable specifies the format (and name) of colored files when displaying program as C text files. Possible values are:

```
emacs
MIME text/enriched format (see Suffix .color)
html
HTML format (see Suffix .html)
wd (default: ".")
```

**Working directory.** Tempo operates on files that are all in the same directory (or in an architecture-dependent sub-directory). This variable contains the path of the current working directory.

### See also:

- Command <u>cd</u> (to change the working directory of the SML top-level as well)
- Introduction to section on Tempo files
- Variable <u>arch\_dep\_dir</u> (sub-directory for architecture-dependent RT files)

MAIN TUTOR USER REF INSTALL FAQ LIMIT BUGS SML SUIF DEMO CONTRIB

. . . . .

# 4 > Tempo — Installation Manual

- The Tempo Specializer system
- Requirement
- Available platforms
- Content
- Installation procedure
- Emacs installation issues

MAIN TUTOR USER REF INSTALL FAQ LIMIT BUGS SML SUIF DEMO CONTRIB

# 4.1 The Tempo Specializer system

Tempo is an partial evaluator for C programs. The system consists of:

- A kernel (written in SML/NJ), that implements all the analyses and basic transformations (except specialization itself) and that sequences all <u>phases</u>.
- A library (written in C++) for <u>compile-time specialization</u> which performs source-to-source specialization actions.
- A template compiler (written in C) that prepares the assembly of object code templates for <u>run-time</u> specialization.
- A "front-end" (part of the <u>Suif</u> compiler) that handles the parsing of C and some additional <u>source-to-source transformations</u>.

The last official release of Tempo dates February 11th, 2003.

# 4.2 Requirements

You first need to have Standard ML of New Jersey (SML/NJ) installed. It can be downloaded from <a href="http://www.smlnj.org/">http://www.smlnj.org/</a>.

Note however that using Tempo with recent versions of SML will result in a "bad magic number" error. As a workaround, please use SML/NJ version 110.0.7. This now old version can be downloaded from <a href="http://www.smlnj.org/dist/release/110.0.7/">http://www.smlnj.org/dist/release/110.0.7/</a>.

Tempo might work with a little more recent version of SML/NJ though, but this one will work for sure and, as explained in the <u>SML Environment</u> description, this has no impact on the performance of specialization itself.

Besides SML/NJ, the following tools must be installed on the machine for doing runtime specialization:

- gcc (or a slightly modified version of lcc)
- gmake
- objdump

No special tool is required for **compile-time specialization**, except a C/C++ compiler.

#### 4.3 Available Platforms

The system runs on the following platforms:

- Sun OS 4.1
- Sun OS 5.5, i.e. Solaris 2.5
- Linux on PC

The system used to perform poorly on PC/Linux as we were relying on an old version of SML/NJ (see the <u>SML Environment</u>). However, only analysis and post-processing are affected, not compile-time nor run-time specialization themselves.

#### 4.4 Content

The distribution for, e.g., SunOS 4 contains the following directories.

- tempo: Root directory
- tempo/bin/tempo: Script that runs the Tempo top level
- tempo/bin/ARCH/tempo: Tempo top-level binary
- tempo/ctcg/...: Compile-time specializer header files
- tempo/ctcg/ARCH/libctcg.a: Compile-time specialization library
- tempo/rtcg/tcc/ARCH/tcc: Template compiler
- tempo/rtcg/rts/ARCH/...: Run-time specializer files
- tempo/demos/...: Demos directory
- tempo/doc: Documentation directory
- tempo/suif/MACHINE/bin/...: Suif binaries
- tempo/suif/MACHINE/solib/...: Dynamic libraries (Linux only)
- tempo/emacs/...: Emacs files for visualizing color-annotated files

where ARCH and MACHINE are among one of the following couples.

| ARCH    | MACHINE          |
|---------|------------------|
| SunOS-4 | sparc-sun-sunos4 |
| SunOS-5 | sparc-sun-sunos4 |
| Linux-2 | i386-linux       |

There is no special reason why there are two different names for the same thing, just history of existing systems...

#### 4.5 Installation Procedure

The distribution files are named tempoN.NNN\_ARCH.tar.gz. There is one such file for each ARCH platform:

SunOS 4.1: SunOS-4SunOS 5.1: SunOS-5Linux on PC: Linux-2

Each distribution contains all the required files. In order to install Tempo for different platforms at the same time, follow the installation procedure starting from the same root directory; appropriate sub-directories will be created.

The installation process is as follows:

1. Choose the location of your installation:

```
mv tempoN.NNN_ARCH.tar.gz INSTALL_DIR
cd INSTALL DIR
```

2. Extract the distribution:

```
gunzip tempoN.NNN_ARCH.tar.gz
tar xf tempoN.NNN_ARCH.tar
```

- 3. Add INSTALL DIR/tempo/bin to your path.
- 4. Modify the tempo script in the directory INSTALL\_DIR/tempo/bin so that SML\_PATH specifies the path used to invoke SML. This should include both the directory containing SML and the SML command itself, not just the directory.

You can now start Tempo by running the command tempo.

To view the color annotated files produced by Tempo under certain versions of Emacs (19.34 and potentially other versions including XEmacs, see the <u>detailed section</u> for more details), it is necessary to load the format-patch elisp file from the .emacs file:

• insert the line (load "/myDir/tempo/work/format-patch") in your .emacs This and other Emacs-related installation issues (potential problems) is thoroughly described the <u>detailed</u> section on Emacs installation.

### 4.6 Emacs Installation Issues

Two problems are known to occur when using Emacs to view ".color" files (MIME Enriched format) generated by Tempo:

- 1. Color file <u>loading</u> failing with a "Wrong type argument" error (or in some cases loading but displaying without certain color annotations).
- 2. Color file <u>filling</u> messing up the program.

This section describes the proper installation procedures for circumventing these problems.

#### 4.6.1 Loading / Coloring Failure

Loading of color files may fail with a "Wrong type argument" error; in some cases loading may succeed but without displaying certain color annotations.

There exist a temporary patch to fix this for certain versions of Emacs:

- With Emacs 19.30 and lower, we have observed no problems. Thus, the patch should not be needed for such installations.
- With Emacs 19.34, the color files cannot be loaded. When loading a color file, Emacs generates a "Wrong type argument" error, and does not display the colored file. In some cases, the file will load, but not all the annotations will display correctly. Thus, the patch is needed for such installations.
- We have not thoroughly tested higher version of Emacs. (Emacs 20.2.4 seems to be OK though.) If Emacs cannot load the color files produced by Tempo, the patch is needed, and will probably work.
- Certain versions of X-Emacs display similar problems, and should thus use the patch.

To use the patch, in the following line in your .emacs file.

under Emacs:

```
(load "INSTALL DIR/tempo/emacs/format-patch")
```

under X-Emacs

```
(load "INSTALL DIR/tempo/emacs/format-patch-xemacs")
```

The patch is necessary because the enriched mode (used for displaying enriched MIME color files under Emacs) was updated between versions 19.30 and 19.34 of Emacs. The updated version no longer supports multiple color overlays for the same text. The support of multiple overlays (and the selection of "innermost" as the visible overlay for a piece of text) worked well with a recursive-descent way of generating colored files. For this reason, Tempo generates color files that have overlapping color overlays. This causes some versions of Emacs to generate an error when the color file is loaded, or simply to not display the appropriate colors.

The patch consists of a single elisp file that contains the appropriate functions from the standard encriched mode from version 19.30 of Emacs. When the file is loaded, the appropriate functions are replaced with the compatible, older (and more tolerant) versions. The patch is needed only as long as the the color files generated by Tempo have overlapping overlay annotations. However, most color files don't have these overlaps.

### 4.6.2 Automatic Filling

The color files generated by Tempo are sometimes inadvertently filled: all spaces and indentation is reduced to single spaces and lines are wrapped as if they were ordinary text (rather than part of a program), making the program unreadable.

The (temporary) solution is to disable automatic filling. For this, add the following line in your .emacs file.

```
(setg enriched-fill-after-visiting nil)
```

## To restore automatic filling, do:

(setq enriched-fill-after-visiting 'ask)

#### MAIN TUTOR USER REF INSTALL FAQ LIMIT BUGS SML SUIF DEMO CONTRIB

....

## 5 > Tempo - FAQ

- Goal and conventions
- The Tempo top level
- Properties of global variables
- Properties of parameters and local variables
- · Properties of array cells and structure and union fields
- Specialization of a module
  - Calling context
  - Returning context
  - External functions
  - Global variables
  - The names of the specialized functions
- Running the Analysis
- Compile-time specialization
- Run-time specialization
- Visualization

#### MAIN TUTOR USER REF INSTALL FAQ LIMIT BUGS SML SUIF DEMO CONTRIB

#### 5.1 Goal and conventions

The Tempo FAQ keeps track of the Frequently Asked Questions from Tempo developers and users.

We follow the convention that unless specified otherwise, all references below can be found in the <u>User Manual</u>, except references marked "Variable:" and "File:", which can be found in the <u>Reference Manual</u>.

## 5.2 The Tempo top level

#### What does the "=" prompt mean?

In the SML top level, every command has to be terminated with a semicolon. "=" indicates that the semicolon was not provided.

#### When I run the tempo command, nothing happens.

The tempo SML command requires three arguments, the name of the file (without the .c

extension), the name of the starting phase, and the name of the ending phase. Because the tempo function is curried, if you leave off one of the arguments, a partially-applied function is returned.

See also: The SML Top Level, Using SML commands

#### What files are needed at minimum to specialize a program?

The C source file (file.c) and the SML file containing configuration information (file.config.sml). The specialization context file initializing the static parameters of the program (file.sctx.c) is needed for compile-time specialization. The SML file containing configuration information must at least define the entry point variable.

**See also:** Specifying the Program to Specialize

Entry Point and Binding Times For Its Arguments

Variable: entry point

File: .c

File: .config.sml
File: .sctx.c

#### Why doesn't ~ work to specify the path of a file or directory?

This is a "feature" of Tempo. Use the complete path name when changing directories. When you are in the directory of the program to specialize, just the file name is sufficient.

**See also:** Specifying the Program to Specialize

#### How can I specify an include path for the analysis phase and for the specialization phase?

Any flags can be provided to Suif (the parser used for the analyses) using the scc\_flags variable. Any flags can be added to the compilation of the specializer using the ctcg cflags variable.

See also: Variable: scc\_cflags

Variable: <u>porky\_flags</u>
Variable: <u>ctcg\_cflags</u>

# How can I set my preferences (e.g. viewer := html rather than emacs) once and for all rather than explicitly at each Tempo session?

Create a file named ...tempo.sml in your home directory (that is the full name, not just an file extension); it will be loaded each time you run the the tempo top level.

See also: File: .tempo.sml

#### How do I get out of Tempo?

Type control-D (*i.e.* end-of-file character).

## 5.3 Properties of global variables

#### What are the initial binding times of global variables?

Uninitialized global variables are dynamic by default. Initialized global variables are static by default. Global variables can be declared static explicitly using the static\_locations variable.

See also: Binding Time of Global Variables

Variable: static locations

#### What are the initial alias properties of global variables?

By default, it is assumed that there are no alias relationships among global variables. Aliases can be specified using the set analysis context() function in the .actx.c file.

See also: Specifying Complex Analysis Contexts

File: .actx.c

## 5.4 Properties of parameters and local variables

#### Why does a local variable have bottom binding time?

A local variable has binding time bottom until it is assigned.

**See also:** Colored Files

#### When does a parameter become a local variable?

If a parameter value is static and its address is used at runtime, the parameter is suppressed and a local variable is allocated. Take for example the following program:

```
void proc2(int *p)
{
    show(p);
}

void proc1(int c)
{
```

```
proc2(&c);
}

void entry()
{
   proc1(1);
}
```

Here, show() is an external function: it can not be called at specialization time. There is no .actx.c file, so by default this function does not access the value stored at its parameter address.

The value of c is static. So the parameter c could be suppressed. On the other hand, the address of c is dynamic. So the parameter c should be residualized. In order to reconcile both aspects, the parameter c is suppressed and a local variable c is introduced in proc1() (where its address is needed). The specialized code looks like:

```
static void proc2(int *p)
{
    show(p);
}

static void proc1()
{
    int c;
    proc2(&c);
}

extern void entry()
{
    proc1();
}
```

See also:

Evaluation-time analysis (1) (Reference Manual) Evaluation-time analysis (2) (Reference Manual)

## 5.5 Properties of array cells and structure and union fields

After the assignment a[3] = 0, why is a[3] still dynamic?

In Tempo, all array cells have the same binding time. Thus if any cell is dynamic, they are all dynamic, even after a static assignment to a particular cell.

See also:

Array Monovariance
Binding Time of Arrays
Composite Locations and Binding Times

#### After the assignment s.x = 0, why is s.x still dynamic?

In Tempo, there is only one binding time description for all instances of a structure or union of a given type. Because just assigning the field of one instance to a static value does not ensure that the corresponding field of all instances has a static value, the binding time remains dynamic.

See also: Structure Mono/polyvariance

Binding Time of Structures and Unions Composite Locations and Binding Times

Even though there is no assignment of an array cell (or structure or union field) to a dynamic value, why are all the array cells (or structure or union fields) dynamic?

In Tempo, all locations are considered dynamic, unless specified otherwise (except initialized scalar variables). This includes the content of arrays and the fields of structures and unions.

See also: Variable: static\_locations

Binding Time of Global Variables

Binding Time of Arrays

Binding Time of Structures and Unions

#### Where does the \_\_tmp\_struct1 structure type come from?

SUIF introduces names of this form when an anonymous structure type is defined in the program. It is not safe to rely on Suif to choose a particular name for a particular structure.

See also: Anonymous Structures or Unions

# If s is the name of a structure with field x, why isn't s.x a valid entry in the list static locations?

The entry in the static\_locations list uses the type name rather than the name of a particular instance, because of structure monovariance.

Structure Mono/polyvariance

Binding Time of Structures and Unions

# If str is the name of a structure type declared using typedef, why isn't str.x a valid entry in the list static locations?

Typedefs are eliminated by Suif. The entry for a structure or union field in the static\_locations list has to be the name of the structure or union type, followed by "dot", followed by the name of the desired field.

**See also:** Restrictions on Typedef

Binding Time of Structures and Unions

Variable: static locations

If str is the type of a structure or union, and x is a field of str having structure or union type, why is it an error to include str. x in the list static locations?

Structures as a whole do not have a static binding time. Instead, the individual fields should be specified to be static.

See also: Locations

**Nested Structures and Unions** 

## 5.6 Specialization of a module

Tempo may be applied to only part of a complete application. In this situation it may be necessary to specify extra information about the context in which the specialized code will be invoked, about functions called from the code to specialized, and about the context following the invocation of the specialized code. Furthermore, the specialized code needs to be reintegrated into the application.

#### 5.6.1 Calling context

How can the binding times of values pointed to by global variables or entry-point parameters be specified?

By default, pointed values have the same binding time as the pointer. A different binding time can be specified using the set\_analysis\_context() function in the .actx.c file.

See also: Specifying Complex Analysis Contexts

Binding Times of Parameters Passed By Reference

File: .actx.c

How can alias relationships among global variables or entry-point parameters be specified?

Aliases can be specified using the set\_analysis\_context() function in the .actx.c file.

See also: Specifying Complex Analysis Contexts

Initial Alias Relation File: .actx.c

#### 5.6.2 Returning context

The code to be specialized contains a static assignment to a global variable. When the variable is used in the application after the specialized code is called, how can I force the assignment to be residualized?

The variable live\_locations allows one to specify what locations are used in the application after the call to the specialized code. More complex relationships can be specified using the set post analysis context() function in the .actx.c file.

See also: Live Locations After The Entry Point

Variable: live locations

Specifying Complex Analysis Contexts

File: .actx.c

#### 5.6.3 External functions

#### When are external function calls residualized?

An external function call is residualized when any of the arguments are dynamic. An external function call is also residualized when the <code>external\_functions</code> variable is set to a <code>RESIDUALIZE</code> list including the name of the function, or when the <code>external\_functions</code> variable is set to an <code>EVALUATE</code> list not including the name of the function. By default, all external functions are residualized.

See also: Variable: external functions

Binding Time of External Function Calls

Variable: residualize\_all\_icalls

Binding Time of External Indirect Function Calls

#### When are external function calls evaluated?

An external function call is never evaluated when any of the arguments are dynamic. When all of the arguments are static, an external function call is evaluated if the external\_functions variable is set to an EVALUATE list including the name of the function, or when the external\_functions variable is set to a RESIDUALIZE list not including the name of the function. Note that the decision whether all the arguments are static depends on just the argument values, not on values the arguments may point to.

See also: Variable: external functions

Binding Time of External Function Calls

Variable: <a href="mailto:residualize\_all\_icalls">residualize\_all\_icalls</a>

Binding Time of External Indirect Function Calls

#### How is the definition of an evaluated external function obtained?

Evaluated external functions have to be linked in with the specializer. Libraries and files defining external functions can be specified using the ctcg ldlibs variable.

See also: Variable: ctcg ldlibs

#### How can the effect of an external function on binding times be specified?

By default, an external call is assumed to have no effect on binding times. Binding-time effects can be specified using an abstract definition of the function in the .actx.c file.

See also: Abstract Function

**Behavior of External Functions** 

#### How can the effect of an external function on aliases be specified?

By default, an external call is assumed to have no effect on aliases. Alias effects can be specified using an abstract definition of the function in the .actx.c file.

**See also:** Abstract Function

**Behavior of External Functions** 

#### How can a location be made static in the .actx.c file?

A location can be made static by just assigning it to a constant, or to a global variable declared in the .actx.c file and specified as static using the static\_locations variable.

See also: Variable: static locations

**Dummy Static Location** 

#### How can a location be made dynamic in the .actx.c file?

A location can be made dynamic just assigning it to a global variable declared in the .actx.c file or by assigning it to the result of a residualized external function call.

See also: Dummy Dynamic Location

#### How can aliases be described in the .actx.c file?

Alias relationships between variables can be described using the addresses of variables declared in the .actx.c file. A collection of aliases for a single location can be specified using a sequence of if statements.

**See also:** Initial Alias Relation

#### Pointer to a Set of Locations

#### How can memory allocation by external functions be modeled?

Memory allocation can be modeled by defining an abstract function that returns a pointer to some data structure defined in the .actx.c file.

See also: Named Memory Cells

Modeling Dynamic Memory Allocation Limitations concerning casts (Limitations)

#### 5.6.4 Global variables

During specialization, variables declared in the specialized program don't seem to communicate with variables declared in the rest of the application.

In this implementation of the specializer, global names are renamed during specialization. This can cause problems if they are are referenced externally during specialization, because references in already-compiled code will not be renamed appropriately. A solution is to include the .sctx.h file in all of the files of the application, and recompile the entire application at specialization time, rather than using existing .o files.

See also: Identifier Naming In Compile-Time Specialization (Limitations)

File: .sctx.h

#### 5.6.5 The names of the specialized functions

Will the names of specialized functions conflict with the names of existing functions in the original application?

All specialized functions except the specialized entry point are declared as static, so they are not visible from any other file.

See also: Specifying Several Entry Points

#### What is the name of the specialized entry point?

A fresh name is chosen for the specialized entry point by default. The name can be specified using the variable specialized entry point name.

See also: Specifying Several Entry Points

Variable: specialized entry point name

## **5.7 Running the Analysis**

#### My analysis takes a lot of time to compute? Do I have to always re-run it from scratch?

As long as your source files (".c" and ".actx.c") and configuration file (".config.sml") do not change, you can always restart from some already generated intermediate file (suffixed ".as") The <u>an</u> command runs the whole sequence of analysis phases, starting from the C files. But you may use the <u>tempo</u> top-level command to run only a fraction of thoses analyses.

See also: Command: tempo

Variable: <u>output\_mode</u>

## 5.8 Compile-time specialization

#### How are the values of the static parameters and globals provided before specialization?

Static variables are initialized using the .sctx.c file

See also: Compile-Time Specialization

File: <u>.sctx.c</u>

#### Why are there unbound variables when compiling the .sctx.c file?

Tempo changes the names of some variables. Thus, the .sctx.c file must #include the .sctx.h to perform the renaming.

**See also:** Compile-Time Specialization

File: .sctx.h

#### What does it mean when the specializer just sits there, doing nothing?

Perhaps your program is in an infinite loop (see also <u>Static Loops Containing Dynamic Exits</u> in the <u>Known Bugs</u> collection), or perhaps there is too much specialization being performed. If a single static value varies a lot, you may end up creating many very similar specialized functions. In this case it may be useful to make some static values dynamic, to perform less specialization.

**See also:** Turn a Location Dynamic

#### What does it mean when there is a lot of garbage collection during specialization?

Once you see messages about garbage collection, specialization has successfully completed, and Tempo is performing postprocessing. Probably your specialized program is just very large. In this case it may be useful to make some static values dynamic, to perform less specialization.

See also: Turn a Location Dynamic

# What does it mean if my static parameters are initialized to zero or to some strange random values?

Initialization of the static parameters is specified by a user-written function set\_specialization\_context() in a file suffixed <u>.sctx.c</u>. A common error is to set the local variables of this function, not their pointer values (*i.e.* not the static arguments of the entry point).

See also: Invocation of a Compile-Time Specializer

Common Errors in Setting Specialization Contexts

# What does it mean if there is a bus error, segmentation fault, or illegal instruction error during specialization?

If the error does not come rapidly when specialization starts, it may mean that the specialized code has exceeded the allocated buffer size. A larger buffer can be requested using the explicit\_cts\_bufsize variable.

If the error comes rapidly when specialization starts, it is likely that some data structure is not properly initialized (see <u>Common Errors in Setting Specialization Contexts</u>). Alternatively, there may be an error in your program. You can use the debugger gdb by compiling the specializer files with the -g option (specified by adding -g to the value of ctcg\_cflags). Errors are likely to occur in the .ev.c file. Each function in this file contains a comment indicating the name of the function in the source program that it comes from.

See also: Common Errors in Setting Specialization Contexts

Variable: explicit cts bufsize

Variable: ctcg cflags

File: <u>.ev.c</u>

#### How can I see the result of the specialization before post-processing?

The result of raw specialization is dumped into the <u>file.rawcts.as</u> file. It is not turned into C text by default as it is post-processed right away. To view it as C text, type this command at the top level.

```
as2c "file.rawcts.as";
```

The corresponding <u>file.rawcts.c</u> will be generated in the working directory. Alternatively, you may also set variable <u>output mode</u>.

```
See also: Command: <u>as2c</u> (generation of C text from abstract syntax format)

Variable: <u>output mode</u> (control of the intermediate files to generate)
```

Is there any way to specify that a single function should always be inlined and no other function should ever be inlined, without saying do\_not\_inline and listing the names of all the functions?

The SML variable post\_do\_inline is bound to a list of functions that must be inlined. The SML variable post\_do\_not\_inline is bound to a list of functions that must not be inlined. But setting post\_do\_inline to a list of function names does not does not mean that no other functions will be inlined. Similarly setting post\_do\_not\_inline to a list of function names does not mean that all other functions will be inlined. Instead the inlining of functions is controlled by the variables post\_inlining\_max\_nb\_stmts and post\_inlining\_max\_nb\_calls. These integer variables are the thresholds at which to stop inlining functions not explicitly included in the post\_do\_inline list. Thus to inline the function "foo", but no other functions, set the flags as follows:

```
post_inlining := true;
post_do_inline := ["foo"];
post_inlining_max_nb_stmts := 0;
post_inlining_max_nb_calls := 0;
```

Note that no inlining happens, regardless of the value of post\_do\_inline if post inlining is set to false.

If you want the calls within "foo" to be inlined as well, use the following settings:

```
post_inlining := true;
post_do_inline := ["foo"];
post_start_inlining func := ["foo"];
```

Variable start\_inlining\_func specifies the function at which inlining begins. Function calls not directly or indirectly within these functions are not inlined. inlining, and stops any functions outside the branch of the function(s) specified from being inlined.

```
See also: Post-processing
```

```
Variable: post_do_inline
Variable: post_do_not_inline
Variable: post_inlining
Variable: post_inlining_max_nb_calls
Variable: post_inlining_max_nb_stmts
Variable: post_inlining_mode
Variable: post_inlining_renaming
Variable: post_start_inlining_func
```

## 5.9 Run-time specialization

#### Once the run-time specializer is created, how is it used in the application?

The run-time specializer is invoked with the list of values for the static arguments. The result is a pointer to a specialized function that takes as inputs the values of the rest of the arguments.

**See also:** Invocation of a Run-Time Specializer

# The run-time specializer is generated in an architecture-dependent directory; how do I know its name, how can I change it?

All architecture-dependent files are generated, starting from in the working directory, in a sub-directory given by variable <u>arch\_dep\_dir</u>. If you want it to be written in the working directory instead, you may assign arch\_dep\_dir to ".".

See also: Variable: arch\_dep\_dir

#### How can multiple specializations of a single function be created?

By default, the run-time specializer allocate new buffer space each time the specializer is called and for each function. Other buffer manipulation strategies can be implemented by the user. The <a href="mailto:reentrant">reentrant</a> flag can be set to false to instruct the specializer to use a single buffer to store the specialized code. Subsequent specializations overwrite previous specializations.

**See also:** Recursive and Multiple Run-Time Specializations

Variable: reentrant rts

#### What does a segmentation fault during run-time specialization mean?

If the segmentation fault occurs during specialization, as opposed to when running the specialized program, the problem might be that the program is recursive. If the program is recursive, the <u>reentrant rts</u> flag must be set to true.

See also: Recursive and Multiple Run-Time Specializations

Variable: reentrant rts

#### 5.10 Visualization

#### Why does emacs give an error when loading color files?

There is a problem with the enriched mode of emacs version 19.34. A patch is available, as described in the installation manual.

See also: Emacs installation issues (Installation Manual)

#### Why are some of the color annotations missing when viewing the color files under emacs?

There is a problem with the enriched mode of emacs version 19.34. A patch is available, as described in the installation manual.

See also: Emacs installation issues (Installation Manual)

#### Why are lines being wrapped when viewing color files under emacs?

The enriched mode of emacs will sometimes automatically perform filling at a specific width. The solution is to turn off filling, as described in the installation manual.

See also: Emacs installation issues (Installation Manual)

#### Why does my color file have lots of strange annotation when I view it under emacs?

The enriched mode of emacs will sometimes fail to display the file. Reloading the file normally solves the problem.

#### Why don't the color files look like the source program?

Several transformations are performed on the source program by Suif and by Tempo. For example, Suif breaks up complex conditions, rewrites all pointer dereferences to apply to a single variable, and rewrites all loops as do-while loops. Early phases of Tempo eliminate gotos and indirect function calls.

**See also:** Parsing (Reference Manual)

Indirect call elimination (Reference Manual)
Goto elimination (Reference Manual)

Anonymous Structures or Unions Display of Alias information Pointers to Strings and Arrays

#### How can I get rid of all the comments in the color files?

Alias comments can be eliminated by setting <code>verbose\_aliases</code> variable to false. Function-header comments can be eliminated by setting <code>verbose\_headers</code> variable to false.

See also: Variable: verbose aliases

Variable: <u>verbose\_headers</u> Variable: <u>verbose\_callsig</u>

Variable: verbose aliases in specializations

#### What do the colors mean?

There is a legend at the top that describes the meaning of each color.

See also: Visualization of Colored Files

#### What happened to the variable declarations?

If there are more global variable declarations than the threshold specified by the variable max\_decls\_size, the variable declarations are put in a .decl.h file.

See also: Variable: max decls size

File: .decl.h

#### How do I print a color file in emacs?

```
M-x ps-print-buffer-with-faces
```

Prints the current buffer on the current printer.

```
M-1 M-x ps-print-buffer-with-faces
```

Prompts for the name of a file where to save a postscript version (with colors) of the current buffer.

```
M-x eval-expression
(ps-print-buffer-with-faces "file.ps")
```

Saves a postscript version (with colors) of the current buffer into file.ps.

MAIN TUTOR USER REF INSTALL FAQ LIMIT BUGS SML SUIF DEMO CONTRIB

....

# 6 > Tempo — Limitations

**Caution:** The limitations listed in this document are not meant to be exhaustive.

- Missing Features
  - Input language
  - Aliases and casts
  - Mutually recursive structure declarations
  - Binding-time imprecision due to goto elimination
  - Identifier naming in compile-time specialization
  - Multiple compile-time specialization
  - Run-time specialization
- Preservation of the Semantics
  - Off-line partial evaluators
  - Naming of identifiers
  - Initializations
  - Run-time specialization
- Improvements Gained by Specialization
- (Ex-)plans for the Future

#### MAIN TUTOR USER REF INSTALL FAQ LIMIT BUGS SML SUIF DEMO CONTRIB

## **6.1 Missing Features**

Some features are missing in Tempo. Though some of them are still challenges, others are just due to a (relative) lack of manpower.

#### **6.1.1 Limitations of the Input Language**

Though Tempo internally works on a small C subset, it accepts most ANSI C constructions. However, the following constructs are not handled:

- Bit fields,
- Switch (with 4 cases or more),
- Functions with a variable number of arguments.
- Non local jumps (setjmp/longjmp)

Suif automatically rewrites switches with at most 3 cases into a cascade of ifs. Switches with 4 cases or more have to be manually rewritten into a cascade of ifs.

#### 6.1.2 Limitations on Aliases and Casts

For the time being, in order to guarantee that the <u>alias analysis</u> will produce correct results, the following rules should be obeyed:

- 1. Pointer arithmetic can only be applied to pointers pointing to the contents of an array. (A warning is raised.)
- 2. The only scalar that can be cast to a pointer is 0, i.e. the pointer NULL pointer. (A fatal error is raised: Tempo stops.)
- 3. Casting a pointer to a pointer is allowed only if the pointed objects are scalars. (A pointer is a scalar.) A warning is raised when the target type is not a pointer to a scalar.
- 4. If a pointer to a structure or union is cast to another pointer type it should be considered ``opaque" (i.e. not dereferenced, neither for reading nor writing) until it is cast back into the original type.

All cast restrictions apply to unions that are used as casts, i.e. when an object is stored in the union under a certain name (and type) and retrieved under another name.

Some of these limitations are due to the monovariance of the <u>alias analysis</u>, others to the lack of a store model in Tempo. (Locations rely on names rather than physical, even abstract, memory.) You may want to check out the experimental <u>structure polyvariance</u> though.

In order to express non-opaque casts between structure types (as may be needed for object-oriented programming), consider modeling them explicitly as abstract functions in the actx.c analysis context file.

For the analysis to be correct, Tempo has to know all the possible aliases of locations if they have an impact on the semantics. This can also specified using the <a href="mailto:actx.c">actx.c</a> analysis context file.

#### 6.1.3 Mutually Recursive Structure Declarations

Tempo doesn't give an error if there is mutual recursion among structure declarations. However side-effect analysis just might not collect as many read/written non-locals as it should. Self recursion is OK though.

#### 6.1.4 Binding-Time Imprecision Due to Goto elimination

Tempo rewrites gotos using a combination of new variables, conditionals, while loops, breaks, and continues, using an algorithm developed by Ana Erosa and Laurie Hendren at McGill University (described in ACAPS Technical Memo 76). The conditionals introduced by the goto elimination can interfere with each other causing binding-time problems. Consider the following program:

```
int if_test(int S, int D)
{
  int x,y;

  if (S > 32) goto L33;
  x=150;
  if (D > 32) goto L38;
  y=100;
  goto L38;
L33:
  x=200;
```

```
L38: return x + y; }
```

This program corresponds to the following program without conditionals:

```
int if_test(int S, int D)
{
  int x,y;

  if (S <= 32) {
    x = 150;
    if (D <= 32) {
       y = 100;
    }
  else x = 200;
  return x + y;
}</pre>
```

Suppose we specialize these programs with S static and D dynamic. In the second case, S should be static, because it is not assigned within the dynamic conditional. In the first program, the goto elimination moves what should be the else branch of a static conditional, i.e. the assignment of x to 200, inside of the dynamic conditional. This behavior is shown by the following at.color (or at.html file). (If this document is printed in black and white, this example will not tell you much.)

```
extern int if_test_1/*0*/(int S, int D) {
    int goto1 L33;
    int goto1 L38;
    int x;
    int y;
    goto1 L33 = 0;
    goto1_L38 = 0;
goto1_L33 = 32 < S;
    if (! goto1 L33)
        x = 150;
       (goto1 L33 || 32 >= D)
        if (! goto1 L33)
            y = 100;
             goto1 L38 = 1;
        if (! goto1 L38)
            goto1 L33 = 0;
            x = 200;
    goto1 L38 = 0;
    return x + y;
```

The slightly more complicated program below, exhibits similar behavior.

```
int if_test(int S, int D)
{
   int x,y;

   if (S > 32) goto L33;
   x=150;
   if (D > 32) goto L27;
   y=100;
   goto L38;
L27:
    y=45;
   goto L38;
L33:
   x=200;
L38:
   return x + y;
}
```

Here the lines below label L27 correspond to the else branch of the inner dynamic conditional statement. In this case, the else branch of the outer conditional is not actually placed within the inner conditional, but dynamic tests of goto variables are placed around the code, making x again dynamic:

```
extern int if test 1/*0*/(int S, int D)
    int goto1 L27;
    int goto1 L33;
    int goto1_L38;
    int x;
    int y;
    goto1 L27 = 0;
    goto1 L33 = 0;
    goto1 L38 = 0;
    if (32 >= S)
        x = 150;
        if (32 >= D)
             y = 100;
             goto1 L38 = 1;
         if (! goto1 L38)
             goto1 L27 = 0;
             y = 4\overline{5};
             goto1 L38 = 1;
    if (! goto1 L38 && ! goto1 L38)
        goto1 L33 = 0;
        x = 2\overline{0}0;
```

```
goto1_L38 = 0;
return x + y;
```

Essentially the problem is that because else branches are not introduced by the goto elimination, dynamic tests are introduced to jump over the else branch of the static conditional in all cases that can result from taking its then branch.

The PORKY\_DEFAULTS and PORKY\_PRE\_DEFAULTS phases of <u>Suif</u> rearrange goto statements in a way that can also be detrimental to binding times. In many cases, these options can be turned off (which is the default for this version of Tempo), but in some cases <u>porky</u> will not work if these phases have not been performed.

## 6.1.5 Identifier Naming In Compile-Time Specialization

In the implementation of the compile-time specializer for this version of Tempo, global names are renamed during specialization. This can cause problems if they are external, or are referenced externally during specialization.

The renaming of global variables is controlled by the <code>.sctx.h</code> file, which for the global variable <code>var</code> might contain a definition akin to:

```
#define var store.var
```

As long as the <code>.sctx.h</code> file is included into all C files used by the specializer, this works fine. However, if the program slice being specialized is part of a larger set of object files that are linked together, problems may occur. Specifically, object files that are not recompiled into the specializer will all refer to <code>var</code>, whereas those files that were recompiled will refer to <code>\_store.var</code>. If the specializer depends upon side effects from other parts of the program to <code>var</code>, it is likely to fail.

One solution is to only give Tempo the relevant program slice during analysis, and then give it the whole program during specialization. This allows any redefinitions in the sctx.h file to take effect without incurring a large overhead (unless the program is very large). Of course, this only works if source code is available for the whole program, and may require some minor rewriting of the program. Other alternative solutions include referencing such variables through functions or to copy their value when the specialization starts.

This problem was planed to be removed in a future version, by avoiding any renaming of variables during specialization.

### 6.1.6 Limitations on Multiple Compile-Time Specialization

There is no specific support for multiple compile-time specialization. In particular, when linking simultaneously different specializations, redundant definitions may appear. They must be removed by hand. Similarly, useless declarations may occur.

Note that identifiers are renamed by compile-time specialization. Global identifier are prefixed with \_G, local identifiers are prefixed with \_L (or \_Y for nested block declarations) and the name of the function they belong to.

### 6.1.7 Limitations to Run-Time Specialization

At the moment, the run-time specializer does not support:

- Store management in rebuilt conditionals
- · Management of specializations, i.e. no memoization or memory reuse

This may not preserve the semantics of the run-time specialized function (see below).

Only gcc and a slightly modified version of lcc can be used for constructing a run-time specializer; see variable compiler.

Also, the runtime inlining has been implemented for Sparc and partly for Pentium, but this is still an experimental (and undocumented) feature.

#### 6.2 Limitations on the Preservation of the Semantics

While a program transformer ideally always preserves the semantics of programs, this might not always be the case with Tempo, in very limited cases though!

#### **6.2.1 Limitations Common to Off-Line Partial Evaluators**

As is the case for most off-line partial evaluator, Tempo will blindly evaluate all static expression. In particular,

- Tempo is stuck if a static expression loops. If that expression happens to be dead code (remember that this is undecidable), Tempo will loop whereas the original program terminates.
- If a static expression raises an error (like division by zero), Tempo's behavior is unpredictable but probably wrong.

#### **6.2.2 Naming of Identifiers**

Tempo does not check that the identifiers that it creates do not already exist. Uncommon suffixes and counters seem to do the trick in most cases. However, theoretically, a name clash is possible.

#### 6.2.3 Initializations

Other limitations are due to the transformations that Tempo performs in order to work on a smaller C subset. In particular, definitions of global variables of scalar type are turned into assignments in the entry point function to facilitate analysis. At the same time, the initializer is removed from the variable declaration, which may be a problem if the variable is actually used in some other files.

## 6.2.4 Limitations to Run-Time Specialization

As mentioned <u>above</u>, there is no store management in the run-time specialization. This can produce an incorrect result from run-time specialization. A conditional statement is annotated ``rebuild" when the test is

dynamic by there is code that can be evaluated during specialization in one of the branches. In compile-time specialization, when specializing each branch the store is initialized to the store that existed just after specializing the conditional test. Thus the static side-effects in one branch have no influence on the other branch. This is not the case for run-time specialization. In run-time specialization the store that exists at the end of specializing the first branch is the store that is used to specialize the second branch. This strategy can lead to wrong results, as illustrated by the following example:

| Original program | Wrong specialization | Correct specialization |
|------------------|----------------------|------------------------|
| x=1;             |                      |                        |
| if(Dyn)          | if(Dyn)              | if(Dyn)                |
| {                | {                    | {                      |
| x=2;             | f(2);                | f(2);                  |
| f(x);            | }                    | }                      |
| }                | else                 | else                   |
| else             | {                    | {                      |
| {                | g(2);                | g(1);                  |
| g(x);            | }                    | }                      |
| }                |                      |                        |

Note that no warning will be issued. If such a situation is spotted, one possible workaround is to prevent speculative evaluation by turning dynamic the dangerous side-effects.

Another effect of the lack of store management is that there is no memoization of the current store when specializing a function. This is in contrast with compile-time specialization that able to recognize that a function has already been specialized (or is being specialized) and to yield a call to that specialized function rather than invoking the specializer anew. As a result, run-time specialization may loop if the specialized function is recursive. This is typically the case when specializing interpreters with backward jumps. There are workarounds though; see Recursive and Multiple Run-Time Specializations in the User's Manual.

## 6.3 Limitations on the Improvements Gained by Specialization

Partial evaluation is not magic. There are several reasons why the specialized program could be worse that the original one. In particular,

- As is the case for most program transformations, even though it respects the operational semantics, specialization may alter the cache's behavior. This can have large (positive or negative) impact on modern architectures.
- Cache impact is important in particular for loop unrolling. As Tempo blindly evaluates any static expression, it will unroll all static loops, whether large or small. Not only the program can be much bigger, but the instruction cache behavior can be very bad.
- Initializations are turned into explicit assignments so that Tempo can work on a smaller C subset. While theoretically less efficient (execution time and program size), this has not been a problem in practice in our examples.

## 6.4 (Ex-)plans for the Future

The following features had been being considered for the next releases of Tempo. Some had already been implemented in large part and being used internally, although they did not make it into a released version. They are listed in order of release (ex-)likelihood.

- 1. Switch (full support, instead of the rewriting into a cascade of ifs for switches with less than 4 cases)
- 2. Inlining at run time [implemented for Sparc, mostly for Pentium, still experimental]
- 3. User-refined memory management (compile-time specialization)
- 4. Data specialization [implemented, but still experimental]
- 5. More efficient compile-time specialization
- 6. Structure (and union) polyvariance [implemented, but still experimental]
- 7. Better handling of casts

MAIN TUTOR USER REF INSTALL FAQ LIMIT BUGS SML SUIF DEMO CONTRIB

. . . . .

# 7 > Tempo — Known Bugs

- Recursive entry point
- Mutually recursive structure declarations
- Static loops containing dynamic exits
- Return in conditionals

MAIN TUTOR USER REF INSTALL FAQ LIMIT BUGS SML SUIF DEMO CONTRIB

## 7.1 Recursive Entry Point

Because of dark implementation details, the action analysis may produce wrong annotations if the entry point is recursive (actually when there is mutual recursion). The workaround is to encapsulate the recursive entry point in a (non-recursive) function.

## 7.2 Mutually Recursive Structure Declarations

Tempo doesn't give an error if there is mutual recursion among structure declarations. However side-effect analysis just might not collect as many read/written non-locals as it should. Self recursion is OK though.

## 7.3 Static loops containing dynamic exits

Static loops containing dynamic conditionals which exit the loop with a dynamic break, return, or continue, will generate a specialization whose semantics is not equivalent to the original code. The problem arises from the analysis not capturing the dynamic conditions which exit the loop. For example, consider the following loop.

```
for( n = 0; n < 5; n++ )
{
  if (Dyn)
    return Stat;
  *side_effect++;
}</pre>
```

Because the loop is static, the side\_effect variable will be incremented 5 times during specialization even if the dynamic Dyn condition exits the loop, say, after 3 iterations.

For the same reason, Tempo will loop forever during specialization inside infinite static loops containing dynamic conditionals that exit the loop. E.g.,

```
do
{
  if (Dyn)
    return Stat;
  Something;
}
while (1);
```

The workaround is to change the loop conditional in order to take into account the dynamic control. In the following example, the loop condition becomes dynamic because it is side-effected under dynamic control.

```
exit = 1;
do
{
   if (Dyn)
   {
      exit = 0;
      return Stat;
   }
   Something;
}
while (exit);
```

Another approach is to explicitly force a dynamic conditional, and manually restore the static value in the residualized program. For example,

```
do
{
  if (Dyn)
    return Stat;
  Something;
}
while (dyn_exit);
```

Variable dyn exit must then be set to 1 in the specialized program.

Of course, the loop will not be evaluated away since it is has become dynamic.

## 7.4 Return in conditionals

If there is a return in the branch of a conditional, then you might also need returns in other branches.

MAIN TUTOR USER REF INSTALL FAQ LIMIT BUGS SML SUIF DEMO CONTRIB

....

## 8 > Tempo — SML Environment

- Use of SML in Tempo
- Documentation

MAIN TUTOR USER REF INSTALL FAQ LIMIT BUGS SML SUIF DEMO CONTRIB

## 8.1 Use of SML in Tempo

The Tempo Specializer is mainly built in Standard ML (SML). The user interacts with the Tempo system through an interactive top level that encapsulates all functionalities. In practice, the user does not need to know much about SML (see <u>SML Top Level</u> in the User's Manual).

This release of Tempo works with version 110.0.7 of SML of New Jersey. This is quite an old version. See the <u>installation</u> instruction for additional details. Information regarding this version of SML/NJ can be found at <a href="http://www.smlnj.org/dist/release/110.0.7/">http://www.smlnj.org/dist/release/110.0.7/</a>.

Tempo might work with a little more recent version of SML/NJ though, but version 110.0.7 will work for sure, and getting the latest SML version is not crucial for using Tempo anyway. Releases of Tempo relying on older version of SML/NJ used to performs very badly on PC. However, only analysis and post-processing used to be affected, not compile-time nor run-time specialization performance themselves.

#### 8.2 Documentation

If you want to know more about SML in order to built more complex interaction with Tempo, the following documents should provide you with some information.

- An introduction to Standard ML by Bob Harper
- SML User's guide
- SML/NJ Base environment, System modules, Library, Release notes of version 110.0.7
- Various tools:

CML, Debugger, eXene, Info, makeml, ML-Lex, ML-Yacc, ML-Twig, Profile, SourceGroup

Other valuable SML information can be obtained form the SML/NJ web site (http://www.smlnj.org/).

MAIN TUTOR USER REF INSTALL FAQ LIMIT BUGS SML SUIF DEMO CONTRIB

. . . . .

# 9 > Tempo — Suif Environment

- Use of Suif in Tempo
- Commands
  - porky
  - <u>s2c</u>
  - s2st
  - scc
  - snoot
- Variables
  - MACHINE
  - SUIFHOME
  - SUIFPATH
  - TEMPOSUIFHOME

MAIN TUTOR USER REF INSTALL FAQ LIMIT BUGS SML SUIF DEMO CONTRIB

## 9.1 Use of Suif in Tempo

The front-end of Tempo relies on the <u>Suif compiler</u>, developed at <u>Standford University</u>. Tempo uses Suif only for parsing and doing simple source-to-source transformations.

This version of Tempo relies on version 1.1.2 of Suif. (A port on version 2.0 had been planed.) See the suif web pages for additional details (<a href="http://suif.stanford.edu/suif/">http://suif.stanford.edu/suif/</a>).

#### 9.2 Commands

In practice, the user only needs to run the <u>tempo</u> command; all other Suif commands are run indirectly from the <u>Tempo</u> top-level.

#### porky

**Assorted code transformations.** In practice, the user does not have to invoke this command explicitly; it is run when needed through Tempo SML top-level commands.

#### See also:

- porky manual
- Suif parsing
- Additional post-processing
- Variable: porky flags

• Variable: post porky flags

#### scc

**Suif compiler driver program.** In practice, the user does not have to invoke this command explicitly; it is run when needed through Tempo SML top-level commands.

#### See also:

- scc manual
- Suif parsing
- Additional post-processing
- Variable: scc flags

#### snoot

**Translate pre-processed C to SUIF.** In practice, the user does not have to invoke this command explicitly; it is run by the <u>scc</u> shell command.

#### See also:

- snoot manual
- Suif parsing

s2c

**Convert a SUIF file to C.** This tool is used to translate the Suif abstract syntax tree (in <u>spd</u> format) into a C text representation. In practice, the user does not have to invoke this command explicitly; it is run when needed through Tempo SML top-level commands.

In ANSI C, an uninitialized variable is implicitly set to 0 (NULL). So, s2c removes the useless initialization to 0. In order to feed Tempo with the original source C file, we have patched the original, distributed s2c so that it keeps variable initializations to zero. Thus we can know that the variable is static as, by default, uninitialized variables are dynamic.

#### See also:

- s2c manual
- Suif parsing
- Additional post-processing

#### s2st

**Suif abstract syntax printer.** This tool is used to translate the Suif abstract syntax tree (in <u>spd</u> format) into a representation readable by Tempo (in <u>st</u> format). In practice, the user does not have to invoke this command explicitly; it is run when needed through Tempo SML top-level commands.

This commands is behaves exactly as <u>s2c</u> (in particular, it accepts the same options) except that it displays a textual tree representation of the Suif abstract syntax instead of C text.

In ANSI C, an uninitialized variable is implicitly set to 0 (NULL). So, s2c removes the useless

initialization to 0. In order to feed Tempo with the original source C file, we have patched the original, distributed s2c so that it keeps variable initializations to zero. Thus we can know that the variable is static as, by default, uninitialized variables are dynamic.

As s2c, s2st keeps variable initializations to zero (see <u>s2c</u> entry above).

#### See also:

- s2c manual
- Suif abstract syntax generation

#### 9.3 Variables

Below are shell variables used by Suif. Except <u>TEMPOSUIFHOME</u>, you do not have to set them explicitly as the Tempo top level run by the <u>tempo</u> shell-level command will set them automatically for you.

#### MACHINE

**Target Architecture.** This variable is set automatically to one of the following possible values:

- i386-linux
- sparc-sun-sunos4

At the moment, we use to SunOS4-Solaris compatibility package. That is why a case like sparcsun-sunos5 does not exist.

#### SUIFHOME

**Suif main directory.** This variable is set to \$TEMPOHOME/suif where TEMPOHOME is the name of the installation directory of Tempo.

#### SUIFPATH

Path to binaries. This variable is set to \$SUIFHOME/\$MACHINE/bin.

#### **TEMPOSUIFHOME**

**Tempo-Suif main directory.** This variable can be used to override the default setting of Suif variable SUIFHOME (performed by the <u>tempo</u> shell-level command) in order to run Suif commands other than those provided with Tempo. Be careful though that s2st will not be found outside of the distribution of Tempo (see <u>s2st</u> above).

MAIN TUTOR USER REF INSTALL FAQ LIMIT BUGS SML SUIF DEMO CONTRIB

. . . . .

# 10 > Tempo — Demos

A set of demos is provided with Tempo, in the distribution files.

#### 10.1 Basic

• power: a simple basic example to start with.

## 10.2 Binding time

- context-sens: illustrates context-sensitivity of BTA.
- flow-sens: illustrates flow-sensitivity of BTA.
- Interpret: simple imperative interpreters.
- return-sens: illustrates return-sensitivity of BTA.

## 10.3 Interpretation

- new printpower: a print with simple formating.
- Interpret: simple imperative interpreters.

## **10.4 System**

- bpf: this code is derived from the Stanford/CMU enet packet filter (on SunOS5 only).
- rpc: Sun RPC implementation (on SunOS5 only).

#### 10.5 Numerical

- cubic splines: Glueck's cubic splines computation.
- matmult: matrix product.
- romberg: performs Romberg integration.
- computes the Chebitchev function.
- FFT: the Fast Fourier Transformation.

Most of these directories have a read-only sub-directory Source containing the required files. See the README files for more information.

MAIN TUTOR USER REF INSTALL FAQ LIMIT BUGS SML SUIF DEMO CONTRIB

. . . . .

## 11 > Tempo — History and Contributions

- History
- Contributions and Contributors

MAIN TUTOR USER REF INSTALL FAQ LIMIT BUGS SML SUIF DEMO CONTRIB

## 11.1 History

(by Charles Consel)

Partial evaluation is a program transformation approach which is applicable to a large class of programming languages. Although this simple statement is well-accepted in the community, for many years, most research efforts focused on the partial evaluation of prototype languages, instead of widely used languages. As a result, until recently, the potentials of partial evaluation had mainly been demonstrated on toy examples. This situation often led to consider partial evaluation as a minor topic considering the lack of impact it had as a technique (or tool) on other research areas.

The need to go beyond a specific programming language in studying partial evaluation became clear to me when I arrived at Oregon Graduate Institute in 1992 and started collaborating with a group of operating system researchers, led by Calton Pu and Jonathan Walpole. Surprisingly, they were interested in investigating the use of partial evaluation in an operating system. Since I was then working on a partial evaluator for pure Scheme programs (Schism), I naturally attempted to promote functional programming for this project (later named Synthetix). In fact, soon enough, we realized that a functional language would lead us, not only to work on partial evaluation problems raised by operating systems, but also to address implementation problems of functional languages (some of these issues have been studied by the Fox project at CMU).

As a consequence, we decided to use a language whose implementation fulfilled the basic requirements of operating systems so as to focus our effort on the partial evaluation aspects of the study --- not the language design and implementation aspects. In this context, the C language seemed a natural choice. Because a language like C is widely used, the design and implementation of a partial evaluator could be attacked from a new viewpoint: instead of guessing interesting problems, the partial evaluator could be developed with some practical goals in mind. Indeed, the variations in designing and implementing a partial evaluator are boundless; as a tool, what makes a good partial evaluator is its usefulness. That is, it should offer a set of features that enables it to successfully handle practical situations. Because various domains require various features, and given my undergoing collaboration in operating system, I initially restricted my study to systems programs.

In fact, targeting a particular domain brought up a lot of new and challenging problems that I could not have come up with by myself. In my opinion, the most interesting problem which came up certainly was the need to specialize programs at run time. This need arose when we studied the specialization of the Unix file system. The idea was to use specialization values which are only available when a file is opened, that is at run time. There were clear opportunities for specialization but the technology only permitted programs to be

specialized at compile time. This situation later led a student and myself to develop a template-based approach to perform specialization at run time.

When I arrived at Irisa in 1993, my immediate goal was to start the design and development of a partial evaluator for C. In fact, it took more than a year of preliminary study to actually launch the project. The design and development of Tempo started in 1994. The group of people working on Tempo, besides myself, then included Luke Hornof, François Noël, Jacques Noyé and Nic Volanschi. Later Gilles Muller and Renaud Marlet joined the team. Gilles Muller brought his expertise in operating systems to make Tempo's features suitable for the needs of systems programs. He lead the work aimed at specializing the Sun RPC. Renaud Marlet brought his expertise in programming languages and software engineering. He studied software architectures in the context of partial evaluation. Besides, he organized and made major contributions to the development of Tempo.

The partial evaluation principles and techniques developed in the context of simple languages like a pure **version** of Scheme represented a valuable basis on which our partial evaluator for C could rely. In fact, our approach aimed at applying the basic design and implementation techniques developed for Schism. It seemed obvious to me that there was nothing in principle which would forbid the re-use of this work. Of course, other aspects were completely unexplored territory. These aspects mainly included the imperative features C (most notably pointers), and the features specific to the systems programs.

The first successful specialization of an existing real-size application occurred in January 1997 with the specialization of the XDR layers of the Sun RPC. Other notable successful applications since then include GAL (a domain-specific language for video device drivers) and, featuring run-time specialization, the specialization of some system layers in the Chorus IPC and the PLAN-P on-the-fly compiler (Active Network language for application protocols).

The first Tempo workshop was organized on March 16-18, 1998. This successful spring school gathered 24 academic and industrial participants.

This workshop was the prelude to Tempo's first release. The original name, which was just *Tempo*, had to be changed to *Tempo Specializer* because of existing registered trade marks.

Tempo Specializer was first released in April 1998 to the participants of the workshop, as well as to other people that had shown earlier interest to our work. A broader distribution was done in June 1998. The binary version of Tempo has been made available without any restrictions as of July 2000.

#### 11.2 Contributions and Contributors

Here is the list of people that had the most important impact on the first versions of Tempo (1994-2000) as well as their main contributions and their position at that time. These lists of people and contributions are incomplete. Also, Tempo actually was the result of many group discussions.

Philippe Boinot, PhD student

• Run-time specialization for Linux/Pentium

Sandrine Chirokoff, PhD student

- Indirect call elimination
- Data specialization

Charles Consel, *professor* (Tempo visionary and inexhaustible source of inspiration)

• Project leader

- General architecture of Tempo
- Direction and insight provider

#### Rémi Douence, post-doc

- Integration of structure polyvariance (partial)
- Maintenance

#### Ronan Gaugne, post-doc

- Improvements in evaluation-time analysis
- Maintenance

#### Luke Hornof, former PhD student (Btaman)

- Binding-time analysis
- Evaluation-time analysis

Julia Lawall, post-doc, then visiting associate professor at Oberlin College, research associate at Brandeis University, and then at University of Copenhagen (sharp as a blade, sweet as marshmallow)

- Side-effect analysis
- Better goto elimination
- Zillions of improvements all over Tempo
- Thorough user (numerical algorithms, graphics, specialization of Java)
- Documentation

Renaud Marlet, *research associate* (dogged as a wart, pitiless for developers)

- Technical supervision
- Abstract models for specialization context and external functions
- Documentation
- Many improvements all over Tempo

Gilles Muller, research associate (torrent of ideas, after decryption :-)

• Demanding and leading user (in particular for the RPC specialization)

#### François Noël, *PhD student*

• Run-time specialization

Jacques Noyé, research associate (the Gustave Eiffel of Tempo)

- General architecture of Tempo
- Alias analysis
- Binding-time analysis
- Evaluation-time analysis
- Action analysis

Alan Sayle, programmer (the hard-working bug fixer)

• Development and maintenance

Scott Thibault, *PhD student* (can't stop him)

- Goto elimination
- Recursion in compile-time specializer

- Many improvements for the run-time specialization
- Thorough user (GAL, PLAN-P, various interpreters)
- Many other contributions all over Tempo

Eugen-Nicolae Volanschi, a.k.a. Nic, PhD student

- Compile-time specializer
- Extensive user (Chorus IPC)

I accept all consequences regarding the side comments above — Renaud.

MAIN TUTOR USER REF INSTALL FAQ LIMIT BUGS SML SUIF DEMO CONTRIB

....

## **Table of Contents**

| 3    |
|------|
| 4    |
| 4    |
| 5    |
| 5    |
| 5    |
| 5    |
| 6    |
| 6    |
| 6    |
| 7    |
| 7    |
| 7    |
| 7    |
| 8    |
| 9    |
| 10   |
| 10   |
| . 11 |
| . 12 |
| .14  |
| . 14 |
| . 16 |
| . 17 |
| .17  |
| .18  |
| . 19 |
| .19  |
| . 20 |
| 20   |
| . 21 |
| 22   |
| .22  |
| . 22 |
| . 23 |
| . 23 |
| . 25 |
| . 25 |
| 25   |
| . 25 |
| . 25 |
| .26  |
| . 26 |
| . 28 |
| . 28 |
| . 29 |
| 29   |
| 30   |
|      |

| 2.4.1 Specifying the Program to Specialize                    | 31 |
|---------------------------------------------------------------|----|
| 2.4.2 Entry Point and Binding Times For Its Arguments         |    |
| Specifying Several Entry Points                               |    |
| 2.4.3 Binding Time of Global Variables.                       | 32 |
| 2.4.4 Binding Time of Arrays                                  |    |
| 2.4.5 Binding Time of Structures and Unions                   | 33 |
| Structures and Unions Fields                                  | 33 |
| Nested Structures and Unions.                                 |    |
| Anonymous Structures or Unions                                | 34 |
| Restrictions on Typedef                                       | 34 |
| 2.4.6 Binding Time of External Function Calls                 | 35 |
| 2.4.7 Binding Time of External Indirect Function Calls        | 36 |
| 2.4.8 Behavior of External Functions.                         | 37 |
| Example                                                       | 38 |
| Providing Abstract Functions.                                 |    |
| Modeling Dynamic Memory Allocation                            | 39 |
| Safety of Abstract Functions                                  | 40 |
| Standard Tricks for Specifying Aliases and Binding Times      | 41 |
| Dummy Dynamic Location                                        |    |
| Dummy Static Location.                                        | 41 |
| Turn a Location Dynamic                                       | 41 |
| Pointer to a Set of Locations.                                | 41 |
| 2.4.9 Specifying Complex Analysis Contexts                    | 42 |
| Binding Times of Parameters Passed By Reference               |    |
| Pointers to Structures or Unions.                             | 43 |
| Pointers to Scalars                                           |    |
| Pointers to Strings and Arrays.                               | 44 |
| Initial Alias Relation.                                       |    |
| Live Locations After The Entry Point.                         | 46 |
| 2.5 Visualization.                                            |    |
| 2.5.1 Colored Files.                                          |    |
| 2.5.2 Text For Alias information.                             |    |
| 2.5.3 Colors For Binding-Time and Evaluation-Time Information |    |
| Blue color: Static                                            |    |
| Red color: Dynamic.                                           |    |
| Pink color: Static & Dynamic.                                 |    |
| Pale blue color: Structure.                                   |    |
| Black color: Bottom.                                          |    |
| 2.5.4 Colors For Actions.                                     |    |
| Blue color: Evaluate                                          |    |
| Green color: Reduce.                                          |    |
| Orange color: Rebuild                                         |    |
| Red color: Identity                                           |    |
| Pale blue color: Structure                                    |    |
| Pink color: Evaluate & Residualize                            |    |
| 2.5.5 Function Polyvariance (a.k.a. Context Sensitivity)      |    |
| 2.5.6 Function Call Site.                                     |    |
| 2.5.7 Function Definition.                                    |    |
| 2.5.8 Function Signature.                                     |    |
| 2.5.9 Entry-Point Signature.                                  |    |
| 2.6. Compile-Time Specialization                              | 55 |

| 2.6.1 Construction of a Compile-Time Specializer.                     |  |
|-----------------------------------------------------------------------|--|
| 2.6.2 Invocation of a Compile-Time Specializer.                       |  |
| Common Errors in Setting Specialization Contexts.                     |  |
| 2.7 Run-Time Specialization.                                          |  |
| 2.7.1 Construction of a Run-Time Specializer                          |  |
| 2.7.2 Invocation of a Run-Time Specializer                            |  |
| 2.7.3 Recursive and Multiple Run-Time Specializations                 |  |
| 3 > Tempo — Reference Manual                                          |  |
| 3.1 Phases                                                            |  |
| 3.1.1 Phases Synopsis                                                 |  |
| Analysis Phases                                                       |  |
| Compile-Time Specialization Phases.                                   |  |
| Run-Time Specialization Phases.                                       |  |
| 3.1.2 Description of the Phases.                                      |  |
| 3.1.3 Parsing                                                         |  |
| 3.1.4 Suif abstract syntax generation                                 |  |
| 3.1.5 Tempo abstract syntax generation.                               |  |
| 3.1.6 Early pre-processing.                                           |  |
| 3.1.7 Goto elimination.                                               |  |
| 3.1.8 Alias analysis.                                                 |  |
| 3.1.9 Indirect call elimination (a.k.a. function pointer elimination) |  |
| 3.1.10 Side-effect analysis.                                          |  |
| 3.1.11 Binding-time analysis (a.k.a. BTA)                             |  |
| 3.1.12 Evaluation-time analysis (1) (a.k.a. ETA 1)                    |  |
| 3.1.13 Evaluation-time analysis (2) (a.k.a. ETA 2)                    |  |
| 3.1.14 Flattening of static returns (a.k.a. Flattening 1)             |  |
| 3.1.15 Flattening of static & dynamic calls (a.k.a. Flattening 2)     |  |
| 3.1.16 Late pre-processing.                                           |  |
| 3.1.17 Action analysis                                                |  |
| 3.1.18 Compile-time specializer generation.                           |  |
| 3.1.19 Compile-time specializer compilation                           |  |
| 3.1.20 Compile-time specialization.                                   |  |
| 3.1.21 Post-processing.                                               |  |
| 3.1.22 Pretty-printing - Additional porky post-processing             |  |
| 3.1.23 Run-time specializer generation.                               |  |
| 3.1.24 `C specializer generation                                      |  |
| 3.2 Files                                                             |  |
| 3.2.1 Tempo File Suffixes.                                            |  |
| 3.2.2 Tempo File types.                                               |  |
| 3.2.3 Other Files                                                     |  |
| 3.3 Commands                                                          |  |
| 3.3.1 Shell-Level Commands                                            |  |
| 3.3.2 Tempo Top-Level Commands                                        |  |
| 3.4 Variables                                                         |  |
|                                                                       |  |
| 3.4.2 Tempo SML Top-Level Variables.                                  |  |
| 4 > Tempo — Installation Manual.                                      |  |
| 4.1 The Tempo Specializer system.                                     |  |
| 4.2 Requirements                                                      |  |
| 4.4 Content                                                           |  |
| 1. 1 COHOH.                                                           |  |

|                                                                                                    | 405   |
|----------------------------------------------------------------------------------------------------|-------|
| 4.5 Installation Procedure                                                                             |       |
| 4.6 Emacs Installation Issues.                                                                         |       |
| 4.6.1 Loading / Coloring Failure                                                                       |       |
| 4.6.2 Automatic Filling.                                                                               |       |
| 5 > Tempo — FAQ                                                                                        |       |
| 5.1 Goal and conventions.                                                                              |       |
| 5.2 The Tempo top level.                                                                               |       |
| What does the "=" prompt mean?                                                                         |       |
| When I run the tempo command, nothing happens                                                          |       |
| What files are needed at minimum to specialize a program?                                              |       |
| Why doesn't ~ work to specify the path of a file or directory?                                         |       |
| How can I specify an include path for the analysis phase and for the specialization phase?             |       |
| How can I set my preferences (e.g. viewer := html rather than emacs) once and for all rather th        |       |
| explicitly at each Tempo session?                                                                      |       |
| How do I get out of Tempo?                                                                             |       |
| 5.3 Properties of global variables.                                                                    | 112   |
| What are the initial binding times of global variables?                                                | 112   |
| What are the initial alias properties of global variables?                                             | 112   |
| 5.4 Properties of parameters and local variables                                                       | 112   |
| Why does a local variable have bottom binding time?                                                    | 112   |
| When does a parameter become a local variable?                                                         | 112   |
| 5.5 Properties of array cells and structure and union fields                                           | 113   |
| After the assignment $a[3] = 0$ , why is $a[3]$ still dynamic?                                         | 113   |
| After the assignment $s.x = 0$ , why is $s.x$ still dynamic?                                           |       |
| Even though there is no assignment of an array cell (or structure or union field) to a dynamic v       | value |
| why are all the array cells (or structure or union fields) dynamic?                                    |       |
| Where does the tmp struct1 structure type come from?                                                   |       |
| If s is the name of a structure with field x, why isn't s.x a valid entry in the list static locations |       |
|                                                                                                    | 114   |
| If str is the name of a structure type declared using typedef, why isn't str.x a valid entry in the    | list  |
| static locations?                                                                                      | 114   |
| If str is the type of a structure or union, and x is a field of str having structure or union type, w  | hy is |
| it an error to include str.x in the list static_locations?                                             | 115   |
| 5.6 Specialization of a module                                                                         |       |
| 5.6.1 Calling context.                                                                                 | 115   |
| How can the binding times of values pointed to by global variables or entry-point parameters by        | be    |
| specified?                                                                                             |       |
| How can alias relationships among global variables or entry-point parameters be specified?             | 115   |
| 5.6.2 Returning context.                                                                               |       |
| The code to be specialized contains a static assignment to a global variable. When the variable        |       |
| used in the application after the specialized code is called, how can I force the assignme             |       |
| be residualized?                                                                                       | 116   |
| 5.6.3 External functions                                                                               | 116   |
| When are external function calls residualized?                                                         | 116   |
| When are external function calls evaluated?                                                            |       |
| How is the definition of an evaluated external function obtained?                                      |       |
| How can the effect of an external function on binding times be specified?                              |       |
| How can the effect of an external function on aliases be specified?                                    |       |
| How can a location be made static in the .actx.c file?                                                 |       |
| How can a location be made dynamic in the .actx.c file?                                                |       |
| How can aliases be described in the actx.c file?                                                       |       |

| How can memory allocation by external functions be modeled?                                       | 118   |
|---------------------------------------------------------------------------------------------------|-------|
| 5.6.4 Global variables.                                                                           |       |
| During specialization, variables declared in the specialized program don't seem to communication. | icate |
| with variables declared in the rest of the application                                            |       |
| 5.6.5 The names of the specialized functions.                                                     |       |
| Will the names of specialized functions conflict with the names of existing functions in the      |       |
| application?                                                                                      |       |
| What is the name of the specialized entry point?                                                  |       |
| 5.7 Running the Analysis                                                                          |       |
| My analysis takes a lot of time to compute? Do I have to always re-run it from scratch?           | 119   |
| 5.8 Compile-time specialization.                                                                  |       |
| How are the values of the static parameters and globals provided before specialization?           |       |
| Why are there unbound variables when compiling the .sctx.c file?                                  |       |
| What does it mean when the specializer just sits there, doing nothing?                            |       |
| What does it mean when there is a lot of garbage collection during specialization?                |       |
| What does it mean if my static parameters are initialized to zero or to some strange random       |       |
|                                                                                                   | 120   |
| What does it mean if there is a bus error, segmentation fault, or illegal instruction error duri  | ng    |
| specialization?                                                                                   | 120   |
| How can I see the result of the specialization before post-processing?                            | 120   |
| Is there any way to specify that a single function should always be inlined and no other func     | ction |
| should ever be inlined, without saying do not inline and listing the names of all the             |       |
| functions?                                                                                        | 121   |
| 5.9 Run-time specialization.                                                                      | 122   |
| Once the run-time specializer is created, how is it used in the application?                      | 122   |
| The run-time specializer is generated in an architecture-dependent directory; how do I know       |       |
| name, how can I change it?                                                                        |       |
| How can multiple specializations of a single function be created?                                 | 122   |
| What does a segmentation fault during run-time specialization mean?                               | 122   |
| 5.10 Visualization.                                                                               |       |
| Why does emacs give an error when loading color files?                                            |       |
| Why are some of the color annotations missing when viewing the color files under emacs?           |       |
| Why are lines being wrapped when viewing color files under emacs?                                 |       |
| Why does my color file have lots of strange annotation when I view it under emacs?                |       |
| Why don't the color files look like the source program?                                           |       |
| How can I get rid of all the comments in the color files?                                         | 123   |
| What do the colors mean?                                                                          |       |
| What happened to the variable declarations?                                                       |       |
| How do I print a color file in emacs?                                                             |       |
| 6 > Tempo — Limitations                                                                           |       |
| 6.1 Missing Features                                                                              |       |
| 6.1.1 Limitations of the Input Language                                                           |       |
| 6.1.2 Limitations on Aliases and Casts                                                            |       |
| 6.1.3 Mutually Recursive Structure Declarations.                                                  |       |
| 6.1.4 Binding-Time Imprecision Due to Goto elimination.                                           |       |
| 6.1.5 Identifier Naming In Compile-Time Specialization.                                           |       |
| 6.1.6 Limitations on Multiple Compile-Time Specialization                                         |       |
| 6.1.7 Limitations to Run-Time Specialization.                                                     |       |
| 6.2 Limitations on the Preservation of the Semantics.                                             |       |
| 6.2.1 Limitations Common to Off-Line Partial Evaluators.                                          |       |
| 6.2.2 Naming of Identifiers                                                                       | 130   |

| 6.2.3 Initializations.                                       | 130 |
|--------------------------------------------------------------|-----|
| 6.2.4 Limitations to Run-Time Specialization.                | 130 |
| 6.3 Limitations on the Improvements Gained by Specialization | 131 |
| 6.4 (Ex-)plans for the Future.                               |     |
| 7 > Tempo — Known Bugs                                       | 133 |
| 7.1 Recursive Entry Point                                    | 133 |
| 7.2 Mutually Recursive Structure Declarations                | 133 |
| 7.3 Static loops containing dynamic exits                    | 133 |
| 7.4 Return in conditionals.                                  | 134 |
| 8 > Tempo — SML Environment                                  | 135 |
| 8.1 Use of SML in Tempo                                      | 135 |
| 8.2 Documentation.                                           | 135 |
| 9 > Tempo — Suif Environment.                                | 136 |
| 9.1 Use of Suif in Tempo.                                    | 136 |
| 9.2 Commands                                                 | 136 |
| 9.3 Variables.                                               | 138 |
| 10 > Tempo — Demos                                           | 139 |
| 10.1 Basic                                                   | 139 |
| 10.2 Binding time.                                           | 139 |
| 10.3 Interpretation.                                         | 139 |
| 10.4 System                                                  | 139 |
| 10.5 Numerical                                               | 139 |
| 11 > Tempo — History and Contributions                       | 140 |
| 11.1 History                                                 |     |
| 11.2 Contributions and Contributors                          | 141 |

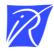

#### Centre de recherche INRIA Bordeaux – Sud Ouest Domaine Universitaire - 351, cours de la Libération - 33405 Talence Cedex (France)

Centre de recherche INRIA Grenoble – Rhône-Alpes : 655, avenue de l'Europe - 38334 Montbonnot Saint-Ismier
Centre de recherche INRIA Lille – Nord Europe : Parc Scientifique de la Haute Borne - 40, avenue Halley - 59650 Villeneuve d'Ascq
Centre de recherche INRIA Nancy – Grand Est : LORIA, Technopôle de Nancy-Brabois - Campus scientifique
615, rue du Jardin Botanique - BP 101 - 54602 Villers-lès-Nancy Cedex
Centre de recherche INRIA Paris – Rocquencourt : Domaine de Voluceau - Rocquencourt - BP 105 - 78153 Le Chesnay Cedex
Centre de recherche INRIA Rennes – Bretagne Atlantique : IRISA, Campus universitaire de Beaulieu - 35042 Rennes Cedex
Centre de recherche INRIA Saclay – Île-de-France : Parc Orsay Université - ZAC des Vignes : 4, rue Jacques Monod - 91893 Orsay Cedex
Centre de recherche INRIA Sophia Antipolis – Méditerranée : 2004, route des Lucioles - BP 93 - 06902 Sophia Antipolis Cedex